## **AMPS Configuration Reference Guide**

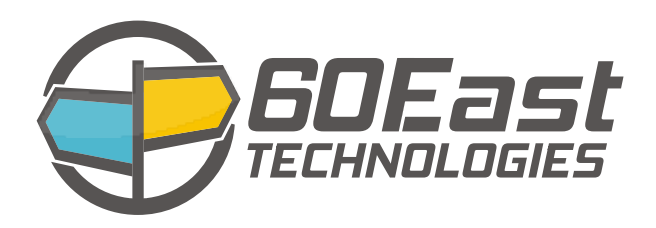

### **AMPS Configuration Reference Guide**

5.2

Publication date Jun 26, 2017 Copyright © 2017

All rights reserved. 60East, AMPS, and Advanced Message Processing System are trademarks of 60East Technologies, Inc. All other trademarks are the property of their respective owners.

### **Table of Contents**

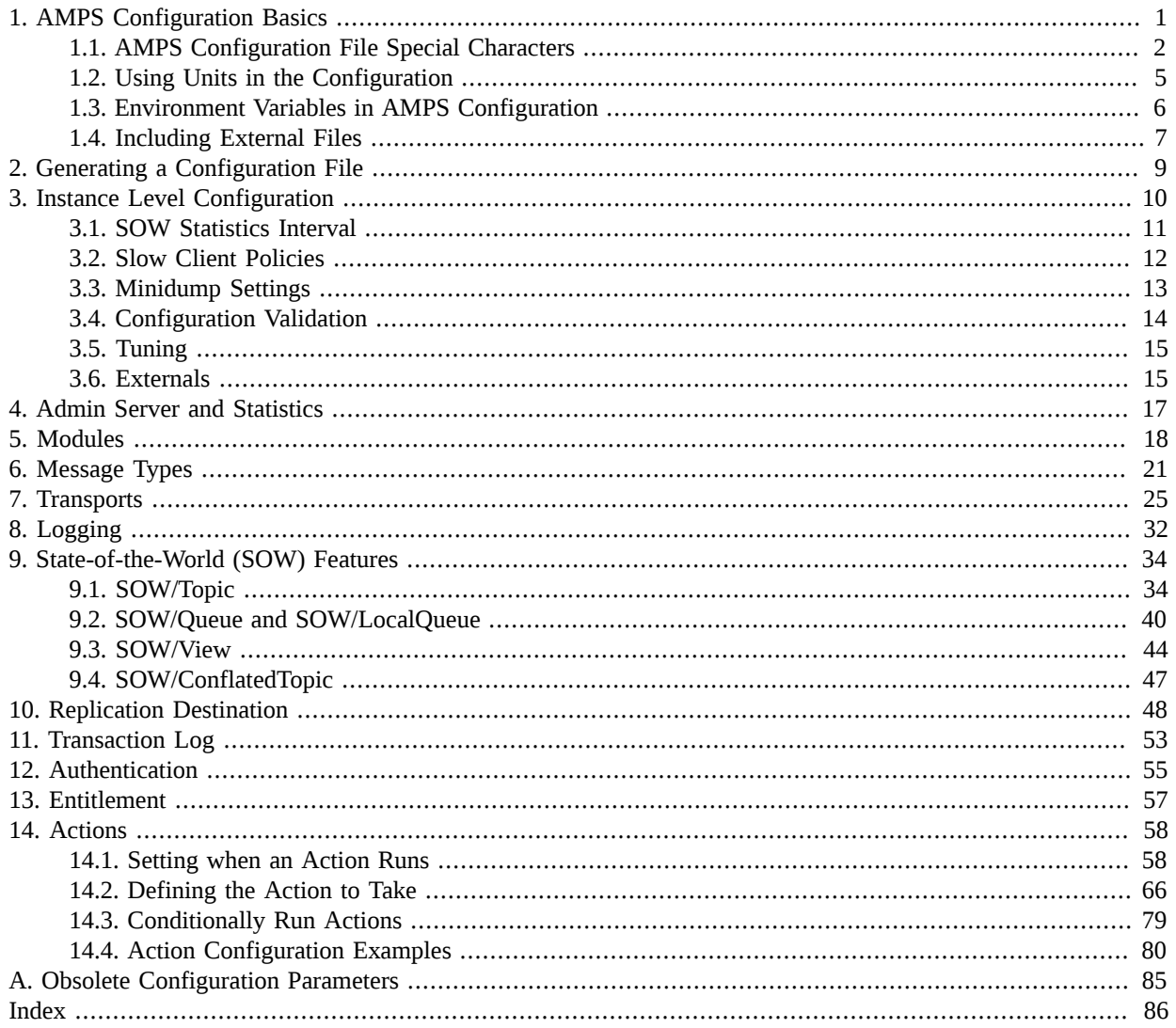

# <span id="page-3-0"></span>**Chapter 1. AMPS Configuration Basics**

If you have not become familiar with the *AMPS User Guide*, in particular the *Getting Started* chapter, please start there before reading this guide.

The easiest way to create a custom XML configuration file for AMPS is to start with the sample configuration file produced by the --sample-config flag to AMPS. [Example 1.1](#page-3-1) shows a simplified sample configuration file.

```
<?xml version="1.0" encoding="UTF-8"?>
```
<!-- Sample AMPS configuration

 This file defines an AMPS instance that provides publish and subscribe, topic filtering, and content filtering for JSON messages. The instance provides messaging services on port 9007 of the server. This configuration also provides an adminstrative interface on port 8085, and logs serious messages (error and higher severity) to stdout.

 This sample file does not configure State of the World (SOW) Topics, Transaction Logs, Aggregation and Views, Historical Query, Replication, Authentication and Entitlement, Conflating Topic Replicas, or other features of AMPS.

 More details for the features available and how to configure them are provided in the AMPS User Guide and the AMPS Configuration Reference. Both are available at http://crankuptheamps.com/documentation/

 $--&$ 

<AMPSConfig>

```
 <!-- Name of the AMPS instance -->
 <Name>AMPS-Sample</Name>
 <!-- Configure the administrative HTTP server on port 8085
      This HTTP server provides admin functions and statistics
      for the instance
 --&> <Admin>
   <InetAddr>localhost:8085</InetAddr>
 </Admin>
 <!-- Configure a transport for JSON messages over TCP on port 9007
  --&> <Transports>
   <Transport>
     <Name>json-tcp</Name>
     <Type>tcp</Type>
```

```
 <InetAddr>9007</InetAddr>
       <MessageType>json</MessageType>
       <Protocol>amps</Protocol>
     </Transport>
   </Transports>
 <!-- Log messages of severity 'error' and higher to stdout -->
   <Logging>
     <Target>
       <Protocol>stdout</Protocol>
       <Level>error</Level>
     </Target>
   </Logging>
</AMPSConfig>
```
#### **Example 1.1. Simple AMPS configuration file**

The AMPS configuration XML file is defined first by wrapping the config file with an AMPSConfig tag to identify it as a configuration file. Next, the instance is given a name using the  $\triangle$ Name $>$ tag.

Once our instance has a name, it is good to define the connection target for the administration port. By default, the administration port can be found by pointing a browser to http://localhost:8085, but if a different port or host name is desired, then that is defined in the Admin and InetAddr tags. The Admin port is discussed more in [Table 4.1](#page-19-1).

Next we describe how to get messages into AMPS. There are several different transport types which can be parsed by AMPS, all of which are discussed in greater detail in the Transports chapter, but for this sample, we keep things simple by focusing on JSON messages over  $\text{tcp}$ . In AMPS, each key to defining each transport is to give them a unique InetAddr port and specify the type of message AMPS will process on that port using MessageType tag. The MessageType tells AMPS how to parse the incoming messages on a specific port. In the above example, messages are coming in on port 9007, and AMPS uses the JSON parser to parse the body of the message. AMPS also requires a Protocol tag for the Transport, which specifies the format of the commands to AMPS. In this case, we use the standard amps protocol. (Older AMPS applications and AMPS installations may require a different protocol format, such as  $f$  i  $\times$  or  $\times$ ml. There's no functional difference between these protocols, but the AMPS server and the clients need to use the same protocol format to successfully exchange messages.)

The last portion of the configuration is Logging. In the above example, the Logging tag defines only one log target, but it's quite common to have one or more Logging targets. Again referring to the example, all logging messages that are at error level and above will be logged to the logging Protocol of stdout. In other words, these messages will be logged to the terminal, and not to a file. AMPS supports a robust set of logging features and configurations, all of which are covered in more detail in the *Logging* chapter in the *AMPS User Guide* and in [Chapter 8](#page-34-0) of this reference.

### <span id="page-4-0"></span>**1.1. AMPS Configuration File Special Characters**

In AMPS there are a few special characters that you should be aware of when creating your configuration file. These characters can provide some handy short cuts and make configuration creation easier, but you should also be aware of them so as not to introduce errors.

### **State of the World File Name**

When specifying the file for a State of the World database, using the %n string in the file name specifies that the AMPS server will use the message type and topic name in that position to create a unique filename. [Example 1.2](#page-5-0) shows how to use this in the AMPS configuration file.

```
<SOW> <Topic>
       <Topic>Customers</Topic>
       <FileName>./sow/%n.sow</FileName>
       <MessageType>json</MessageType>
       <Key>/customerId</Key>
     </Topic>
</SOW>
```
**Example 1.2. SOW file name tokens used in configuration file**

### **Log Rotation Name**

When specifying an AMPS log file which has RotationThreshold specified, using the %n string in the log file name is a useful mechanism for ensuring the name of the log file is unique and sequential. [Example 1.3](#page-5-1) shows a file name token replacement in the AMPS configuration file.

```
<Logging>
   <Target>
     <Protocol>file</Protocol>
     <Level>info</Level>
     <FileName>log/log-%n.log</FileName>
     <RotationThreshold>2G</RotationThreshold>
   </Target>
</Logging>
```
### **Example 1.3. Log file name tokens used in configuration file**

In the above example, a log file will be created in the AMPSDIR/log/ directory. The first time this file is created, it will be named  $\log-1$ .  $\log$ . Once the log file reaches the RotationThreshold limit of 2G, the previous log file will be saved, and the new log file name will be incremented by one. Thus, the next log file will be named AMPSDIR/log/log-2.log.

### **Dates**

<span id="page-5-2"></span>AMPS allows administrators to use date-based file names when specifying the file name in the configuration, as demonstrated in [Example 1.4](#page-5-2).

<Logging> <Target>

```
 <Protocol>file</Protocol>
     <Level>info</Level>
     <FileName>
       log/log-%Y-%m-%dT%H%M%S.log
     </FileName>
     <RotationThreshold>2G</RotationThreshold>
  </Target>
</Logging>
```
#### **Example 1.4. Date tokens used in configuration file**

In the above example, a log file will be created in the \$AMPSDIR/log named 2011-01-01-120000.log if the log was created at noon on January 1, 2011.

AMPS provides full support for the date tokens provided by the standard strftime function, with the exception of %n, as described above. The following table shows some of the most commonly used tokens:

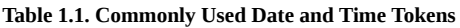

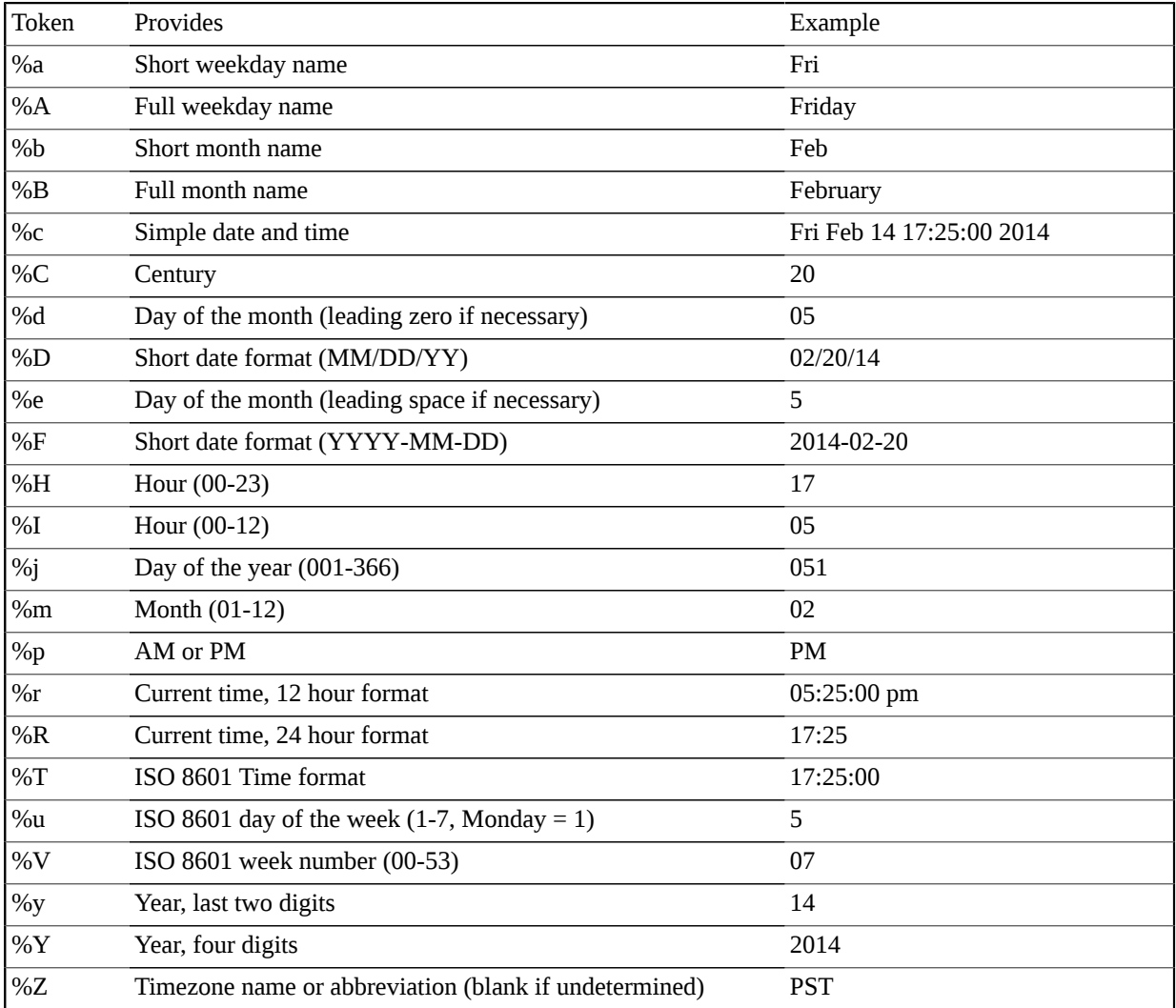

### <span id="page-7-0"></span>**1.2. Using Units in the Configuration**

To make configuration easy, AMPS permits the use of units to expand values. For example, if a time interval is measured in seconds, then the letter s can be appended to the value. For example, the following SOW topic definition used the Expiration tag to set the record expiration to 86400 seconds (one day).

```
<SOW>
   <Topic>
      ...
     <Expiration>86400s </Expiration>
     ...
   </Topic>
</SOW>
```
#### **Example 1.5. Expiration Using Seconds**

An even easier way to specify an expiration of one day is to use the following  $Expimation$ :

```
<SOW>
   <Topic>
       ...
      <Expiration>1d</Expiration>
      ...
   </Topic>
</SOW>
```
#### **Example 1.6. Expiration Using Days**

[Table 1.2](#page-7-1) shows a listing of the time units AMPS supports in the configuration file.

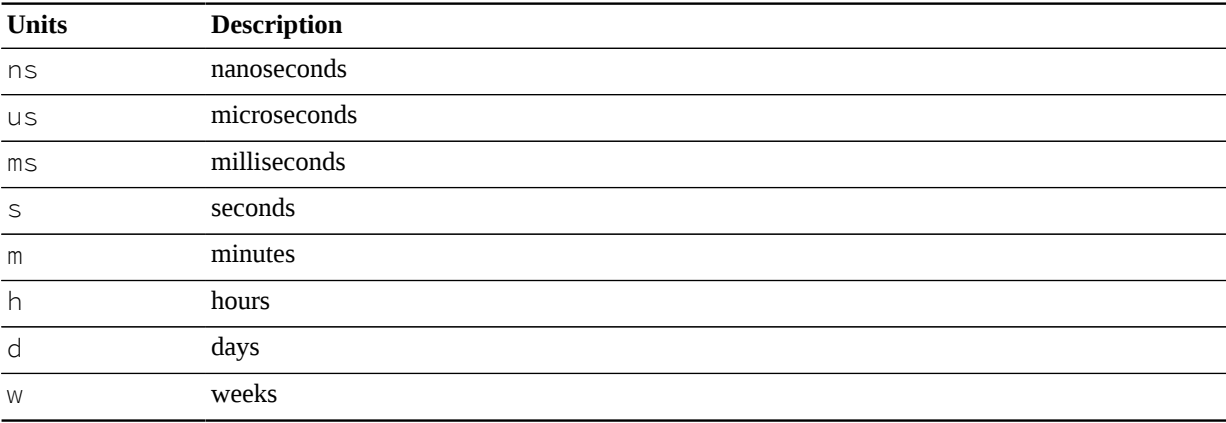

#### <span id="page-7-1"></span>**Table 1.2. AMPS Configuration - Time Units**

AMPS configuration supports a similar mechanism for byte-based units when specifying sizes in the configuration file. [Table 1.3](#page-7-2) shows a listing of the byte units AMPS supports in the configuration file.

<span id="page-7-2"></span>**Table 1.3. AMPS Configuration - Byte Units**

| kb | kilobytes |
|----|-----------|
| mb | megabytes |

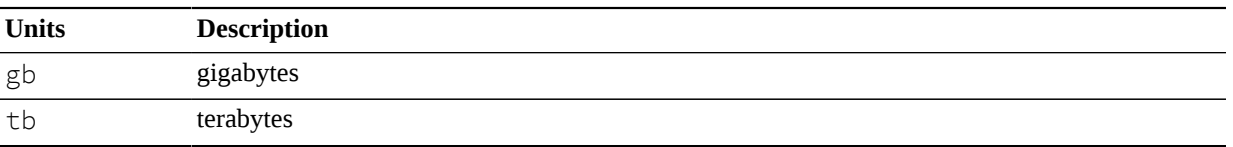

Dealing with large numbers in AMPS configuration can also be simplified by using common exponent values to handle raw values. This means that instead of having to input  $10000000$  to represent ten million, a user can input 10M. [Table 1.4](#page-8-1) contains a list of the exponents supported.

<span id="page-8-1"></span>**Table 1.4. AMPS Configuration - Numeric Units**

| <b>Units</b> | <b>Description</b> |
|--------------|--------------------|
| k            | $103$ - thousand   |
| M            | $10^6$ - million   |
|              |                    |

To make it easier for users to remember the units, AMPS interval and byte units are not case sensitive.

## <span id="page-8-0"></span>**1.3. Environment Variables in AMPS Configuration**

AMPS configuration also allows for environment variables to be used as part of the data when specifying a configuration file. These variables can be set in the environment when AMPS starts, or passed to AMPS using the  $-D$ option on the command line.

If a global system variable is commonly used in an organization, then it may be useful to define this in one location and re-use it across multiple AMPS installations or applications. AMPS will replace any token wrapped in  $\{\}$ with the environment variable defined in the current user operating system environment. [Example 1.7](#page-8-2) demonstrates how the environment variable ENV\_LOG is used to define a global environment variable for the location of the host logging.

```
<Logging>
   <Target>
     <Protocol>file</Protocol>
     <FileName>${ENV_LOG}</FileName>
     <Level>info</Level>
     <RotationThreshold>2G</RotationThreshold>
   </Target>
</Logging>
```
**Example 1.7. Environment Variable Used in Configuration**

### **Internal Environment Variables**

In addition to supporting custom environment variables, AMPS includes a configuration variable, AMPS\_CONFIG\_DIRECTORY, which can be used to reference the directory in which the configuration file used to start AMPS is located. For example, assume that AMPS was started with the following command at the command prompt:

```
%>./ampServer ../amps/config/config.xml
```
Given this command, the log file configuration option shown in [Example 1.8](#page-9-1) can be used to instruct AMPS to create the log files in the same parent directory as the configuration file — in this case ../amps/config/logs/ infoLog.log.

```
<Logging>
   <Target>
     <Protocol>file</Protocol>
     <FileName>
       ${AMPS_CONFIG_DIRECTORY}/logs/infoLog.log
     </FileName>
     <Level>info</Level>
     <RotationThreshold>2G</RotationThreshold>
   </Target>
</Logging>
```
**Example 1.8. AMPS\_CONFIG\_DIRECTORY Environment Variable Example**

<span id="page-9-0"></span>In addition to the AMPS\_CONFIG\_DIRECTORY environment variable, AMPS also supports the AMPS CONFIG PATH, which is an absolute path to the configuration file used to start AMPS.

### **1.4. Including External Files**

For production applications, AMPS configuration files can become large and complicated. In many cases, different instances of an AMPS server need to reuse the same definitions. For example, both servers in a High-Availability pair may need to use the same queue and SOW definitions.

To help you manage complicated configurations and more easily keep configuration consistent on different servers, AMPS allows you to include external files in the configuration file by using the Include directive.

For example, you could use this for a High-Availability pair to include a file that defines the queue, transaction log, and topic definitions. Both instances could include exactly the same file for those definitions, while having different instance names and port numbers.

When AMPS loads a configuration file that contains an Include directive, AMPS follows this process:

- Load and parse the configuration file
- If the file contains any Include directives, load and parse the files specified by those directives. If the included files contain Include directives, load and parse the files specified by those directives (and so forth until all Include directives have been processed).
- Once all files have been loaded and parsed, replace the Include directives in the original files with the parsed files.

AMPS does not process the configuration file until all of the Include directives have been resolved and the files have been parsed.

A file may not be included by any file that it includes, or it is impossible for AMPS to complete the parsing process.

Because each file is individually parsed, XML entities defined in a file are not defined for the files that are Included by that file.

To make it easier to identify which elements of the complete AMPS configuration file have been inserted through the Include mechanism, AMPS can include comments in the assembled file that indicate the source file for configuration elements. By default, this feature is off, and XML content is included verbatim. To change the default for the instance, use the ConfigIncludeCommentDefault configuration element to enable comments, by default, for every Include in the instance. To override commenting behavior for an individual Include, use the comment attribute.

### **Example**

Consider a configuration file with the following Logging element defined:

```
<AMPSConfig>
  ...
   <Logging>
      <Include comment="true">filetarget.xml</Include>
   </Logging>
</AMPSConfig>
```
After parsing the configuration file, AMPS loads and parses the filetarget. xml file and replaces the Include element with the contents of that file.

Suppose filetarget.xml contains the following Target directive:

```
<Target>
    <Protocol>file</Protocol>
    <FileName>/var/log/amps-log-%n.log</FileName>
    <Level>info</Level>
</Target>
```
The configuration that AMPS uses will be effectively the same as if the configuration file contained the following XML:

```
<AMPSConfig>
   ...
   <Logging>
      <!-- Start <Include>filetarget.xml</Include> -->
      <Target>
          <Protocol>file</Protocol>
          <FileName>/var/log/amps-log-%n.log</FileName>
          <Level>info</Level>
      </Target>
      <!-- End <Include>filetarget.xml</Include> -->
</Logging>
   ...
</AMPSConfig>
```
# <span id="page-11-0"></span>**Chapter 2. Generating a Configuration File**

This appendix includes a listing of all AMPS configuration parameters. AMPS provides a command line option to help an administrator quickly set up an AMPS server. In addition to the quick setup discussed in the *Getting Started* chapter of the *AMPS User Guide*, AMPS also provides the following command line options to create a basic XML configuration file. Running the following command will create a configuration file named  $\text{config.xml}$ . The generated file is a bare-bones configuration that allows AMPS to start, process JSON messages, and provide monitoring through the admin interface.

```
ampServer --sample-config > config.xml
```
The AMPS server also provides the ability to perform basic validation of the config file, using the  $-\nu$ erify-config flag.

ampServer --verify-config config.xml

The validation process checks for errors in the configuration that would prevent AMPS from starting, and reports warnings and informational messages about the configuration file. However, the validation process does not ensure that the configuration file provided is suitable for any particular purpose.

# <span id="page-12-0"></span>**Chapter 3. Instance Level Configuration**

This chapter describes elements of the AMPS configuration that set parameters for the instance as a whole.

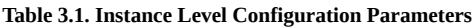

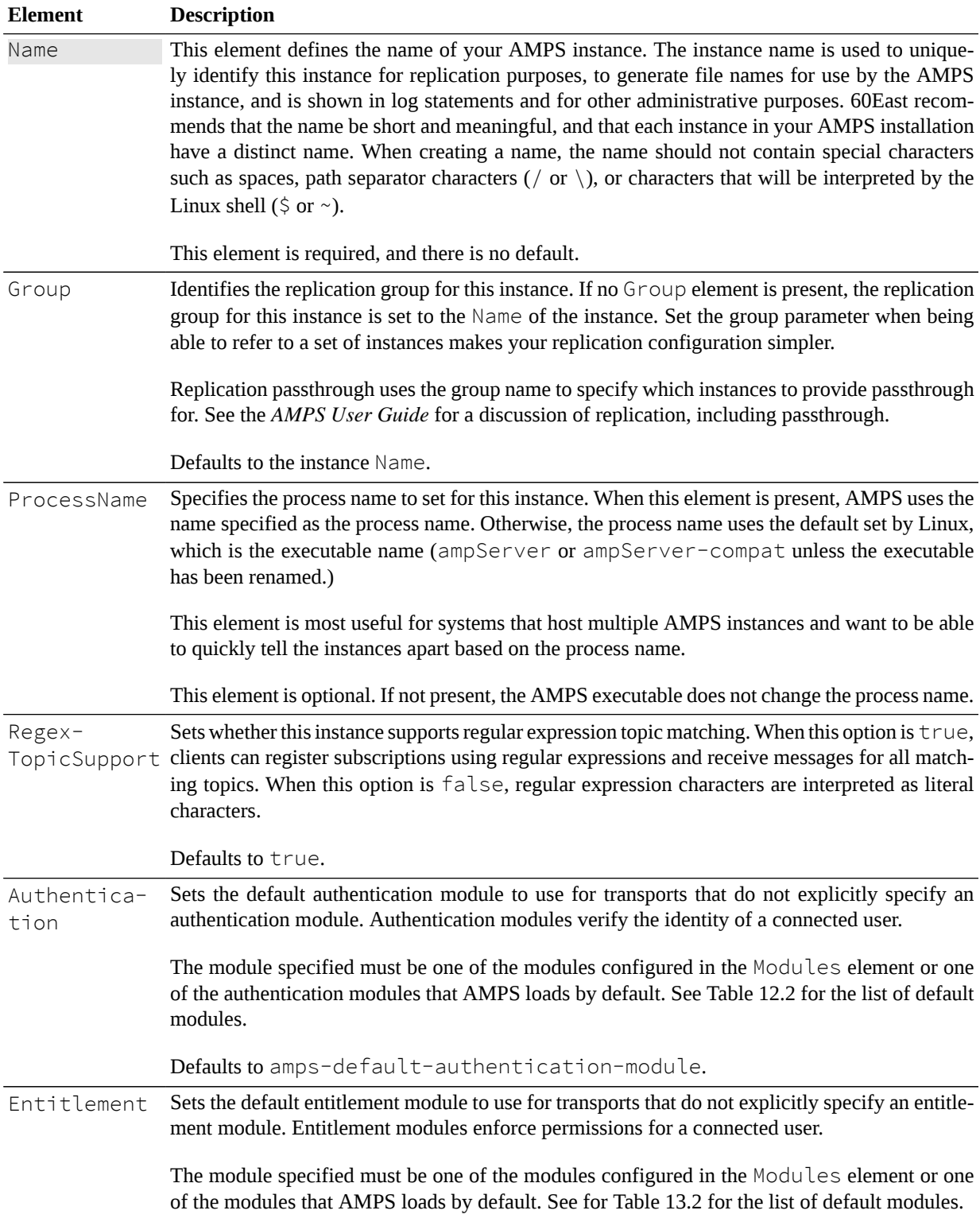

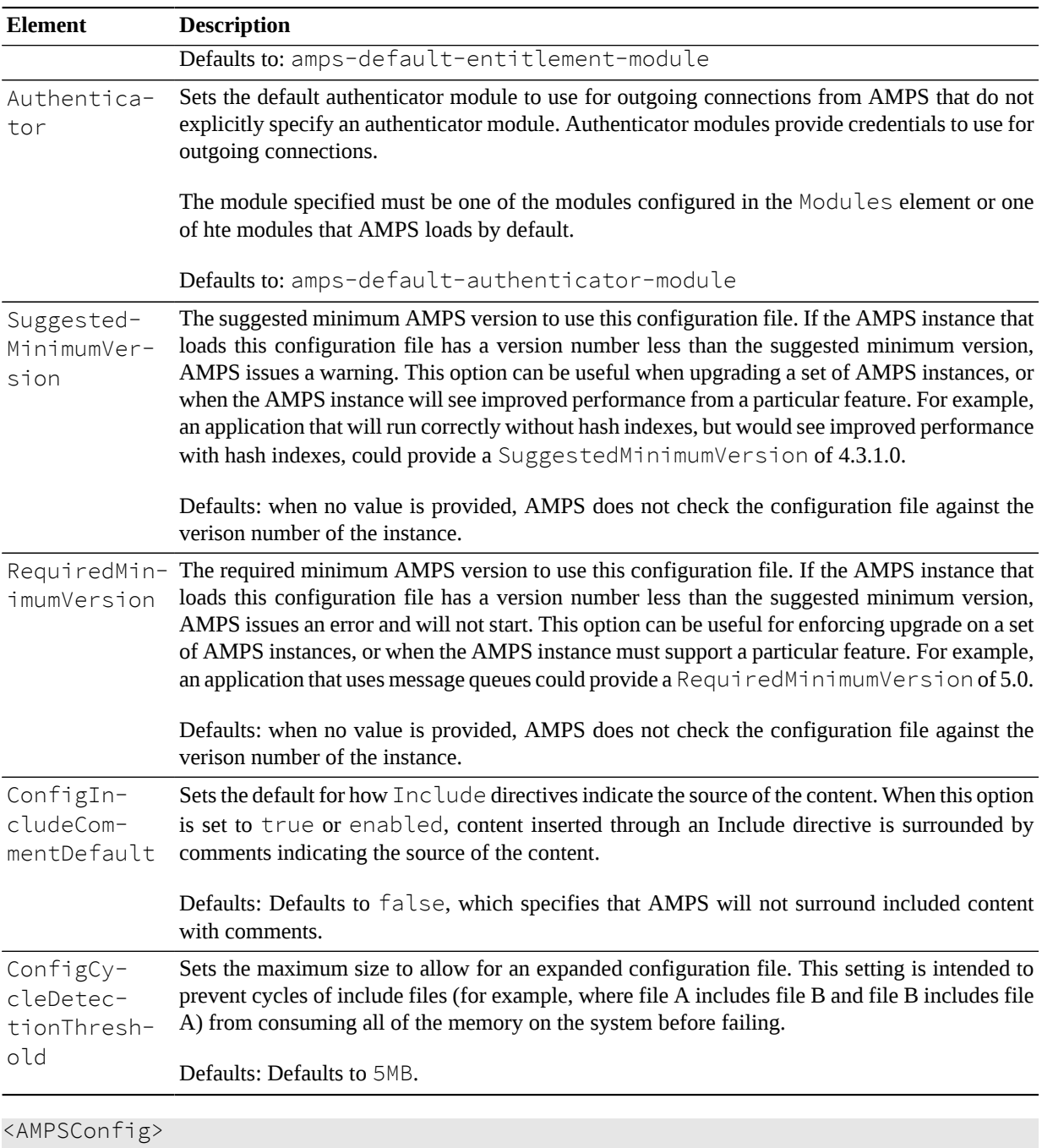

```
 ....
     <Name>AMPS</Name>
     <Group>Sample-AMPS</Group>
     ....
</AMPSConfig>
```
<span id="page-13-0"></span>**Example 3.1. Instance-Level Configuration Example**

## **3.1. SOW Statistics Interval**

AMPS can publish SOW statistics for each SOW topic which has been configured. The SOWStatsInterval is specified as an interval (see [Table 1.2\)](#page-7-1) between updates to the /AMPS/SOWStats topic.

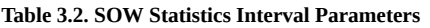

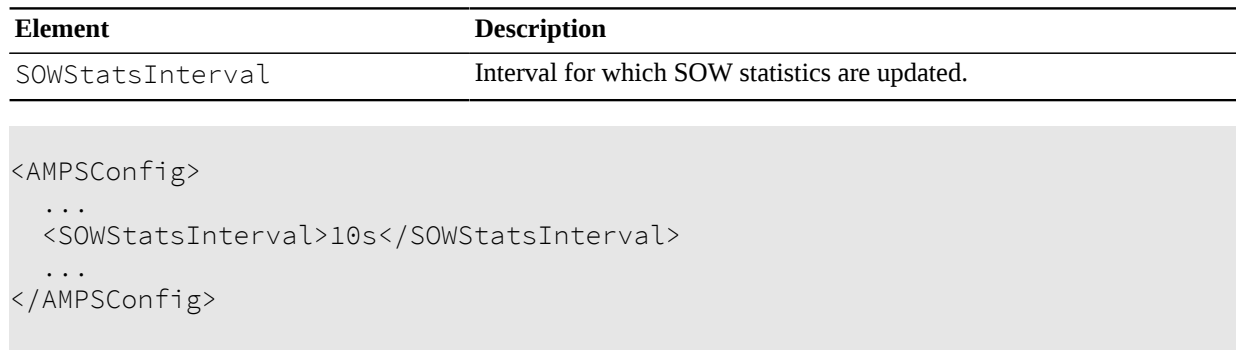

<span id="page-14-0"></span>**Example 3.2. SOW Statistics Interval Example**

### **3.2. Slow Client Policies**

AMPS includes a set of parameters that specify how the instance should manage slow clients. Sometimes, AMPS can publish messages faster than an individual client can consume messages, particularly in applications where the pattern of messages includes "bursts" of messages. Clients that are unable to consume messages faster or equal to the rate messages are being sent to them are "slow clients". By default, AMPS queues messages for a slow client in memory to grant the slow client the opportunity to catch up. However, scenarios may arise where a client can be over-subscribed to the point that the client cannot consume messages as fast as messages are being sent to it. In particular, this can happen with the results of a large SOW query, where AMPS generates all of the messages for the query much faster than the network can transmit the messages.

Slow client management is one of the ways that AMPS prevents slow clients from disrupting service to the instance. 60East recommends enabling slow client management for instances that serve high message volume or are mission critical. Slow client policies for all Transports in the instance are set at the root level of the configuration file. A Transport can override any of these settings, or choose to use the instance-wide settings. Details on slow client handling are available in the *AMPS User Guide*.

| Element            | Description                                                                                                    |
|--------------------|----------------------------------------------------------------------------------------------------|
| MessageMemoryLimit | The total amount of memory to allocate to messages be-<br>fore offlining clients. This applies to all clients. For ex-<br>ample, setting a value of 500MB means that all clients<br>that this limit applies to will share 500MB for all buffered<br>messages to those clients. |
|                    | Default: 10% of total host memory or 10% of the amount<br>of host memory AMPS is allowed to consume (as report-<br>ed by ulimit -m ), whichever is lowest.                                                                                                    |
| MessageDiskLimit   | The total amount of disk space to allocate to messages<br>before disconnecting clients.                                                                                                    |
|                    | Default: 1GB or the amount specified in the Message-<br>MemoryLimit, whichever is highest.                                                                                                    |

**Table 3.3. Slow Client Management**

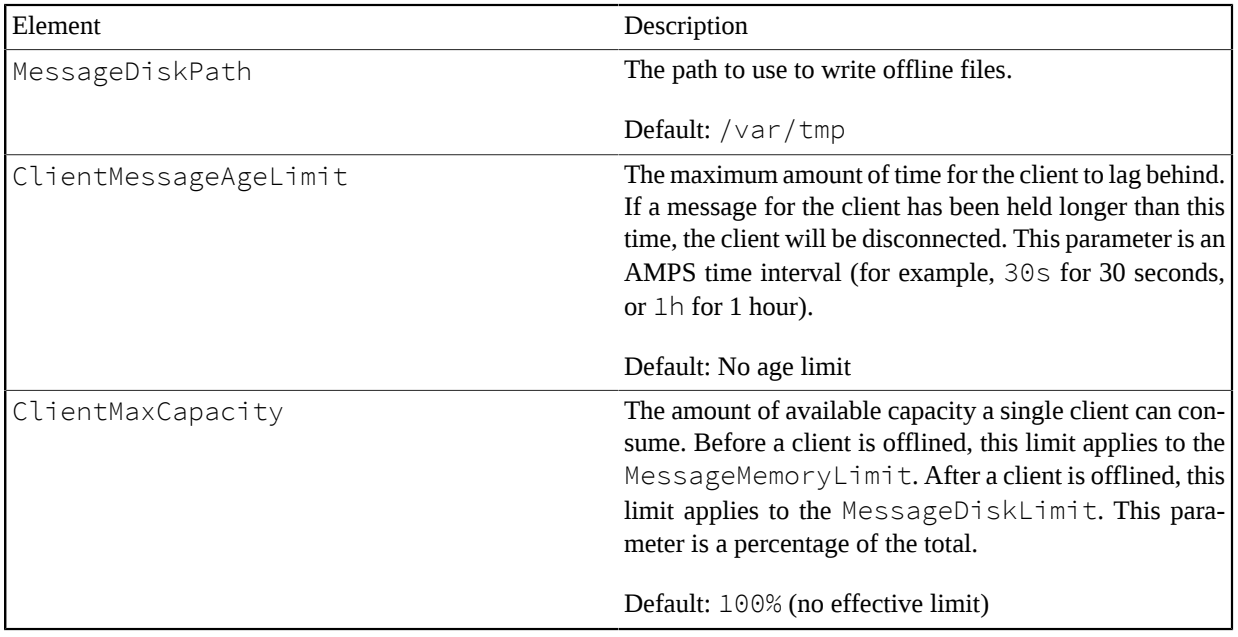

### <span id="page-15-0"></span>**3.3. Minidump Settings**

AMPS minidumps contain information on the current state of the AMPS program execution, which is useful for support and diagnostics. AMPS will generate a minidump file on any crash event, or a minidump file can be generated at any point in time through the monitoring interface (see the *AMPS Monitoring Reference Guide*).

AMPS allows you to set the directory in which minidump files will be created and the permissions mask for minidump files.

| <b>Element</b>    | <b>Description</b>                                                                                                    |                                                                       |  |
|-------------------|----------------------------------------------------------------------------------------------------|-----------------------------------------------------------------------|--|
| MiniDumpDirectory | Location to store AMPS mini dumps. Default is $/\text{tmp}$ . If the directory does not<br>exist, AMPS creates the directory.                                                                                                    |                                                                       |  |
|                   |                                                                                                    | The special value disabled configures AMPS not to produce mini dumps. |  |
| MiniDumpFileMask  | Permissions mask for minidump files. The value of the mask is an octal number<br>(by convention, four digits) in the same format as the standard <i>umask</i> command,<br>and AMPS applies this mask exactly as the <i>umask</i> command would. The file is<br>created with the user and group that the AMPS server process runs under.<br>AMPS accepts a maximum value of 666 for the mask.<br>For example, here are some common umask settings:<br>Table 3.5. umask examples |                                                                       |  |
|                   | Value                                                                                                    | Result                                                                |  |
|                   | 0444                                                                                                    | File is readable by owner, group, and any user.                       |  |
|                   | 0440                                                                                                    | File is readable by owner and members of the owner's group            |  |

**Table 3.4. Mini Dump Directory Parameters**

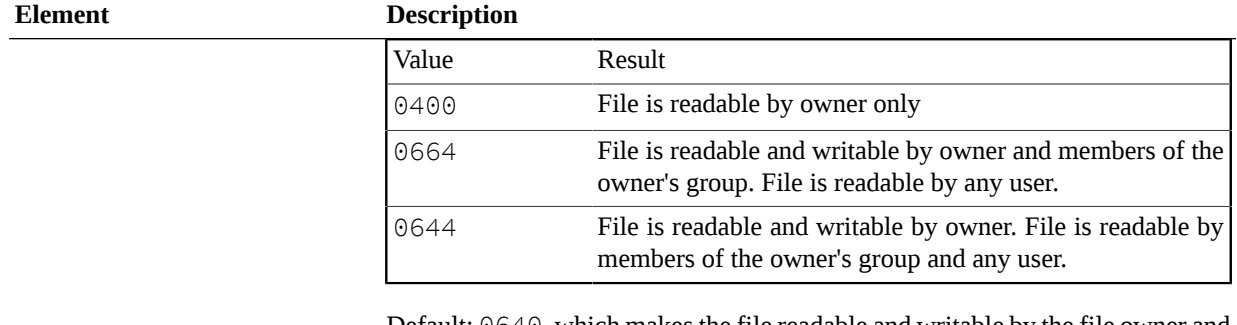

Default: 0640, which makes the file readable and writable by the file owner and readable by members of the owner's group.

```
<AMPSConfig>
    ...
    <MiniDumpDirectory>/var/tmp</MiniDumpDirectory>
    <MiniDumpFileMask>0644</MiniDumpFileMask>
    ...
</AMPSConfig>
```
<span id="page-16-0"></span>**Example 3.3. MiniDump Configuration Example**

## **3.4. Configuration Validation**

The configuration validation option can be used to enable or disable the validation checking performed by AMPS on the initialization of each instance. Disabling the configuration validation can cause AMPS to start in an invalid state or not properly log warnings or errors in the configuration file.

> Configuration validation should only be disabled during testing or debugging. We strongly recommend against disabling configuration validation in a production or development environment.

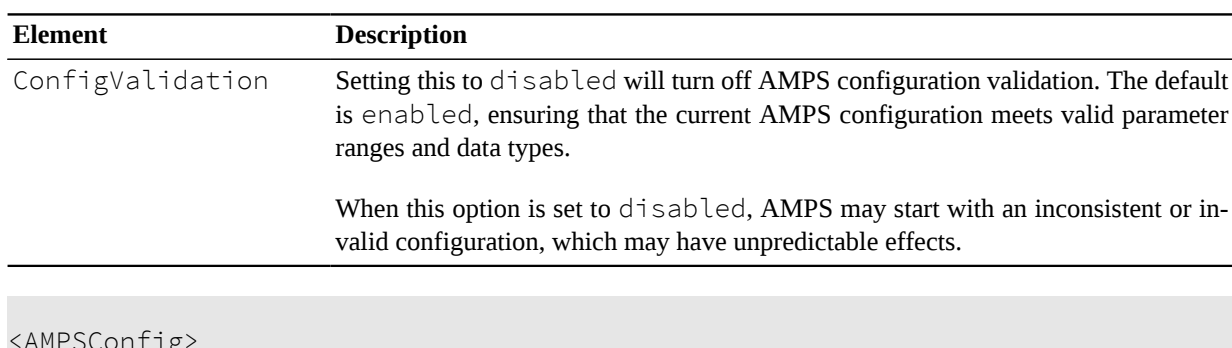

#### **Table 3.6. Config Validation Parameters**

<AMPSConfig> <ConfigValidation>enabled</ConfigValidation> </AMPSConfig>

#### **Example 3.4. Configuration Validation Example**

## <span id="page-17-0"></span>**3.5. Tuning**

The Tuning section of the configuration file sets instance-level parameters for tuning the performance of AMPS. In many cases, AMPS self-tunes to take advantage of the hardware and environment. However, explicitly setting tuning parameters is sometimes necessary in cases where an AMPS instance cannot determine the best value. For example, if multiple AMPS servers are running on the same system, 60East recommends disabling NUMA.

Use the Tuning element with care. Options in the Tuning element can affect AMPS performance, and the behavior of Tuning options may be version-specific.

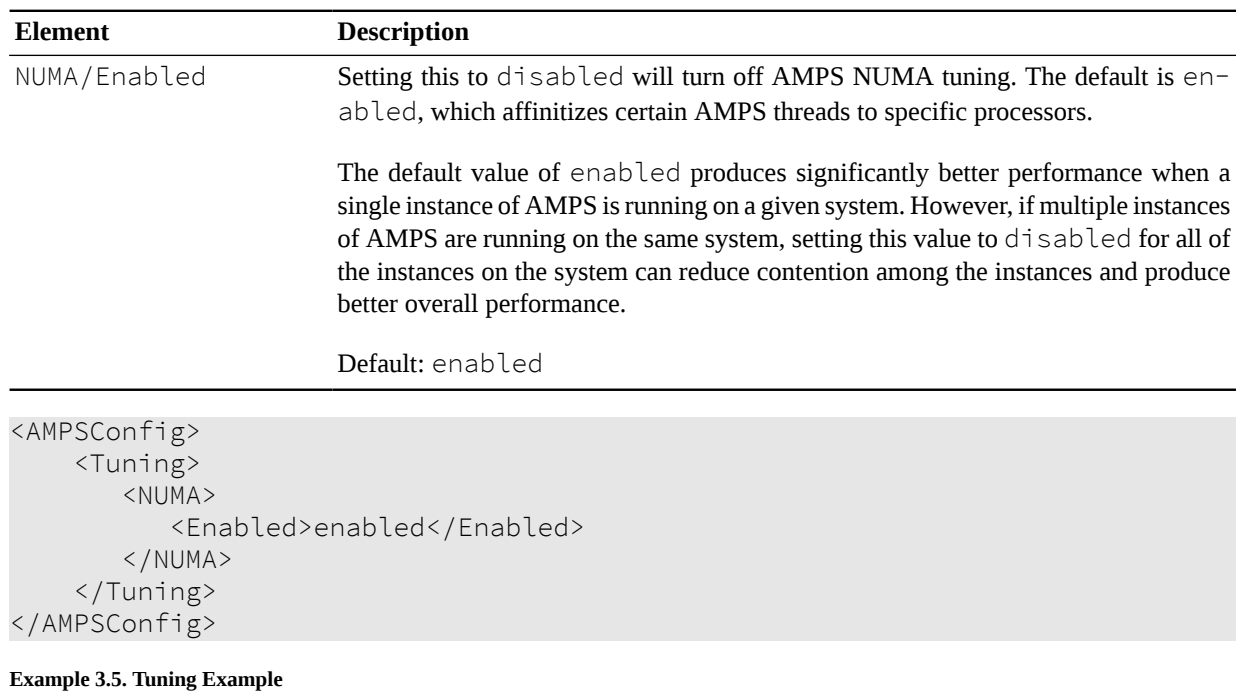

### **Table 3.7. Tuning Parameters**

## <span id="page-17-1"></span>**3.6. Externals**

The AMPS server depends on external libraries for some functionality. The Externals configuration item allows you to control the exact shared object loaded for some of these external libraries, particularly those related to security.

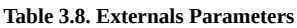

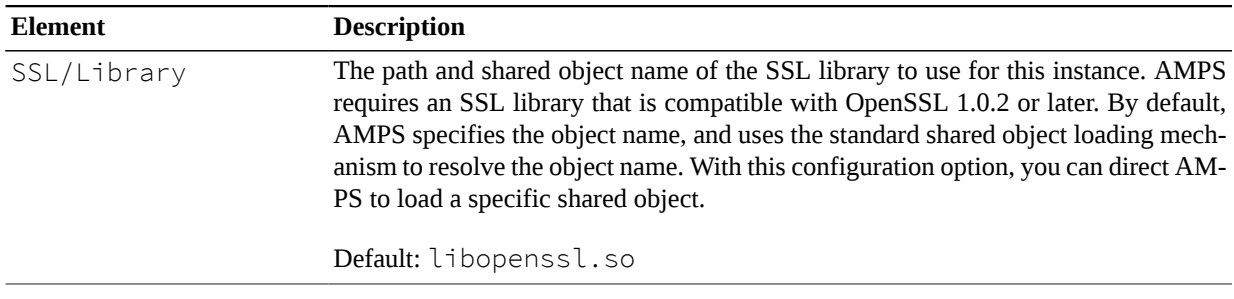

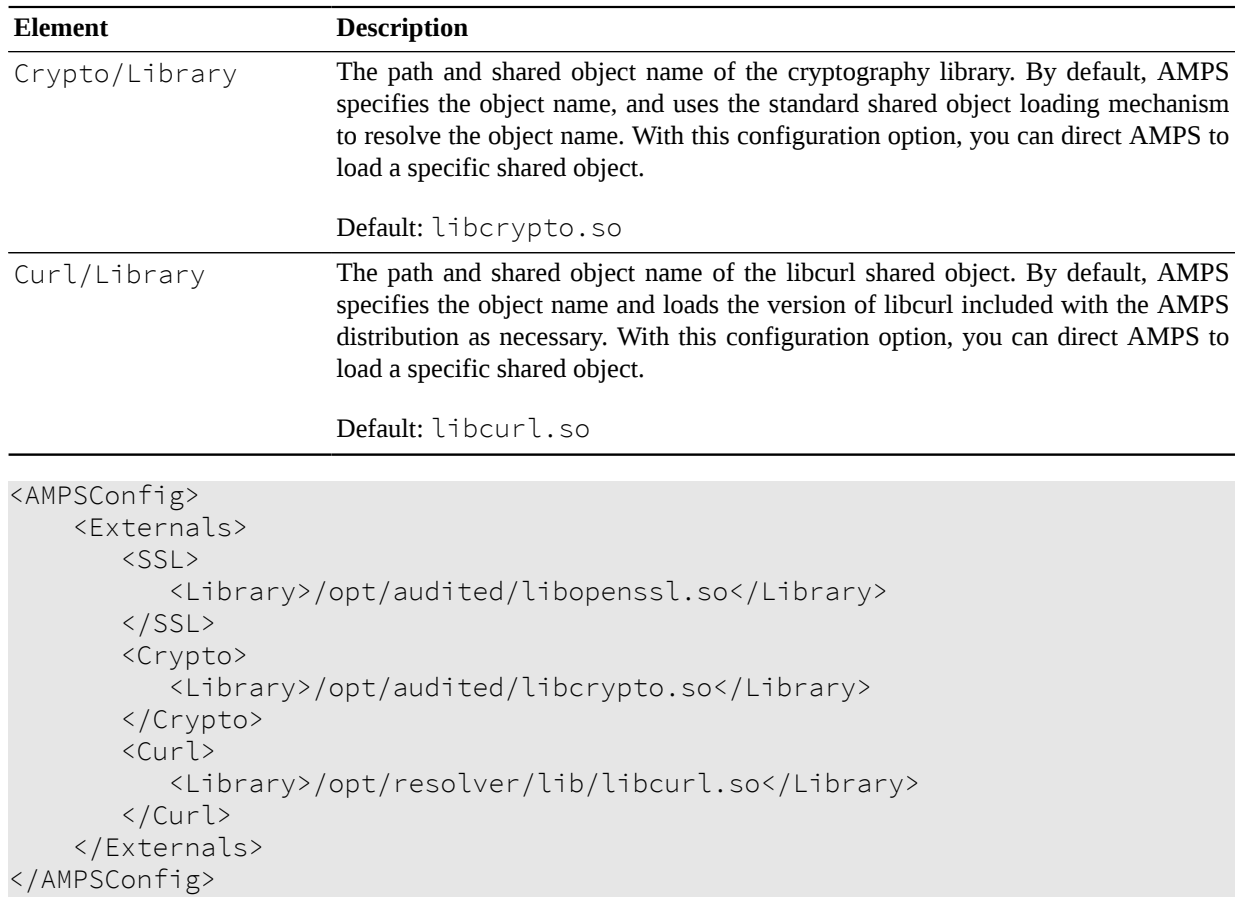

**Example 3.6. Externals Example**

# <span id="page-19-0"></span>**Chapter 4. Admin Server and Statistics**

The Admin tag is used to control the behavior of the administration server and statistics collection for the instance.

#### <span id="page-19-1"></span>**Table 4.1. Admin Parameters**

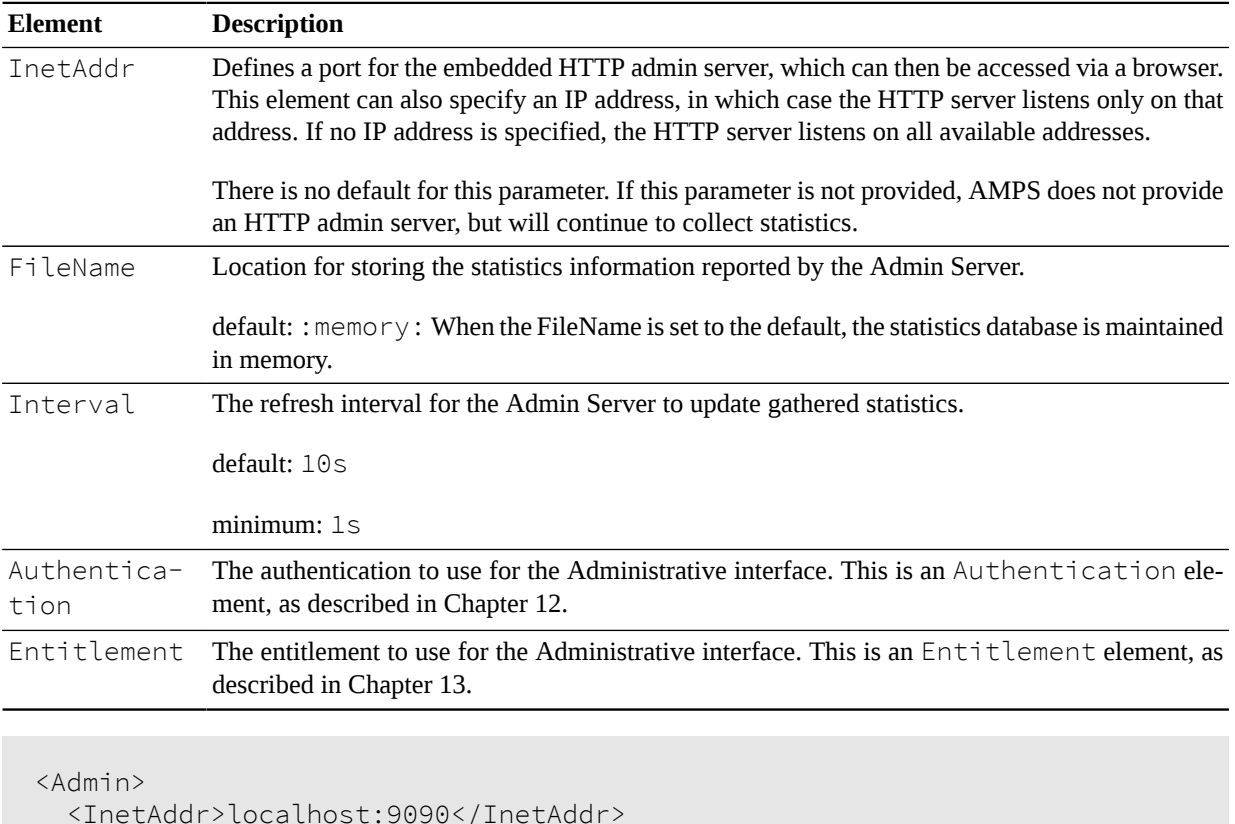

```
 <InetAddr>localhost:9090</InetAddr>
     <FileName>stats.db</FileName>
     <Interval>20s</Interval>
 \langle/Admin>
```
**Example 4.1. Admin Example**

## <span id="page-20-0"></span>**Chapter 5. Modules**

The Modules section of the AMPS configuration file is used to load, configure and define any plug-in modules used for this installation of AMPS. AMPS supports a wide variety of plug-in modules, as described in the *Extending AMPS Guide*.

The following steps are required to use a plug-in module:

- 1. Load the module and declare the name of the module.
- 2. Define the AMPS object that the module contains and give the object a name and pass any required options.
- 3. Use the module in a specific context.

For many modules, such as Authentication and Entitlement modules, steps 2 and 3 are performed at the same time. Steps 2 and 3 above are separate when a module must have the same definition across mutliple contexts (for example, a MessageType which may be used in a Transport, a SOW, a View, and replicated to other instances).

The available features of a Module are listed in [Table 5.1](#page-20-1).

<span id="page-20-1"></span>**Table 5.1. Module Parameters**

| <b>Element</b> | <b>Description</b>                                                                                                    |
|----------------|----------------------------------------------------------------------------------------------------|
| Name           | A plain text name for the module. This will be used as a reference when the module is used<br>elsewhere in the AMPS configuration, and is also the name that AMPS will use for logging<br>messages related to the module.                                                                                                    |
| Library        | The shared object file that contains the compiled module. This must contain a path to the file.<br>When using relative paths, those paths are evaluated relative to the current working directory<br>of the AMPS process. For example to load a file from the current working directory, you must<br>specify the directory (for example, . /my_awesome_module.so). |
|                | AMPS automatically searches the lib directory of the AMPS distribution for shared objects.<br>If you install the shared object in the $\overline{1}$ ib directory of the AMPS distribution, you can simply<br>provide the filename of the shared object without using a path.                                                                                      |
| Options        | A list of supported features for the implemented library. AMPS allows you to pass options to the<br>module by specifying elements within the Options element. The exact options that the module<br>requires, if any, are determined by the creator of the module.                                                                                                  |

[Example 5.1](#page-20-2) provides an example of an AMPS configuration using an authorization and entitlement plug-in module. In our example, a custom authentication module named libauthenticate customer001.so has been written to manage the authentication portion of AMPS authentication. Similarly, a custom entitlements module has been written named libentitlement\_customer001.so to manage the permissions and access of the authenticated user.

The first step is to define the global Modules section of the AMPS configuration, and then list the individual modules.

```
<AMPSConfig>
...
   <Modules>
     <Module>
       <Name>authentication1</Name>
```

```
 <Library>libauthenticate_customer001.so</Library>
       <Options>
         <LogLevel>info</LogLevel>
         <Mode>debugging</Mode>
       </Options>
     </Module>
     <Module>
       <Name>entitlement1</Name>
       <Library>libentitlement_customer001.so</Library>
       <Options>
         <LogLevel>error</LogLevel>
         <Mode>prod</Mode>
       </Options>
     </Module>
     ...
   </Modules>
...
</AMPSConfig>
```
#### **Example 5.1. Sample global config of authentication and entitlements modules**

We now have an authentication module and an entitlements module that we can reference elsewhere in the AMPS configuration file to enable authentication and/or entitlements for supported features. For example, we can create one type of Authentication module for the instance as a whole, and then create instances of a different type of Authentication and Entitlement modules for each Transport, to ensure that our Transports are properly enabling authentication and entitlements. In this example, the Authentication and Entitlement modules configured for an individual Transport are used for that transport, and the instance level modules are used as a default for transports that do not specify any Authentication or Entitlement.

<span id="page-21-0"></span>This is accomplished via an entry similar to [Example 5.2.](#page-21-0)

```
<AMPSConfig>
...
  <Authentication>
     <Module>amps-no-authorization</Module>
  </Authentication>
   <Entitlement>
     <Module>amps-no-authorization</Module>
  </Entitlement>
...
  <Transports>
     <Transport>
       <Name>fix-tcp-001</Name>
...
       <Authentication>
         <Module>authenticate_customer001</Module>
       </Authentication>
       <Entitlement>
         <Module>entitlement_customer001</Module>
       </Entitlement>
     </Transport>
     <Transport>
```

```
 <Name>fix-tcp-007</Name>
       ...
       <Authentication>
         <Module>authenticate_customer007</Module>
       </Authentication>
       <Entitlement>
         <Module>entitlement_customer007</Module>
       </Entitlement>
     </Transport>
     <Transport>
       <Name>json-tcp<Name>
       <!-- does not specify Authentication or
            entitlement, uses instance-level
            modules -->
       ...
     </Transport>
   </Transports>
...
</AMPSConfig>
```
#### **Example 5.2. Example of security enabled transports**

[Example 5.2](#page-21-0) shows how our  $fix-tcp-001$  transport is secured with the authenticate\_customer001 authentication module, and the entitlement\_customer001 entitlement module, which is defined in a global Modules section similar to the one listed in [Example 5.1](#page-20-2). Similarly, the  $fix-tcp-007$  transport is secured with the authenticate\_customer007 authentication module and the entitlement\_customer007 entitlement module. In contrast, the  $\frac{1}{1}$  son-tcp transport does not define modules, and instead uses the authentication and entitlement modules specified at the instance level.

# <span id="page-23-0"></span>**Chapter 6. Message Types**

This tag defines the message types supported by the AMPS instance. A single AMPS instance can support multiple message types, as MessageTypes can contain multiple MessageType definitions.

MessageType definitions for fix, nvfix, xml, json, bflat, bson, and binary are automatically loaded by AMPS. You only need to define a new MessageType these if the settings for the message type need to be changed (for example, to create a custom FIX-based type that changes the FieldSeparator of the message).

AMPS loads the capability to use Google protocol buffer (protobuf) messages by default. To use protocol buffer messages, you configure one or more message types that use the protobuf module and load the .proto files that define the format of the messags you will be processing with AMPS.

AMPS also supports the ability to create a composite message type by combining a number of existing message types. Composite message types are defined using the MessageType configuration element.

| Name                  | Description                                                                                                    |  |  |
|-----------------------|----------------------------------------------------------------------------------------------------|--|--|
| Name                  | This element defines the name for the message type. The name is used to<br>specify MessageType in other sections such as Transport, Trans-<br>actionLog and the elements of the SOW section.    |  |  |
|                       | By default, AMPS loads message types for fix, nvfix, soapfix, json,<br>bflat, bson, xml and binary.                                                                                             |  |  |
| Module                | The element specifies the name of the module that will be loaded for this<br>message type.                                                                                                    |  |  |
|                       | By default, AMPS loads the modules that implement the following message<br>types: fix, nvfix, soapfix, json, bflat, bson, xml, protobuf,<br>and binary.                                         |  |  |
|                       | AMPS supports creating composite message types out of existing message<br>types using the composite-global and composite-local mod-<br>ules, which are loaded by default.                       |  |  |
| AMPSVersionCompliance | Sets the version compatibility for FIX messages that AMPS sends to the /<br>AMPS/SOWStats topic.                                                                                                |  |  |
|                       | AMPS accepts three values for this option:                                                                                                    |  |  |
|                       | 2 creates messages that use the FIX field tags used by AMPS 2.X versions.<br>٠                                                                                                    |  |  |
|                       | 4 creates messages that use the default FIX field tags. With this version,<br>FIX messages use different field numbering for /AMPS/SOWStats and<br>/AMPS/ClientStatus messages.                 |  |  |
|                       | 5 creates messages that use a unified set of FIX tags. When this option is<br>٠<br>set to 5, AMPS uses consistent field numbering between / AMPS/SOWS-<br>tats and /AMPS/ClientStatus messages. |  |  |
|                       | Default: 4. For compatibility with the largest number of existing installa-<br>tions, this parameter defaults to 4.                                                                             |  |  |

**Table 6.1. Message Type Parameters**

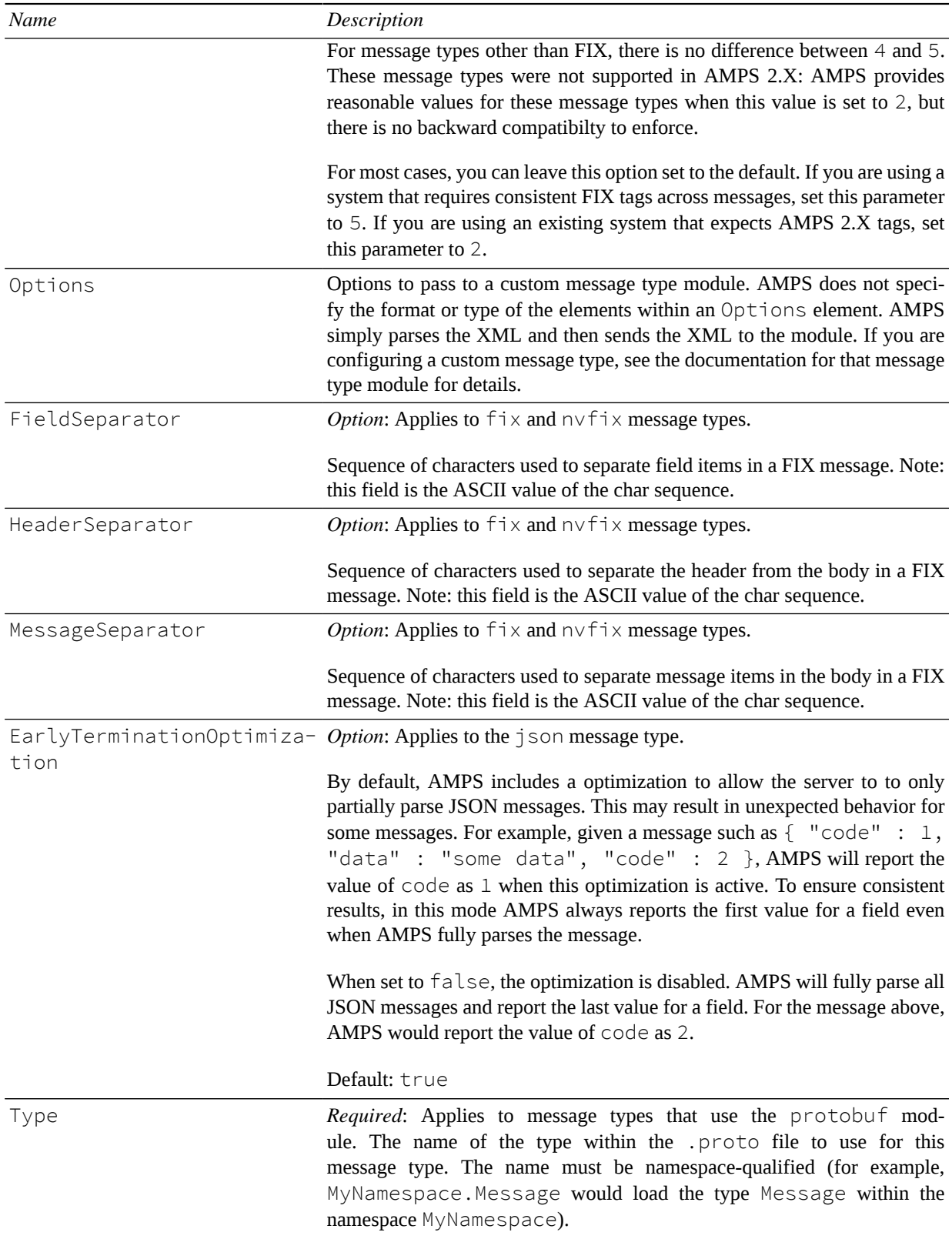

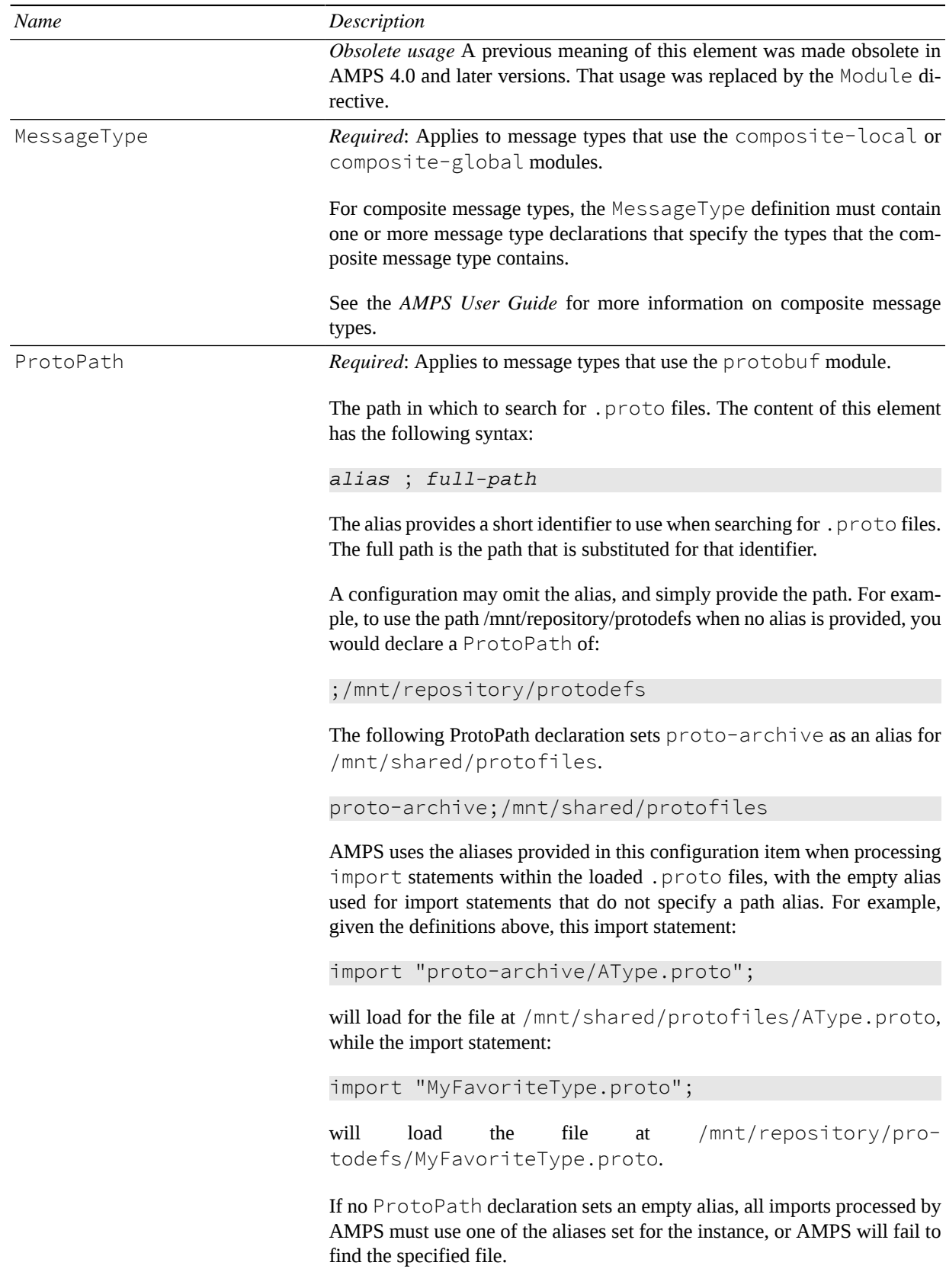

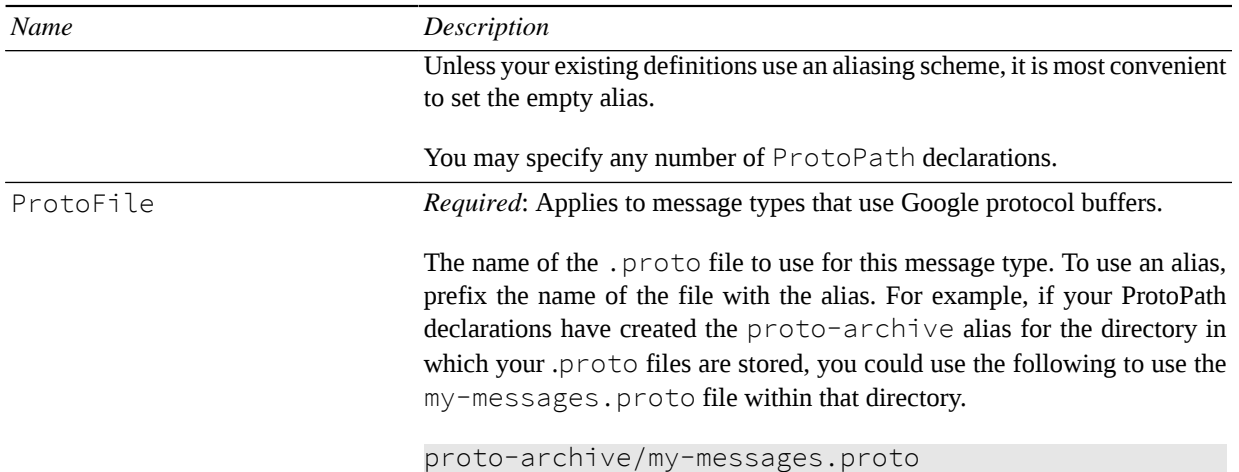

```
<MessageTypes>
  <!-- Define a FIX-based message type with custom separators -->
  <MessageType>
     <Name>fix-custom</Name>
     <Module>fix</Module>
     <!-- The following are FIX specific options -->
     <FieldSeparator>1</FieldSeparator>
     <HeaderSeparator>2</HeaderSeparator>
     <MessageSeparator>5</MessageSeparator>
  </MessageType>
  <!-- Define a message type for a custom
        payload. 'type-module' must be the
        Name of a Module specified in the
        configuration. -->
  <MessageType>
       <Name>custom-payload</Name>
       <Module>type-module</Module>
  </MessageType>
  <!-- Define a composite message type
        that combines a json message and
        a custom-payload message. -->
  <MessageType>
       <Name>custom-composite</Name>
       <Module>composite-local</Module>
       <MessageType>json</MessageType>
       <MessageType>custom-payload</MessageType>
  </MessageType>
</MessageTypes>
```

```
Example 6.1. Message Types Example
```
# <span id="page-27-0"></span>**Chapter 7. Transports**

The Transports element configures how AMPS communicates with publishers and subscribers, as well as how AMPS accepts connections for replication. The Transports element is a container for one or more Transport elements. Each Transport is a combination of a network transport, an AMPS header protocol, and a message type.

A Transport also specifies the Authentication used to validate the users that connect, and the Entitlement used to enforce permissions for users that connect over that transport.

AMPS supports a variety of network transports, header protocols and message formats for communication between publishers and subscribers. This section describes how to configure a Transport.

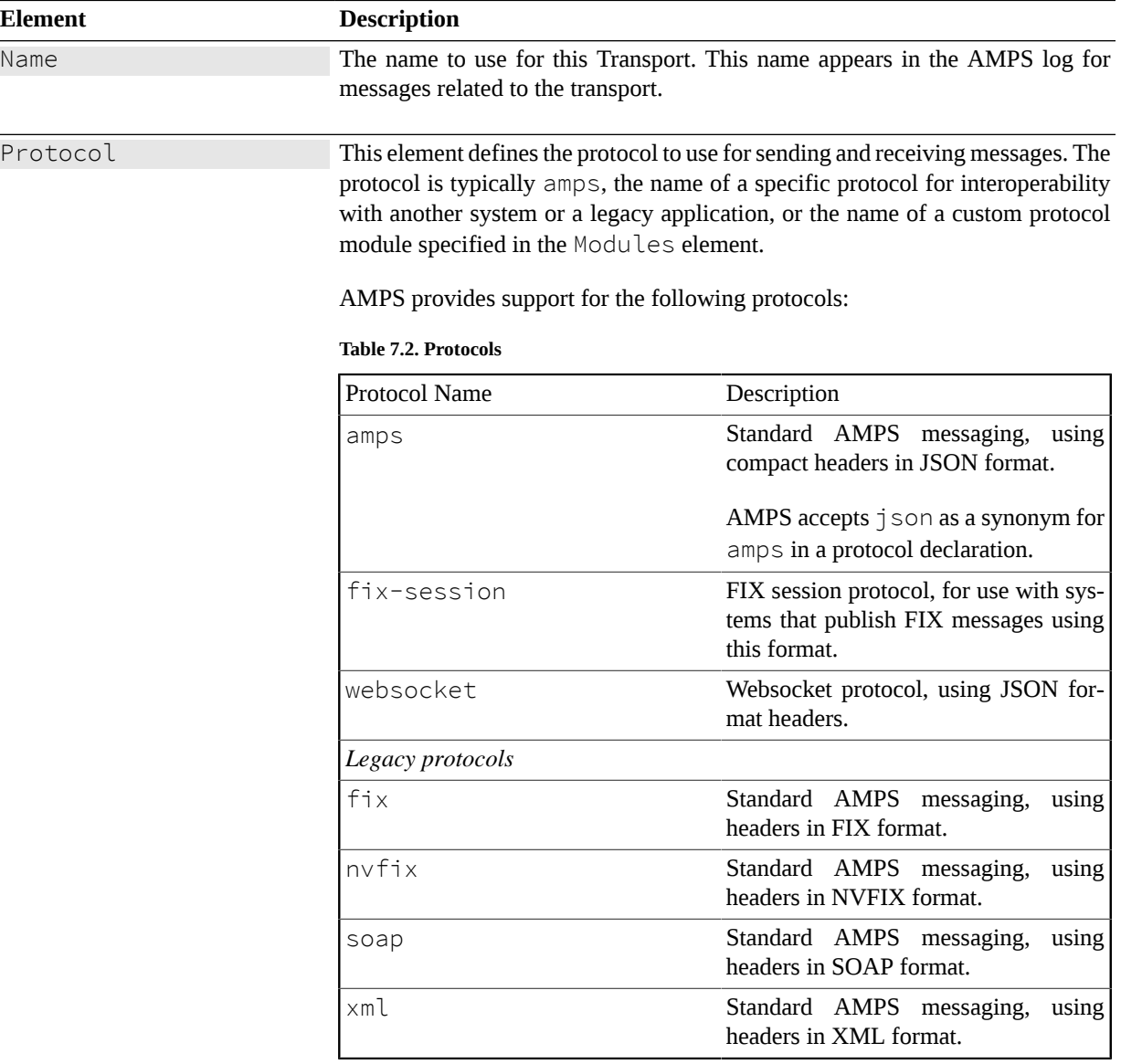

**Table 7.1. Transport Parameters**

60East recommends using the amps protocol for general purpose AMPS messaging. When your application uses the the FIX session layer or Websockets, use those protocols.

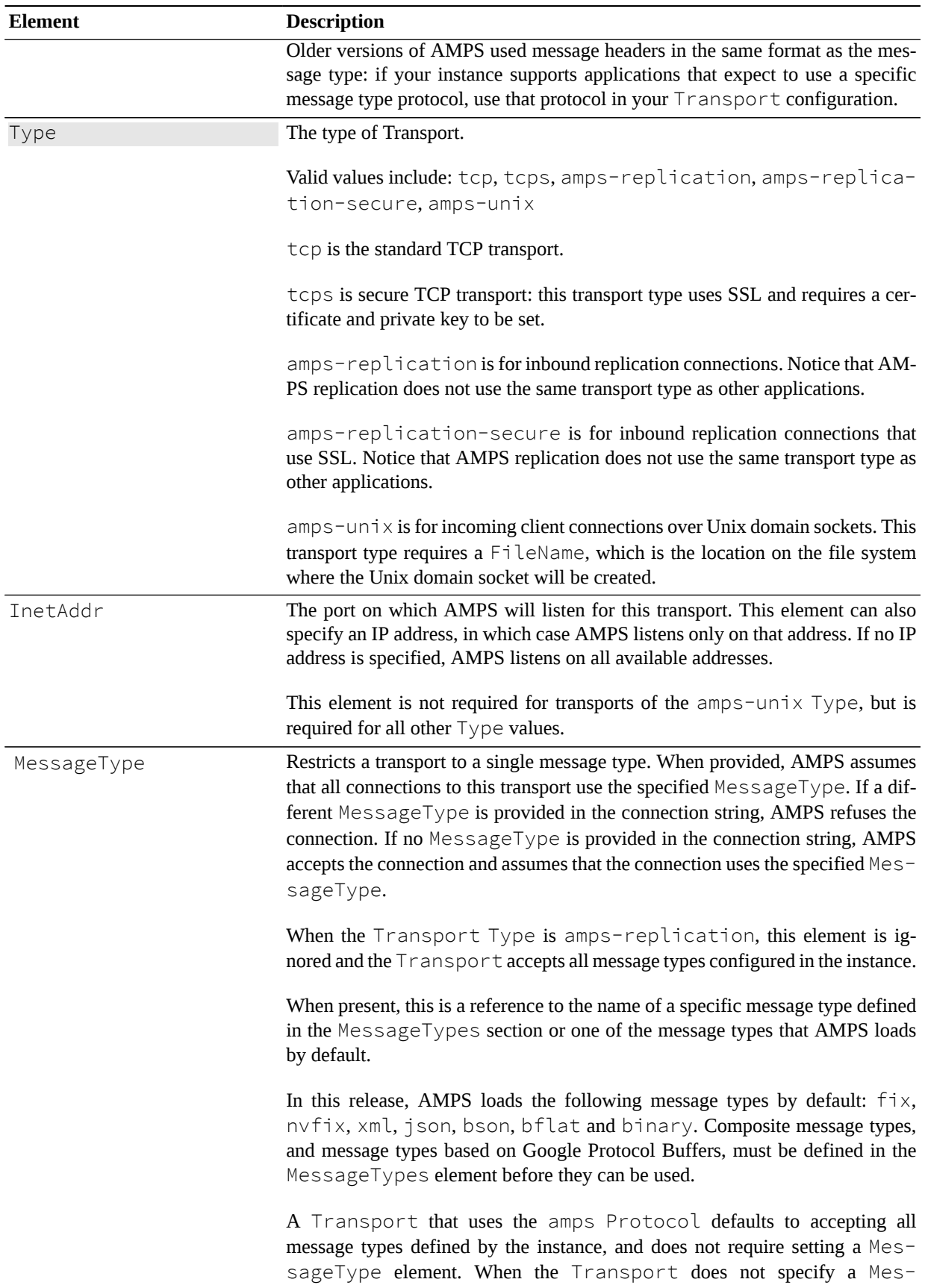

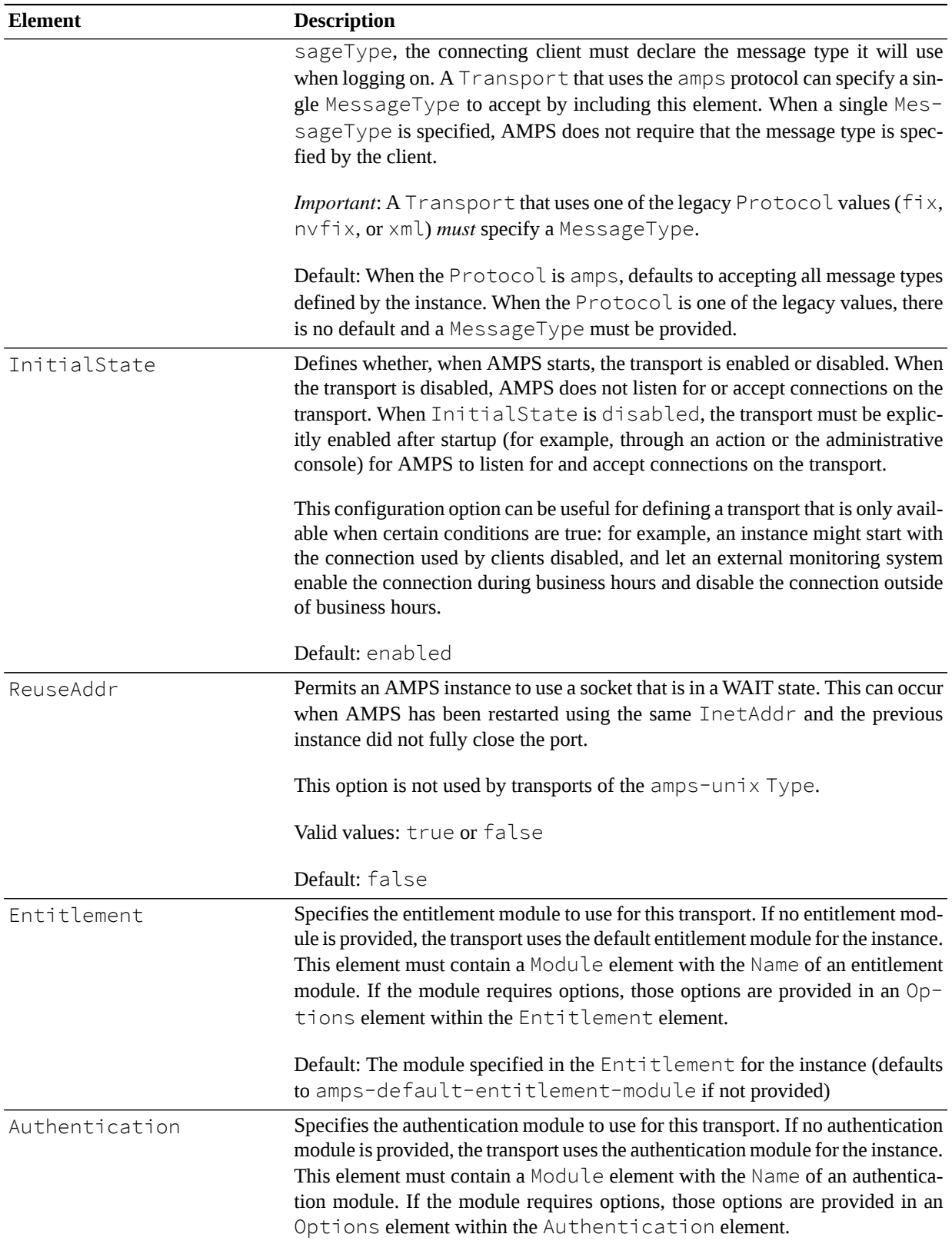

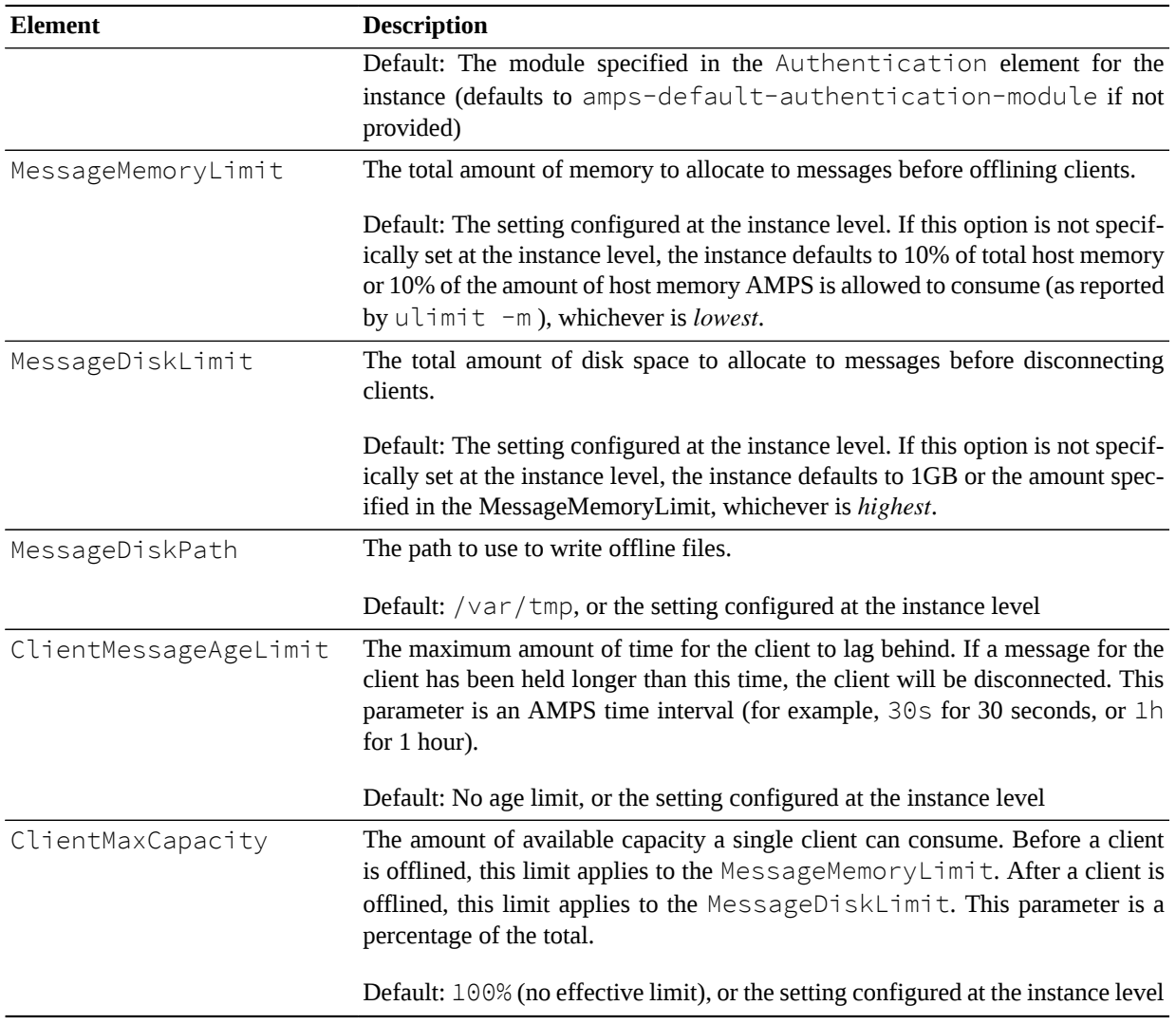

Starting with 5.1, AMPS supports encrypting client connections using the SSL (Secure Sockets Layer) network protocol. The following parameters apply to transports that use SSL. While AMPS performs additional configuration validation if the transport is configured with a Type of tcps, if a Certificate and PrivateKey are specified for a Transport of tcp type, AMPS will use SSL for that Transport.

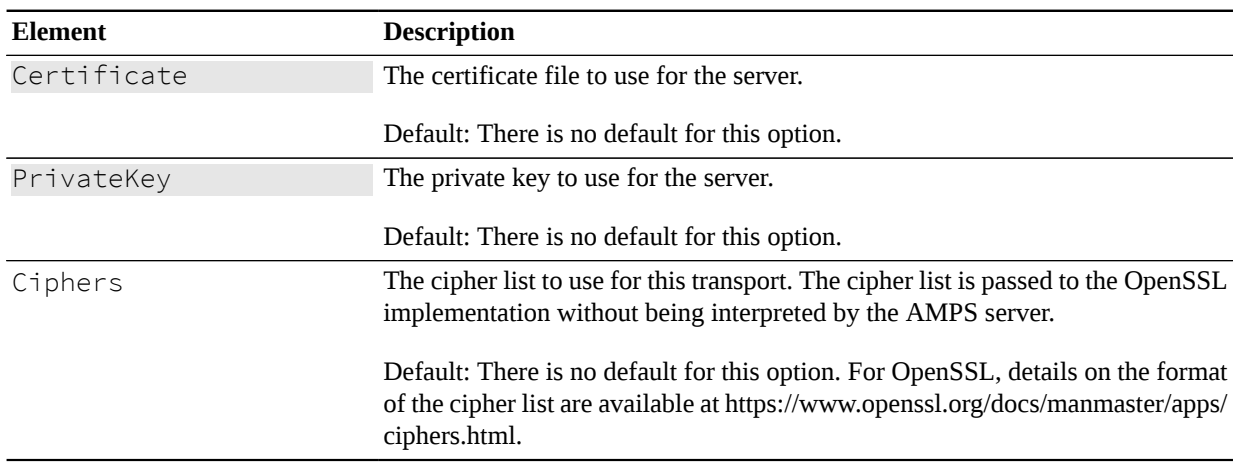

**Table 7.3. SSL Transport Parameters**

For protocols of  $Type\ amps-unix$ , AMPS requires the following additional configuration option:

| <b>Element</b> | <b>Description</b>                                                                                                    |
|----------------|----------------------------------------------------------------------------------------------------|
| FileName       | Specifies the location on the filesystem where the Unix-domain socket will be<br>created. This location is the path that will be provided to clients that need to<br>connect using this transport. |
|                | This element is required for transports of type $amps$ -unix. There is no default.                                                                                                    |

**Table 7.4. Websocket Transport Parameters**

For protocols of Type websocket, AMPS supports the following additional configuration option:

**Table 7.5. Websocket Transport Parameters**

```
 <!-- fix messages using TCP -->
  <Transport>
     <Name>fix-tcp</Name>
     <Type>tcp</Type>
     <InetAddr>9004</InetAddr>
     <ReuseAddr>true</ReuseAddr>
     <MessageType>fix</MessageType>
  </Transport>
  <!-- nvfix messages using TCP -->
  <Transport>
     <Name>nvfix-tcp</Name>
     <Type>tcp</Type>
     <InetAddr>9005</InetAddr>
     <ReuseAddr>true</ReuseAddr>
     <MessageType>nvfix</MessageType>
  </Transport>
  <!-- xml messages using TCP -->
  <Transport>
     <Name>soap-tcp</Name>
     <Type>tcp</Type>
     <InetAddr>9006</InetAddr>
     <ReuseAddr>true</ReuseAddr>
```

```
 <MessageType>xml</MessageType>
 </Transport>
```
</Transports>

#### **Example 7.1. Transports Example**

```
<AMPSConfig>
  ...
  <MessageMemoryLimit>10GB</MessageMemoryLimit>
  <MessageDiskPath>/mnt/fastio/AMPS/offline</MessageDiskPath>
  <ClientMessageAgeLimit>30s</ClientMessageAgeLimit>
...
  <Transports>
   <!-- This transport shares the 10GB MessageMemoryLimit
        defined for the instance. -->
   <Transport>
     <Name>regular-json-tcp</Name>
     <Type>tcp</Type>
     <InetAddr>9007</InetAddr>
     <ReuseAddr>true</ReuseAddr>
     <MessageType>json</MessageType>
   </Transport>
   <!-- This transport shares the 10GB MessageMemoryLimit
        defined for the instance. -->
   <Transport>
     <Name>regular-bson-tcp</Name>
     <Type>tcp</Type>
     <InetAddr>9010</InetAddr>
     <ReuseAddr>true</ReuseAddr>
     <MessageType>bson</MessageType>
     <!-- However, this transport does not allow
          clients to fall as far behind as the
          instance-level setting -->
     <ClientMessageAgeLimit>15s</ClientMessageAgeLimit>
   </Transport>
   <!-- This transport has a separate 35GB MessageMemoryLimit
        and a 70GB MessageDiskLimit. It uses the instance-wide
        30s parameter for the ClientMessageAgeLimit -->
   <Transport>
     <Name>highpri-json-tcp</Name>
     <Type>tcp</Type>
     <InetAddr>9995</InetAddr>
     <ReuseAddr>true</ReuseAddr>
     <MessageType>json</MessageType>
```

```
 <MessageMemoryLimit>35GB</MessageMemoryLimit>
   <MessageDiskLimit>70GB</MessageDiskLimit>
 </Transport>
 </Transports>
```
</AMPSConfig>

#### **Example 7.2. Transports Example with Resource Management**

```
<AMPSConfig>
```

```
 <Transports>
   <Transport>
     <Name>ssl-all-message-types</Name>
     <Type>tcps</Type>
     <InetAddr>9007</InetAddr>
     <ReuseAddr>true</ReuseAddr>
     <Certificate>${AMPS_INSTALL}/cert.pem</Certificate>
     <PrivateKey>${AMPS_INSTALL}/key.pem</PrivateKey>
     <Ciphers>HIGH:!aNULL</Ciphers>
   </Transport>
   </Transports>
</AMPSConfig>
```
**Example 7.3. SSL Transport Example**

# <span id="page-34-0"></span>**Chapter 8. Logging**

AMPS supports several different types of log formats, and multiple targets can be defined simultaneously.

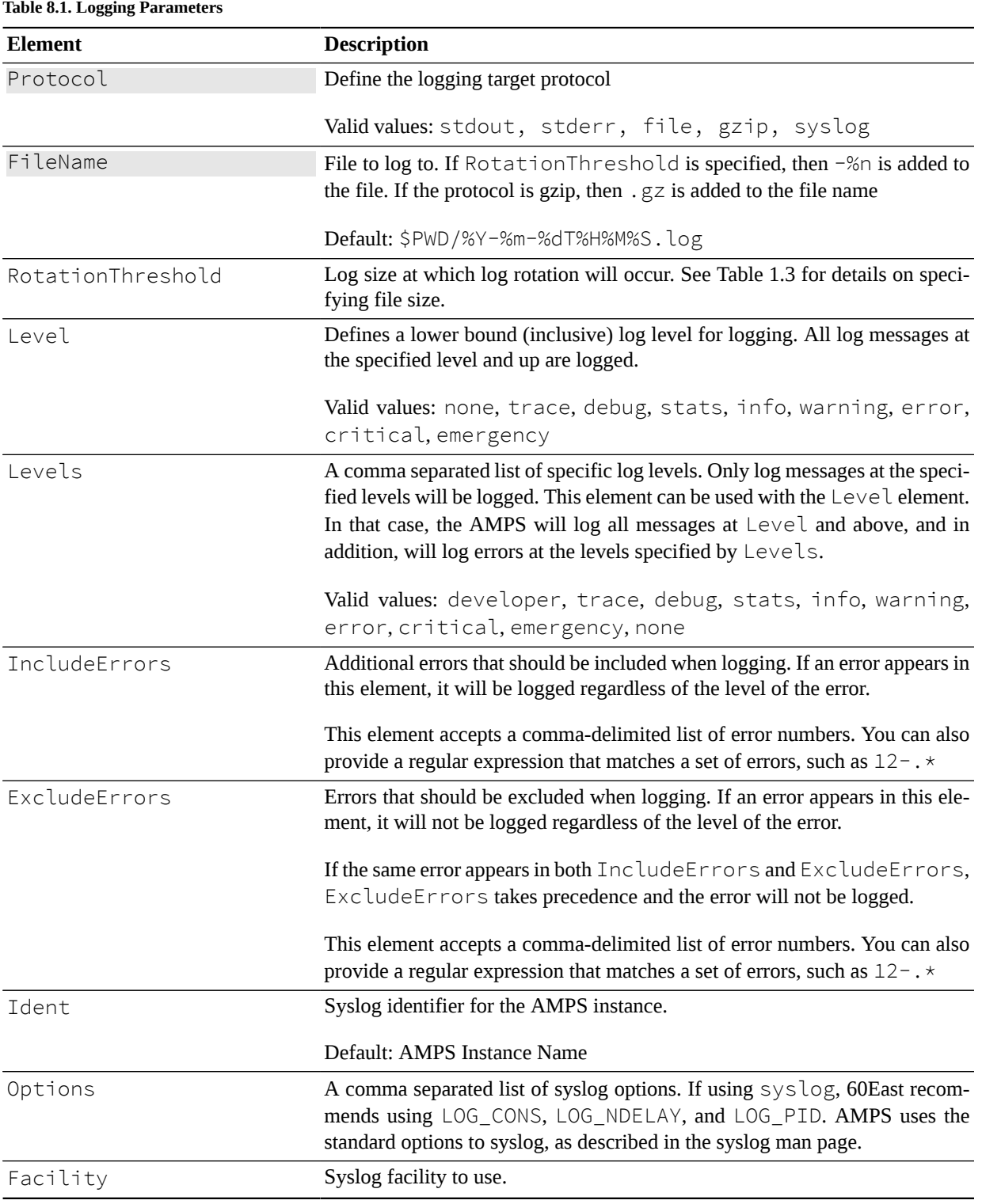

```
<Logging>
   <!-- trace messages to files in /var/tmp/ -->
   <Target>
     <Protocol>file</Protocol>
     <FileName>
       /var/tmp/amps/logs/%Y%m%d%H%M%S-%n.log
     </FileName>
     <RotationThreshold>2G</RotationThreshold>
     <Level>trace</Level>
     <Levels>critical</Levels>
   </Target>
   <!-- Record critical messages to the system logger. -->
   <Target>
     <Protocol>syslog</Protocol>
     <Level>critical</Level>
     <Ident>amps_dma</Ident>
     <Options>LOG_CONS,LOG_NDELAY,LOG_PID</Options>
     <Facility>LOG_USER</Facility>
   </Target>
   <!-- record only the AMPS initialization
        message -->
   <Target>
     <Protocol>file</Protocol>
     <FileName>/var/tmp/amps/logs/initMessage</FileName>
     <IncludeErrors>00-0015</IncludeErrors>
</Logging>
```
### **Example 8.1. Logging Example**
# **Chapter 9. State-of-the-World (SOW) Features**

The SOW section of the configuration file holds the configuration for the AMPS State of the World.

**Table 9.1. SOW section configuration elements**

| <b>Element</b>      | <b>Description</b>                                                                                                    |
|---------------------|----------------------------------------------------------------------------------------------------|
| Topic               | Specifies that AMPS will record distinct messages for this topic in the State of the World.<br>SOW topic definitions are used directly as a last-value cache, and are required for many of the<br>advanced messaging features in AMPS such as out-of-focus notifications and delta messaging.<br>SOW topic definitions can also be used as the underlying topics for views, aggregates, and<br>conflated topics. SOW Topic configuration is described in Section 9.1. |
| <b>Oueue</b>        | Defines a message queue. Rather than delivering each message to all matching subscriptions,<br>message queues provide features to help ensure that each message is delivered to and processed<br>by a single subscriber. See the User Guide for a full description of the functionality of message<br>queues. Queue configuration is described in Section 9.2.                                                                                                    |
| View                | Defines a View over one or more SOW topics, conflated topics, or other views. A view can<br>perform aggregation, can JOIN multiple topics together. A view can be based on a SOW topic<br>of one message type and project results of a different message type. View configuration is<br>described in Section 9.3.                                                                                                    |
| Conflated-<br>Topic | Defines a copy of a SOW topic or view that receives current value updates at a specified interval,<br>conflating any changes to values that occur between the scheduled updates. ConflatedTopic<br>configuration is described in Section 9.4.                                                                                                    |

<span id="page-36-0"></span>The elements within the SOW section are described in detail in the following sections.

## **9.1. SOW/Topic**

Creating a Topic element in the the SOW configuration section declares that AMPS will maintain state of the world for that topic. When a topic is recorded in the State of the World (SOW), AMPS maintains the most recent value of each distinct message in that topic. In this respect, the SOW for a topic is similar to a table in a relational database.

Notice that AMPS does not require topics to be predeclared. Creating this configuration item is declaring that the State of the World will be maintained for this topic: the configuration *does not* define a topic. Creating this configuration item is not required to publish messages to the topic.

There are several sets of options required when a topic is added to the State of the World. *General* options define the topic name and the overall behavior of the State of the World for this topic. *Key specification* options define how AMPS identifies unique messages within the topic (much like declaring a primary key for a table in a relational database). *Growth specification* options define how AMPS grows storage for the State of the World for this topic as messages are added.

[Table 9.2](#page-37-0) contains a listing of the parameters for a  $\text{Topic}$  section in the SOW section of an AMPS configuration file. AMPS accepts TopicDefinition as a synonym for Topic, since this was the element name used in versions before 5.0.

This section presents brief descriptions of the options for recording the State of the World for a topic. For full information on the State of the World, see the *AMPS User Guide*.

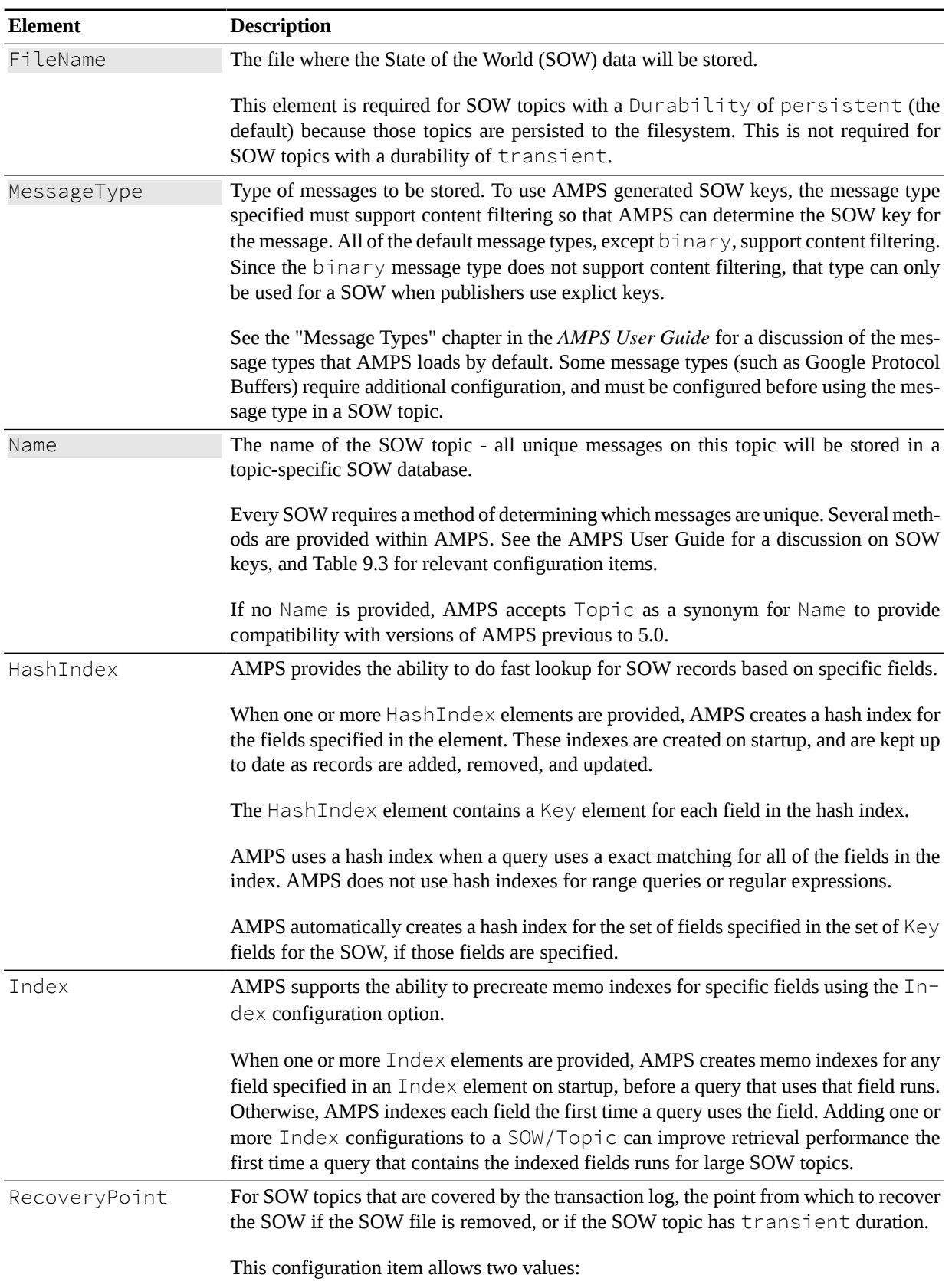

#### <span id="page-37-0"></span>**Table 9.2. SOW/Topic General Options**

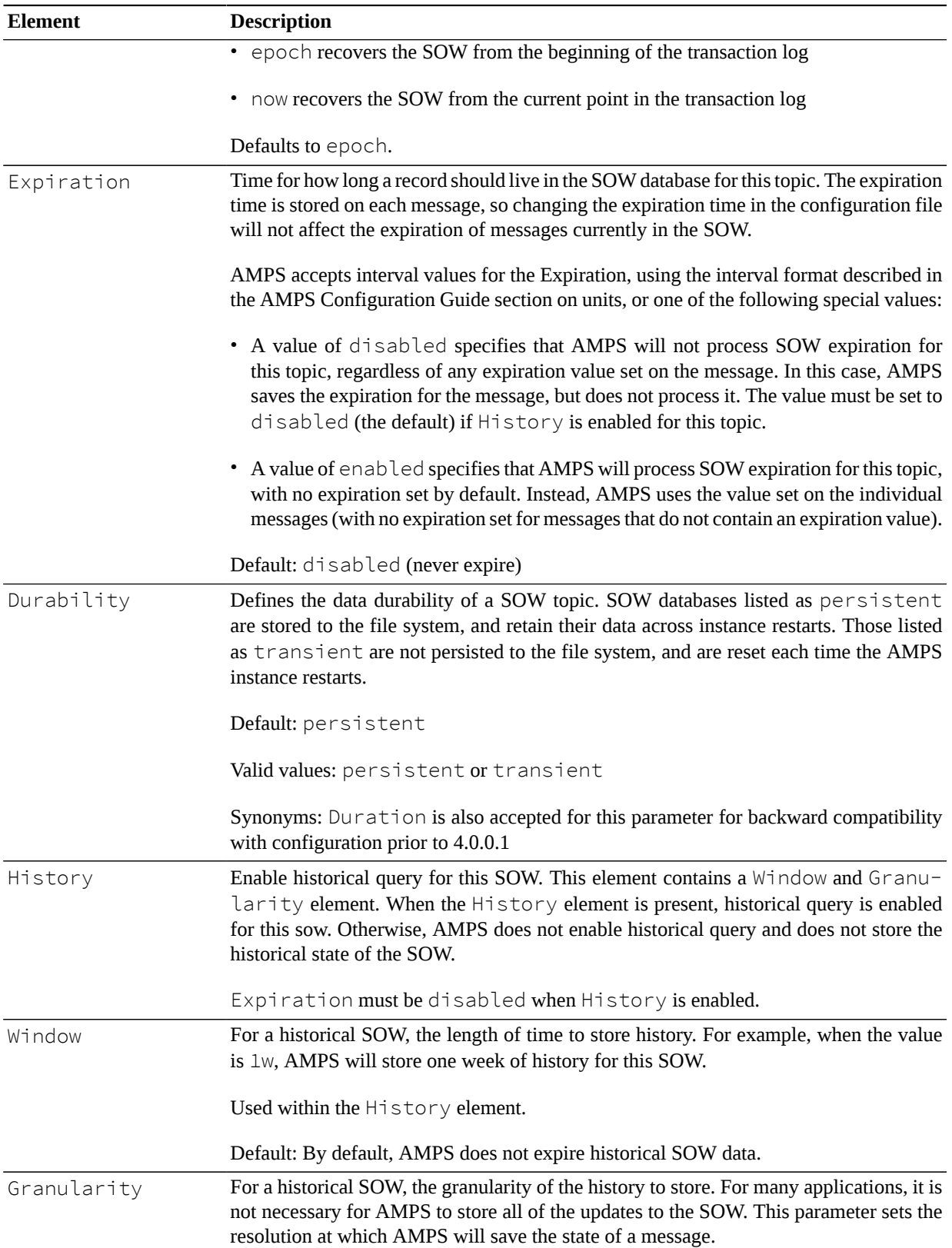

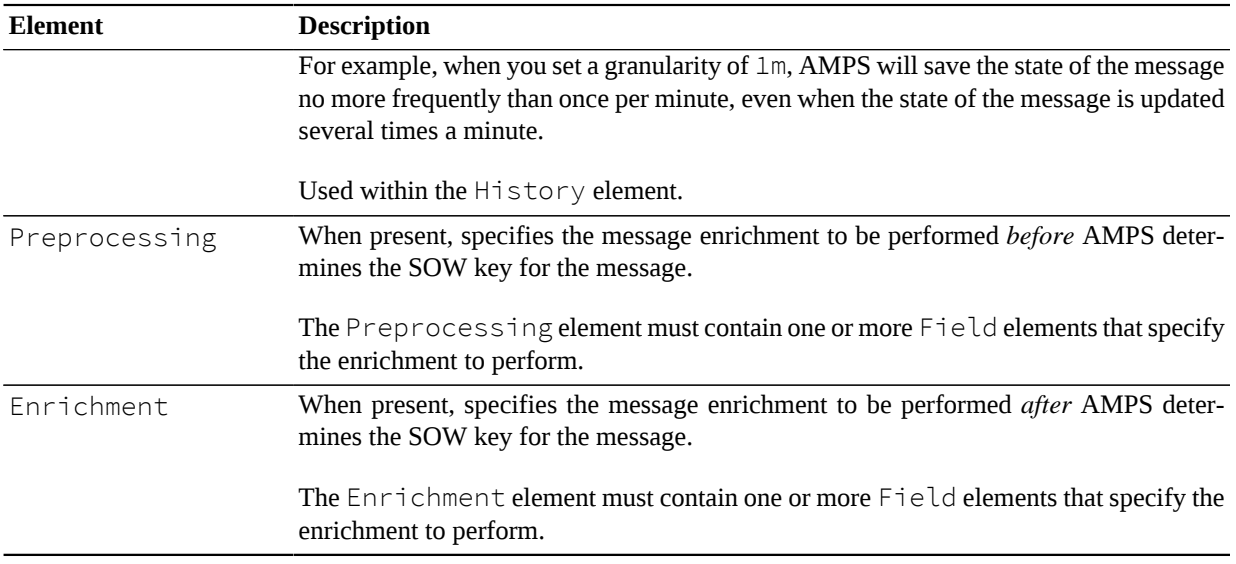

Each SOW topic must define how AMPS will determine which messages are unique. An application can either have AMPS determine the key by specifying one or more Key fields, provide a SOW key with the publish command each time a message is published to AMPS. AMPS also provides the ability to provide a custom SowKey generator with a plugin module.

See the appropriate section in the *AMPS User Guide* for a full discussion. The following table lists the available configuration items:

<span id="page-39-0"></span>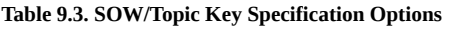

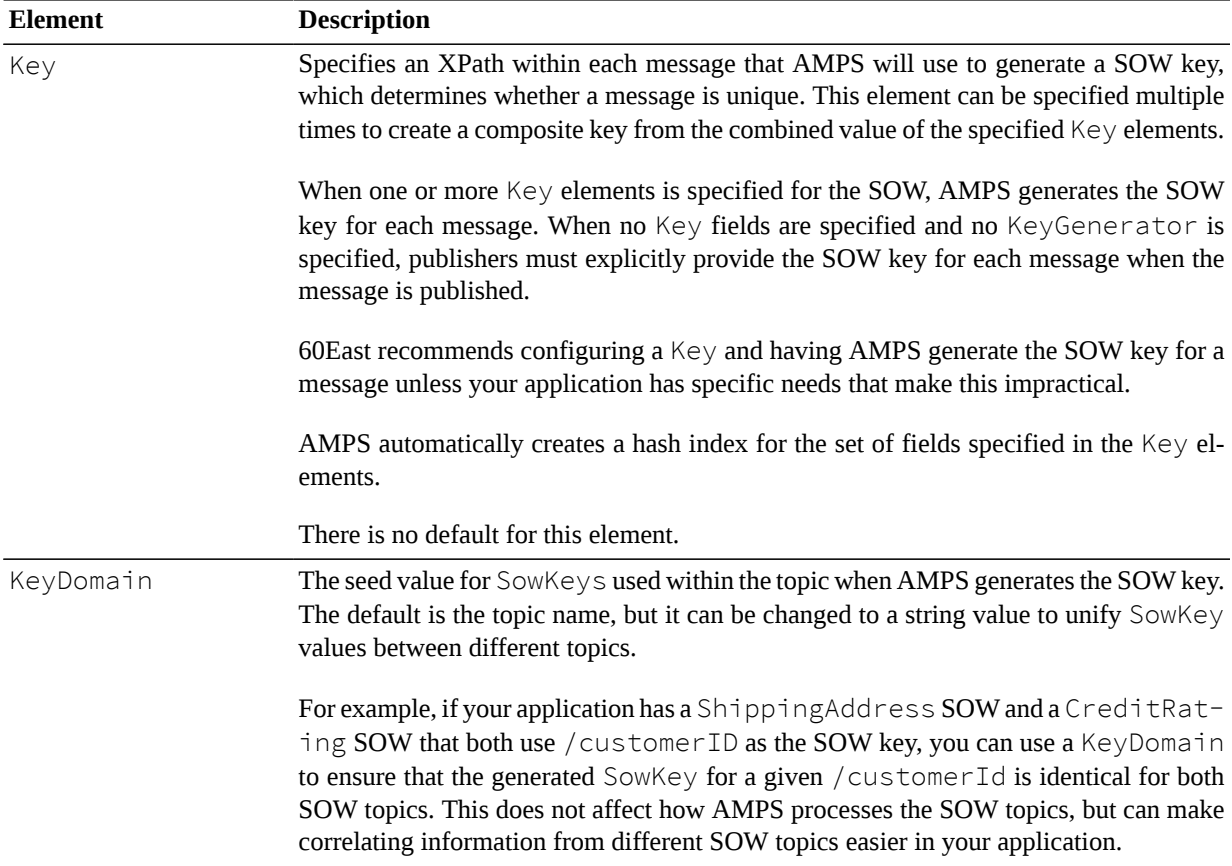

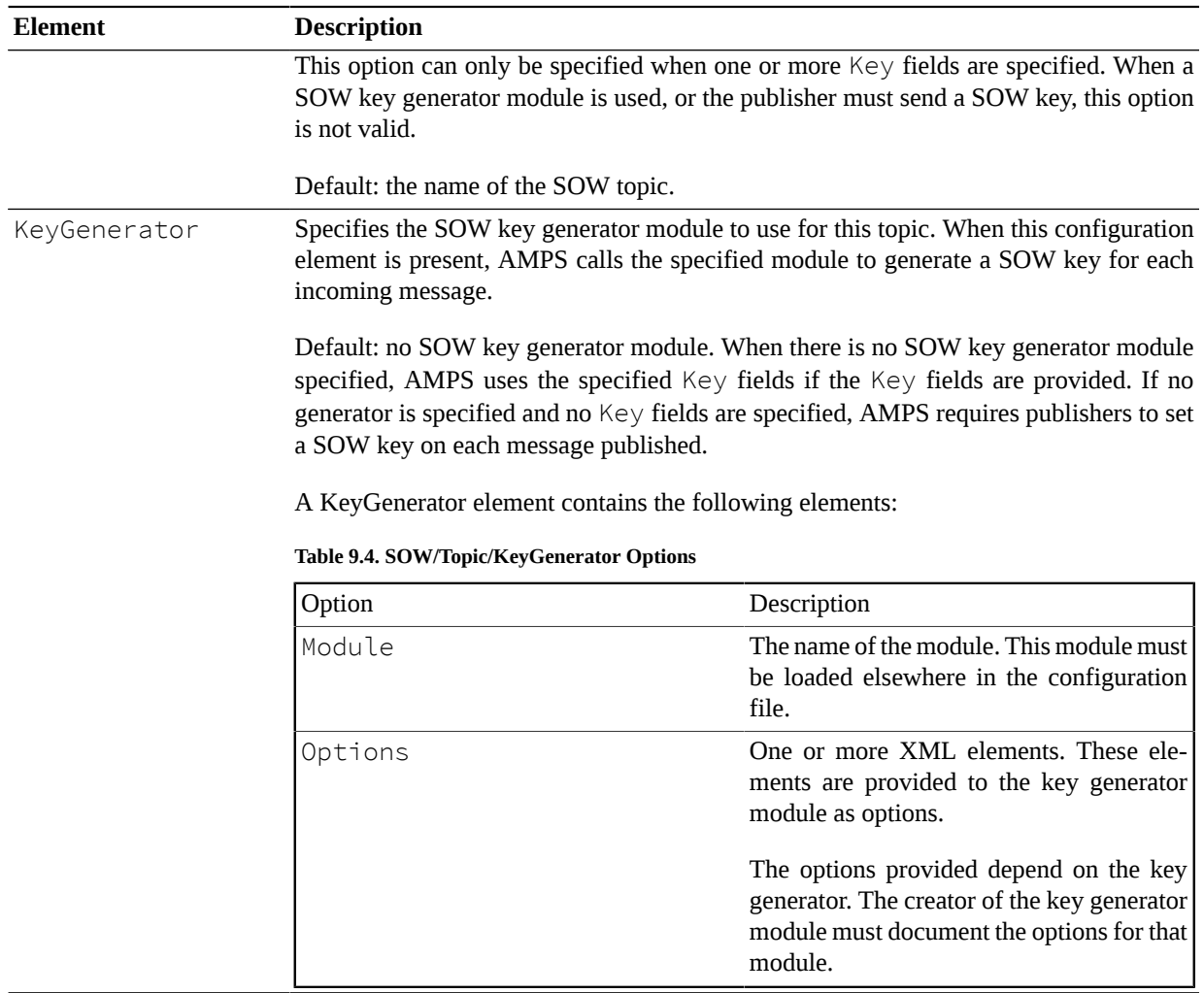

The SOW topic configuration also specifies how the SOW file is allowed to grow. See the *AMPS User Guide* for details on SOW growth. The configuration options for controlling how the file is allocated and how the file grows are listed below:

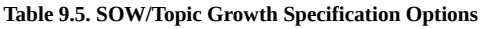

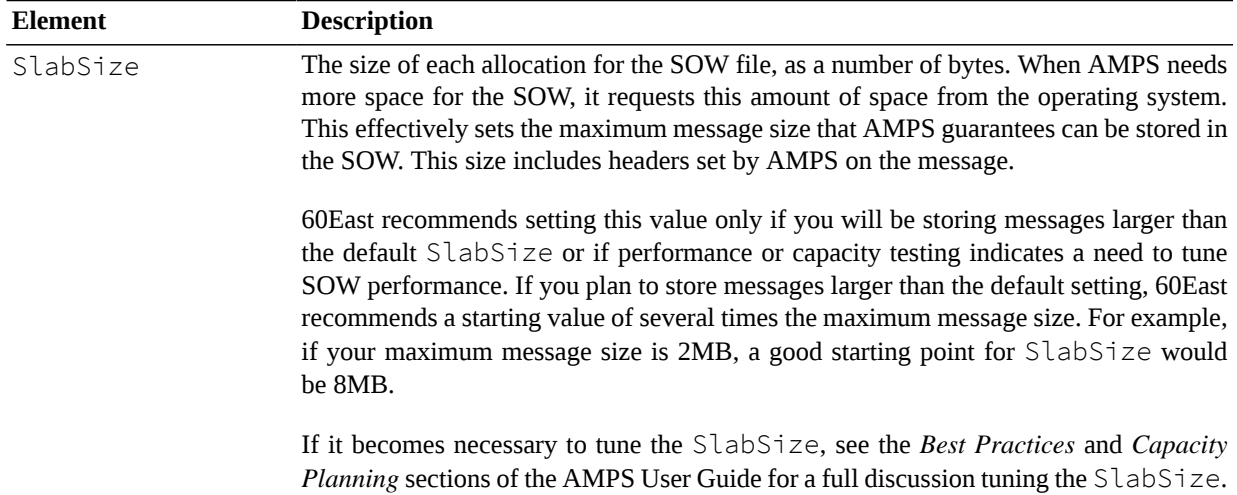

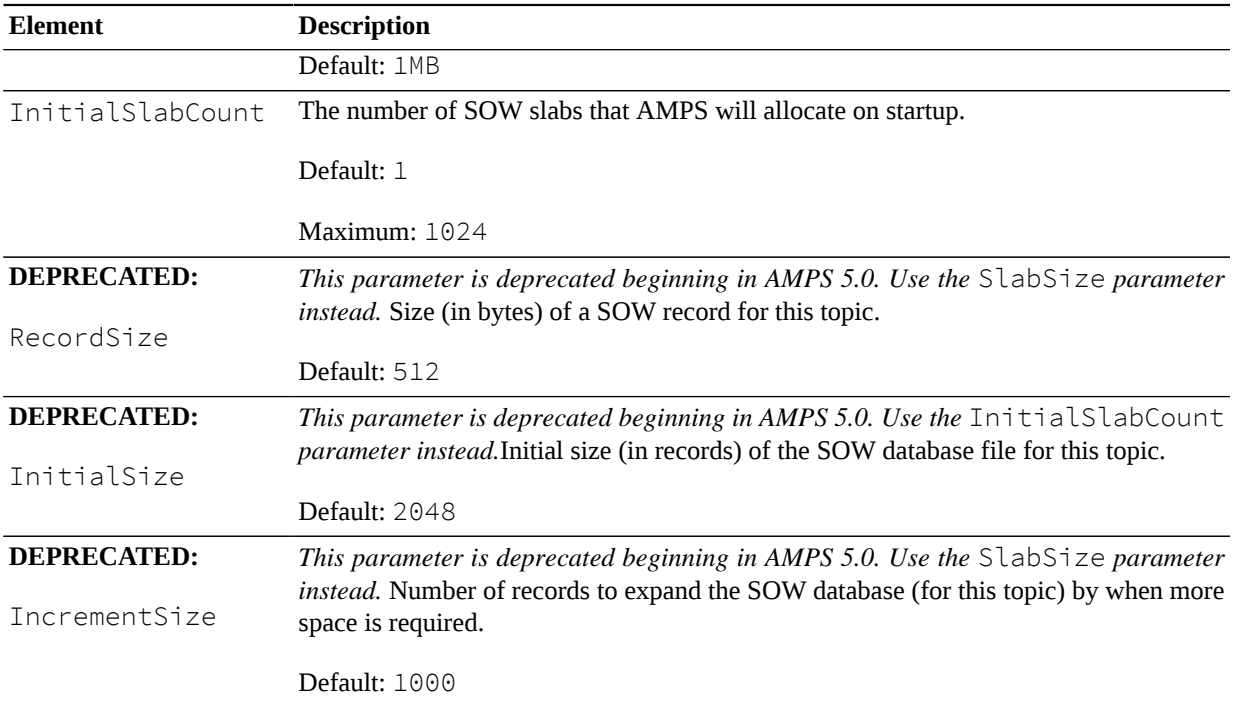

An example of a SOW configuration looks like the following:

```
<SOW>
```

```
 <!-- Simple SOW topic definition -->
 <Topic>
   <Name>orders</Name>
   <Key>/orderId</Key>
   <MessageType>nvfix</MessageType>
   <FileName>./sow/%n.sow</FileName>
 </Topic>
 <!-- SOW with hash indexes -->
 <Topic>
   <Name>customers</Name>
   <Key>/customerId</Key>
   <MessageType>json</MessageType>
   <FileName>./sow/%n.sow</FileName>
   <HashIndex>
     <Key>/customerName</Key>
   </HashIndex>
   <HashIndex>
     <Key>/zipCode</Key>
     <Key>/customerType</Key
   </HashIndex>
 </Topic>
 <!-- Historical SOW -->
 <Topic>
   <Name>catalog</Name>
```

```
 <Key>/sku</Key>
     <MessageType>json</MessageType>
     <FileName>./sow/%n.sow</FileName>
     <History>
        <Window>7d</Window>
        <Granularity>15m</Granularity>
     </History>
   </Topic>
   <!-- SOW with enrichment
        Add a /fullName field constructed
        from /firstName and /lastName.
    -->
   <Topic>
       <Name>sales-reps</Name>
       <Key>/employeeId</Key>
       <MessageType>bflat</MessageType>
       <Enrichment>
          <Field>CONCAT(/firstName, " ", /lastName)
                   AS /fullName</Field>
       </Enrichment>
   </Topic>
</SOW>
```
<span id="page-42-0"></span>**Example 9.1. SOW Topic Configuration**

## **9.2. SOW/Queue and SOW/LocalQueue**

This section lists configuration parameters for queues.

The Queue tag and the LocalQueue tag are used to configure message queues.

When an AMPS queue is defined with the Queue tag, the queue will be a distributed queue. To make a queue that is limited to the local instance, use the LocalQueue tag.

AMPS accepts QueueDefinition as a synonym for Queue.

**Table 9.6. Queue configuration elements**

| <b>Element</b>  | <b>Description</b>                                                                                                    |  |
|-----------------|----------------------------------------------------------------------------------------------------|--|
| Name            | The name of the queue topic. This name is the name that<br>consumers subscribe to.                                                                                                    |  |
|                 | If no Name is provided, AMPS accepts Topic as a syn-<br>onym for Name in the Queue definition.                                                                                                    |  |
| MessageType     | The message type of the queue.                                                                                                    |  |
| UnderlyingTopic | A topic name or regular expression for the topic that con-<br>tains the messages to capture in the queue. These topics<br>must be recorded in a transaction log, and all must be of the<br>same message type as the queue. |  |

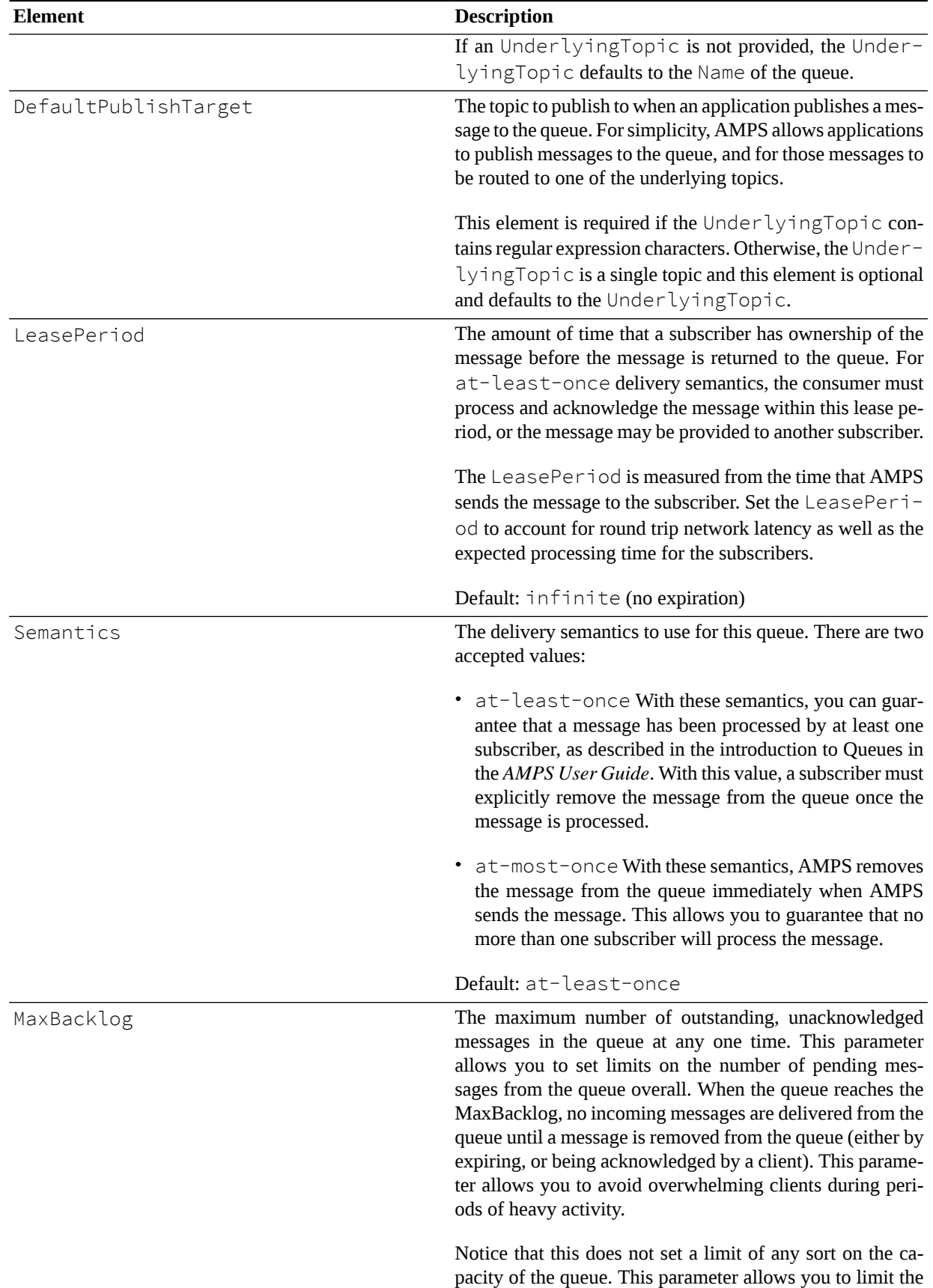

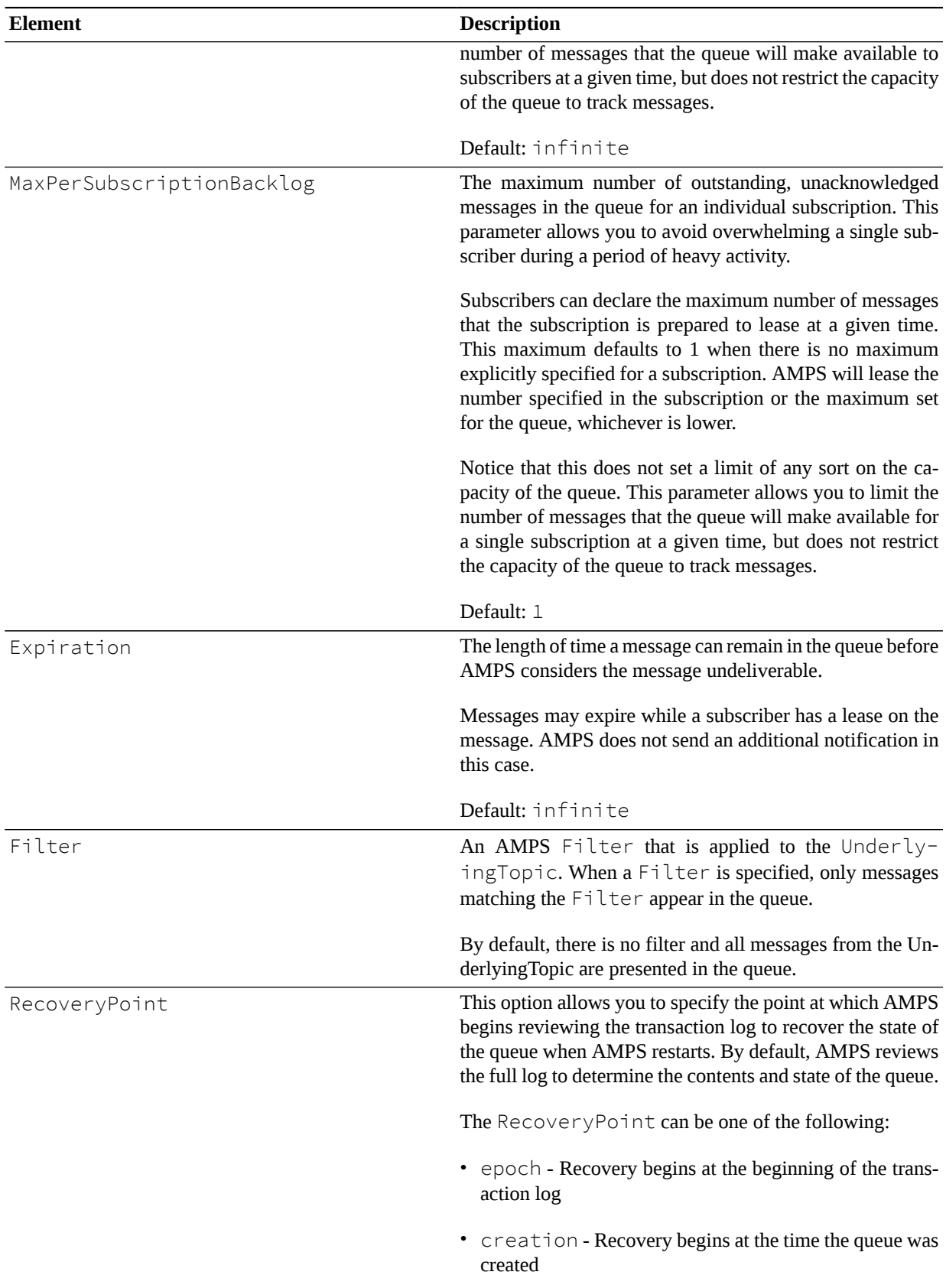

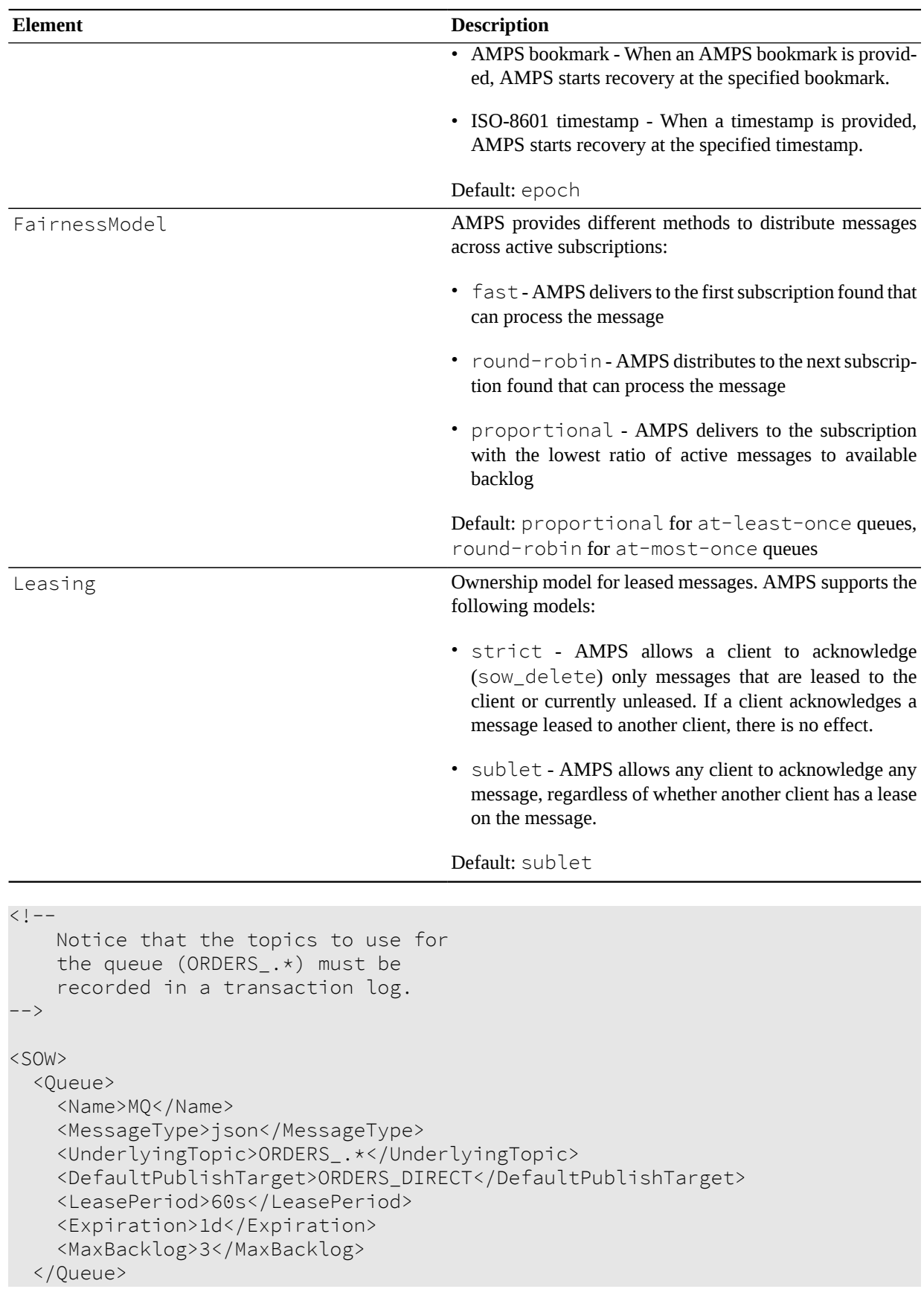

 $<$ /SOW>

<span id="page-46-0"></span>**Example 9.2. Queue Example**

## **9.3. SOW/View**

[Table 9.7](#page-46-1) contains a listing of the parameters for a  $\vee$  i ew section in the SOW section of an AMPS configuration file. For backward compatibility, AMPS accepts ViewDefinition as a synonym for View.

<span id="page-46-1"></span>**Table 9.7. SOW/View**

| <b>Element</b>   | <b>Definition</b>                                                                                                    |
|------------------|----------------------------------------------------------------------------------------------------|
| MessageType      | The message type of the view. This does not need to be the same type as any of the<br>topics in the aggregation, but does need to be a message type that supports views.                                                                                                    |
|                  | The message type must be one of the message types configured for the instance. AMPS<br>includes fix, xml, nvfix, json, bson and bflat message types with full support<br>for views. You can also use any custom message type defined for the configuration file,<br>provided that the message type supports views. |
|                  | Notice that the binary message type does not specify a fixed format for the message<br>contents, so that message type cannot be used in a view.                                                                                                    |
|                  | Other message types provided with AMPS may have limitations in their support for<br>views. See the AMPS User Guide for the message type for a discussion of the limita-<br>tions.                                                                                                    |
| Name             | Defines the topic name for this view.                                                                                                    |
|                  | If no Name is provided, AMPS accepts Topic as a synonym for Name to provide<br>compatibility with versions of AMPS previous to 5.0.                                                                                                    |
| UnderlyingTopic  | Defines the SOW topic or topics on which this view is based. This element can contain<br>a single topic name, or any number of Join elements.                                                                                                    |
| Projection/Field | Defines what the view will contain. This element can be specified multiple times to<br>compose a complex view. Complex expressions that use aggregation functions and<br>conditional branching can also be used.                                                                                                   |
| Grouping/Field   | Defines how the records in the underlying topic will be grouped. This is analogous to<br>a SQL GROUP BY clause.                                                                                                    |
| KeyDomain        | The seed value for SowKeys used within this topic. The default is the topic name, but<br>it can be changed to a string value to unify SowKey values between different topics.                                                                                                    |
| Join             | Within an UnderlyingTopic, each Join specifies two topics to join together to<br>create the view, as well as the relationship between those topics.                                                                                                    |
|                  | An Underlying Topic can have any number of Join specifications. For more in-<br>formation on Join specifications, see the AMPS User Guide.                                                                                                    |
| Conflation       | Defines whether AMPS will attempt to conflate updates to the view.                                                                                                    |
|                  | This item accepts two values:                                                                                                    |
|                  | • none - No conflation. AMPS fully processes every update to the view, in publication<br>order.                                                                                                    |

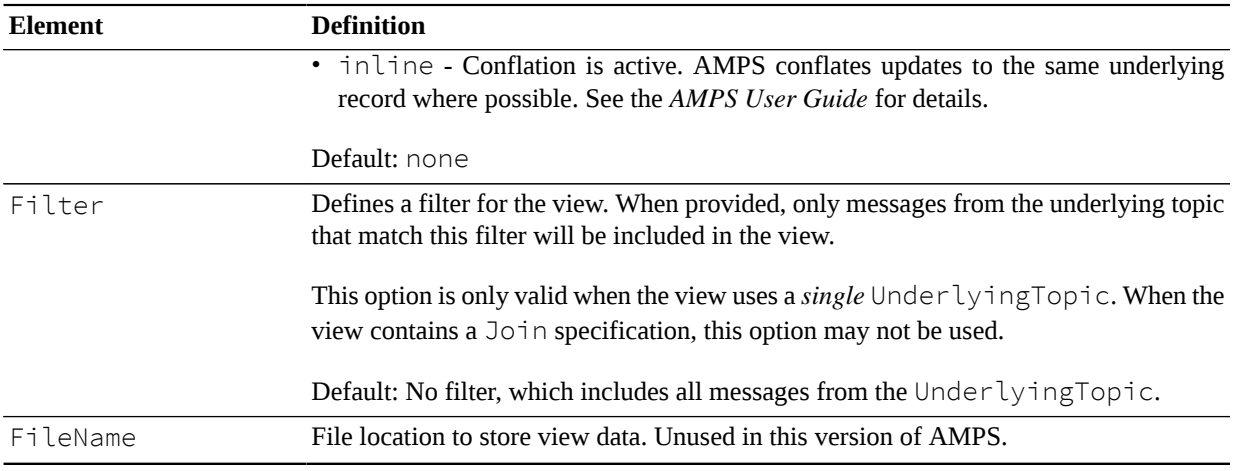

```
<SOW>
   <!-- Single topic aggregation -->
   <Topic>
     <Topic>/ett/order</Topic>
     <MessageType>fix</MessageType>
     <Key>/orderId</Key>
   </Topic>
   <View>
     <FileName>./sow/%n.view.sow</FileName>
     <MessageType>nvfix</MessageType>
     <Topic>TOTAL_VALUE</Topic>
     <UnderlyingTopic>/ett/order</UnderlyingTopic>
     <Projection>
       <Field>/109</Field>
       <Field>SUM(/14 * /6) AS /71406</Field>
     </Projection>
     <Grouping>
       <Field>/109</Field>
     </Grouping>
   </View>
   <!-- Single topic aggregation with filter -->
   <Topic>
      <Name>orders</Name>
      <MessageType>json</MessageType>
      <Key>/orderId</Key>
      <FileName>./sow/%n.sow</FileName>
   </Topic>
   <View>
      <Name>CompleteByRegion</Name>
      <UnderlyingTopic>orders</UnderlyingTopic>
      <MessageType>json</MessageType>
      <Projection>
        <Field>COUNT(/orderId) AS /completedOrders</Field>
        <Field>/region AS /region</Field>
      </Projection>
      <Grouping>
```

```
 <Field>/region</Field>
    </Grouping>
    <Filter>/status = 'complete'</Filter>
  </View>
 <!-- Project from one message type to
      another -->
  <Topic>
    <Name>example</Name>
    <MessageType>json</MessageType>
    <Key>/id</Key>
    <FileName>./sow/%n.sow</FileName>
  </Topic>
  <View>
    <!-- notice that nvfix topic named 'example'
         is *not* the same topic as the json
         topic named 'example' --> 
    <Name>example</Name>
    <MessageType>nvfix</MessageType>
    <UnderlyingTopic>[json].[example]</UnderlyingTopic>
    <Projection>
       <Field>[json].[example]./id AS /id</Field>
    </Projection>
    <Grouping>
       <Field>[json].[example]./id</Field>
    </Grouping>
  </View>
  <!-- JOIN topics -->
  <Topic>
     <Name>ORDERS</Name>
     <MessageType>nvfix</MessageType>
     <Key>/OrderID</Key>
     <FileName>./sow/%n.sow</FileName>
  </Topic>
  <Topic>
     <Name>COMPANIES</Name>
     <MessageType>nvfix</MessageType>
     <Key>/CompanyId</Key>
     <FileName>./sow/%n.sow</FileName>
  </Topic>
  <View>
     <Name>TOTAL_COMPANY_VOLUME</Name>
     <UnderlyingTopic>
       <Join>[ORDERS]./Tick = [COMPANIES]./Tick</Join>
     </UnderlyingTopic>
     <FileName>./views/totalVolume.view</FileName>
     <MessageType>nvfix</MessageType>
     <Projection>
       <Field>[COMPANIES]./CompanyId</Field>
       <Field>[COMPANIES]./Tick</Field>
       <Field>[COMPANIES]./Name</Field>
       <Field>SUM([ORDERS]./Shares) AS /TotalVolume</Field>
     </Projection>
```

```
 <Grouping>
          <Field>[ORDERS]./Tick</Field>
       </Grouping>
     </View>
</SOW>
```
<span id="page-49-0"></span>**Example 9.3. View Example**

## **9.4. SOW/ConflatedTopic**

AMPS provides the ability to create ongoing snapshots of a SOW topic, called *conflated topics* (also called *topic replicas* in previous releases of AMPS). Topic replicas are updated on an interval, and store a snapshot of the current state of the world at each interval. This helps to manage bandwidth to clients that do not act on each update, such as a client UI that refreshes every second rather than with every update.

For compatibility with previous versions of AMPS, AMPS allows you to use TopicReplica as a synonym for ConflatedTopic.

| Element         | Description                                                                                                    |  |
|-----------------|----------------------------------------------------------------------------------------------------|--|
| Name            | String used to define the name of the conflated topic. While AMPS doesn't enforce nam-<br>ing conventions, it can be convenient to name the conflated topic based on the underly-<br>ing topic name. For example, if the underlying topic is orders, it can be convenient<br>to name the conflated topic orders-C. |  |
|                 | If no Name is provided, AMPS accepts Topic as a synonym for Name to provide com-<br>patibility with versions of AMPS previous to 5.0.                                                                                                    |  |
| UnderlyingTopic | String used to define the SOW topic which provides updates to the conflated topic. This<br>must exactly match the name of a SOW topic.                                                                                                    |  |
| MessageType     | The message format of the underlying topic. This MessageType must be the Mes-<br>sageType of the provided UnderlyingTopic.                                                                                                    |  |
| Interval        | The frequency at which AMPS updates the data in the conflated topic.                                                                                                    |  |
|                 | <b>Default:</b> 5 seconds                                                                                                    |  |
| Filter          | Content filter that is applied to the underlying topic. Only messages that match the con-<br>tent filter are stored in the conflated topic.                                                                                                    |  |

**Table 9.8. SOW/ConflatedTopic Parameters**

<ConflatedTopic>

```
 <Topic>FastPublishTopic-C</Topic>
 <MessageType>nvfix</MessageType>
 <UnderlyingTopic>FastPublishTopic</UnderlyingTopic>
 <Interval>5s</Interval>
 <Filter>/region = 'A'</Filter>
</ConflatedTopic>
```
# **Chapter 10. Replication Destination**

An AMPS replication target is defined within the Replication section of an AMPS configuration file. Within the Replication section, there are one or more Destination sections, each specifying a unique replication target. [Table 10.1](#page-50-0) contains a listing of the parameters for the Destination section in the Replication section of an AMPS configuration file.

| <b>Element</b> | <b>Description</b>                                                                                                    |  |
|----------------|----------------------------------------------------------------------------------------------------|--|
| Destination    | Required parent tag, which defines a unique replication target.                                                                                                    |  |
| SyncType       | Defines how synchronization of ack messages is handled, either sync or async.                                                                                                    |  |
| Transport      | The message type and URI where messages will be replicated. Requires a Type, which<br>must be "amps-replication" or "amps-replication-secure". The element may have one or<br>more InetAddr elements.                                                                                                    |  |
|                | AMPS supports multiple Transport items within a Destination. When multiple<br>Transports are provided, AMPS interprets these as transports for redundant servers, listed<br>in priority order. If AMPS cannot connect to any of the internet addresses in a transport,<br>AMPS tries the next Transport, in the order in which the Transport items appear<br>in the file. When AMPS has tried all of the Transport items, AMPS tries again at the<br>beginning of the list of transports.                                                                                                    |  |
|                | To provide failover, use multiple InetAddr elements within a single Transport for<br>servers that can use the same Authenticator context (that is, the same credentials<br>provided with the same authentication scheme). Use multiple Transport elements if<br>the failover servers require different authentication.                                                                                                    |  |
|                | <b>Type</b>                                                                                                    |  |
|                | The Type of a replication destination must always be amps-replication or amps-<br>replication-secure.                                                                                                    |  |
|                | InetAddr                                                                                                    |  |
|                | A Transport for a replicaiton destination can contain one or more InetAddr elements.                                                                                                    |  |
|                | When a single InetAddr element is present, AMPS connects to that address for repli-<br>cation.                                                                                                    |  |
|                | When more than one InetAddr element is present, AMPS uses the list of addresses as a<br>prioritized list of failover servers to provide high availability. The list is in priority order,<br>with the most preferred server at the beginning of the list. Each time AMPS needs to make<br>a connection for this Destination, AMPS starts with the first address in the list and<br>tries each address in order until a connection succeeds. If no connection succeeds, AMPS<br>waits for a timeout period and then either moves to the next Transport (if more than<br>one Transport is present in the destination) or starts again with the first address in the<br>list. Each time AMPS tries all of the addresses in the list without a successful connection,<br>AMPS increases the timeout period between tries, up to a maximum timeout. The first |  |

<span id="page-50-0"></span>**Table 10.1. Replication Destination**

to connect successfully.

time through the list, upon startup, AMPS gives addresses extra time, up to 60 seconds,

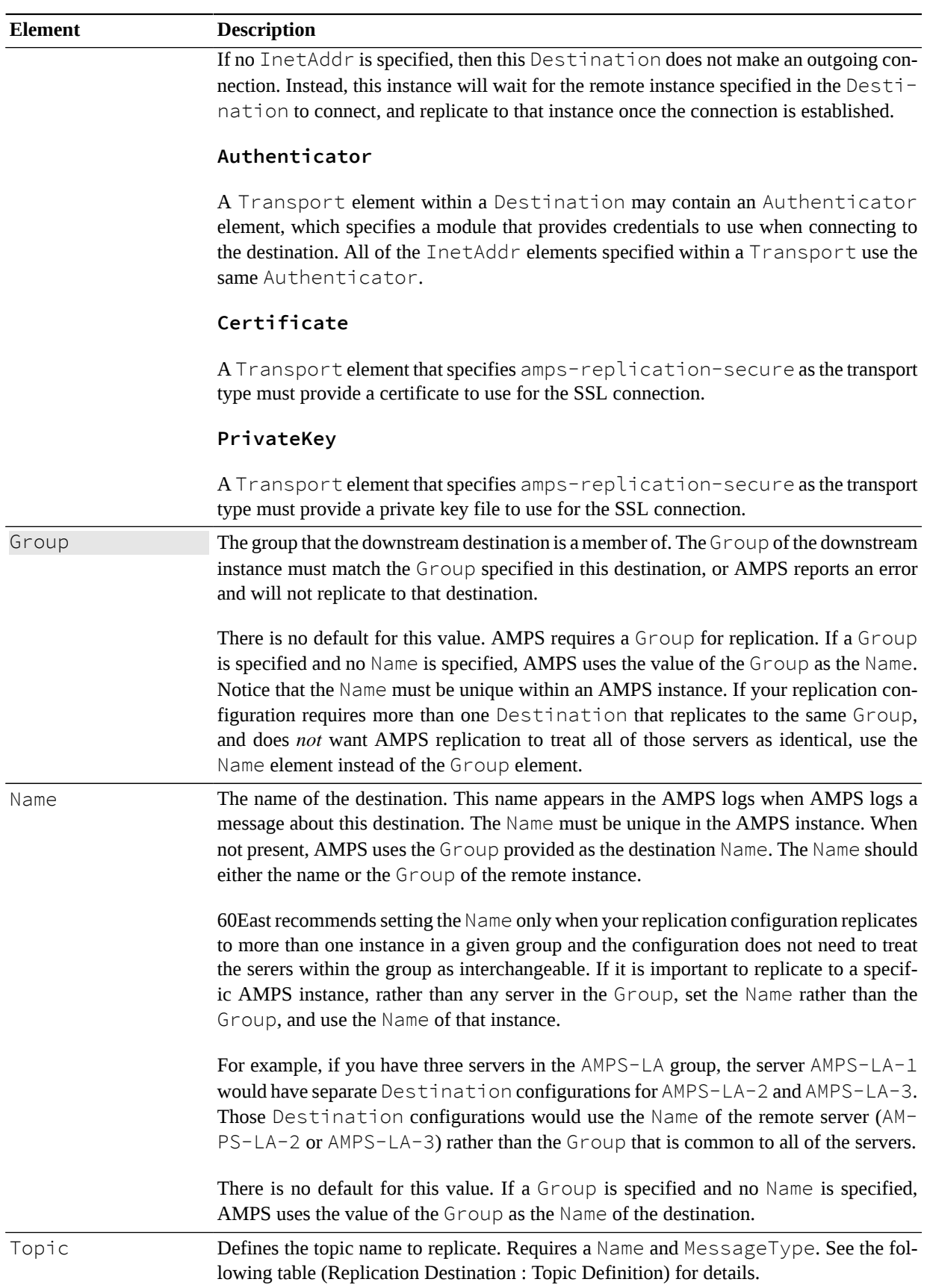

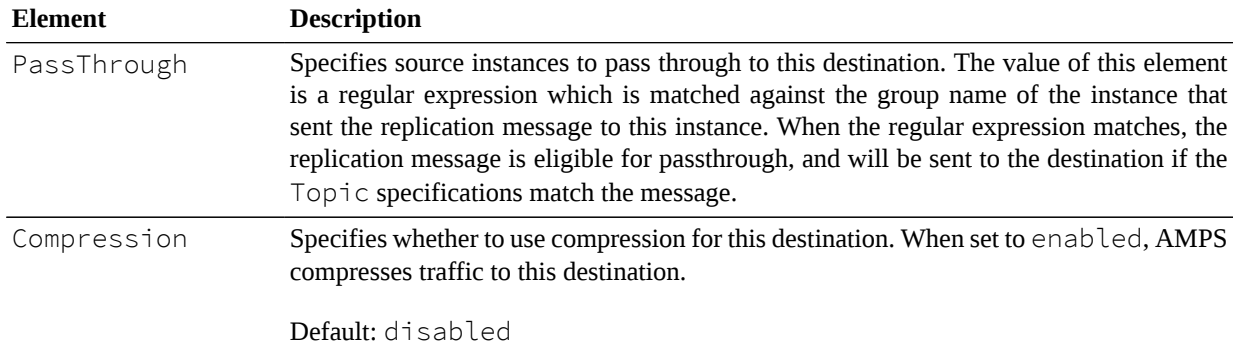

A replication destination can contain any number of Topic definition elements. For simplicity in working with the configuration file, 60East recommends using a few Topic elements with regular expression patterns over large numbers of individual topic declarations.

<span id="page-52-0"></span>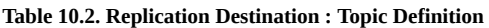

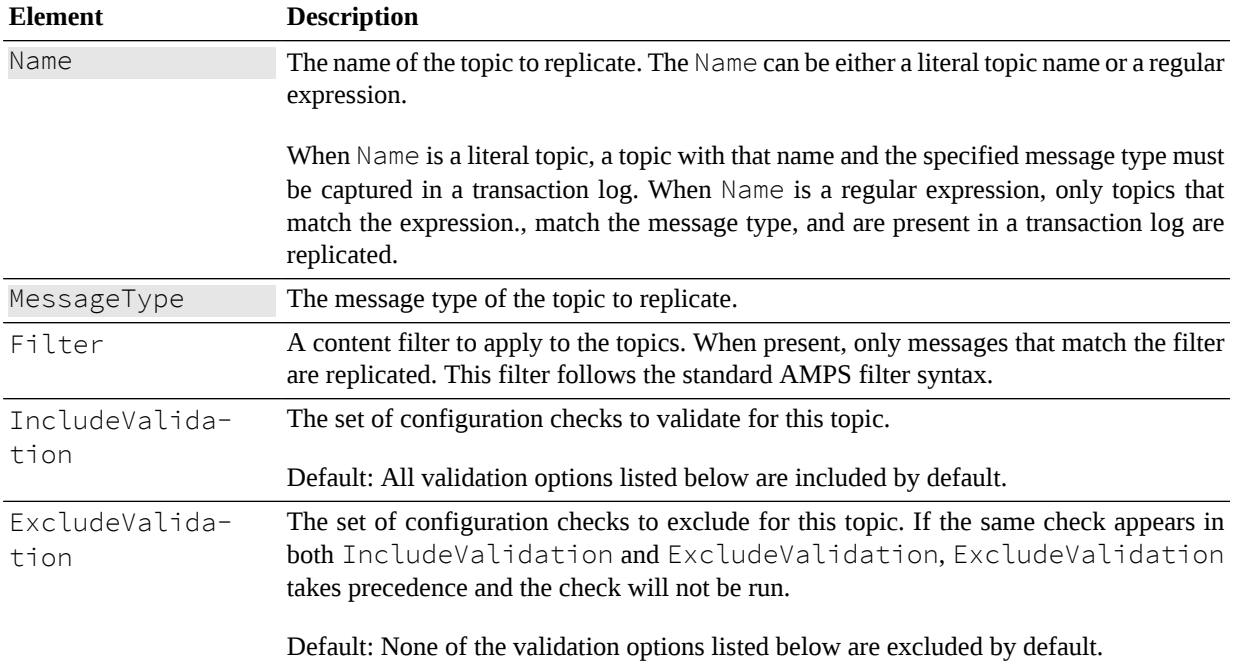

AMPS supports the following automatic configuration validation checks:

#### **Table 10.3. Replication Configuration Validation**

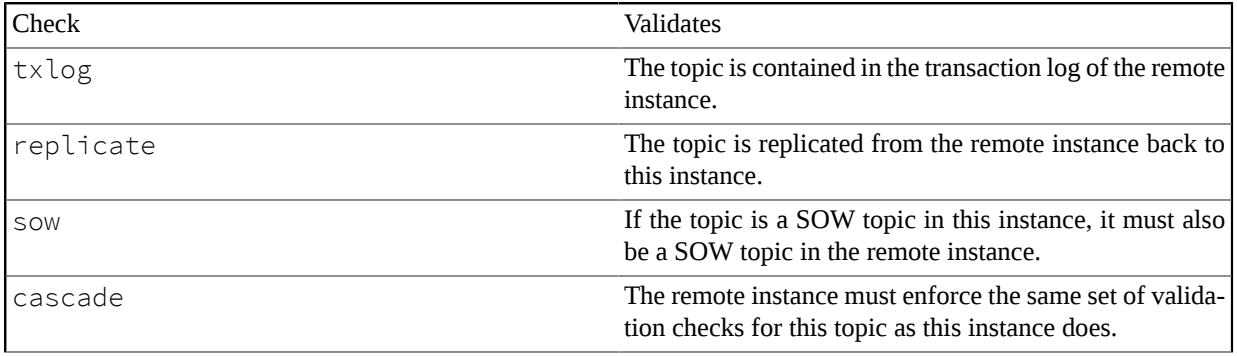

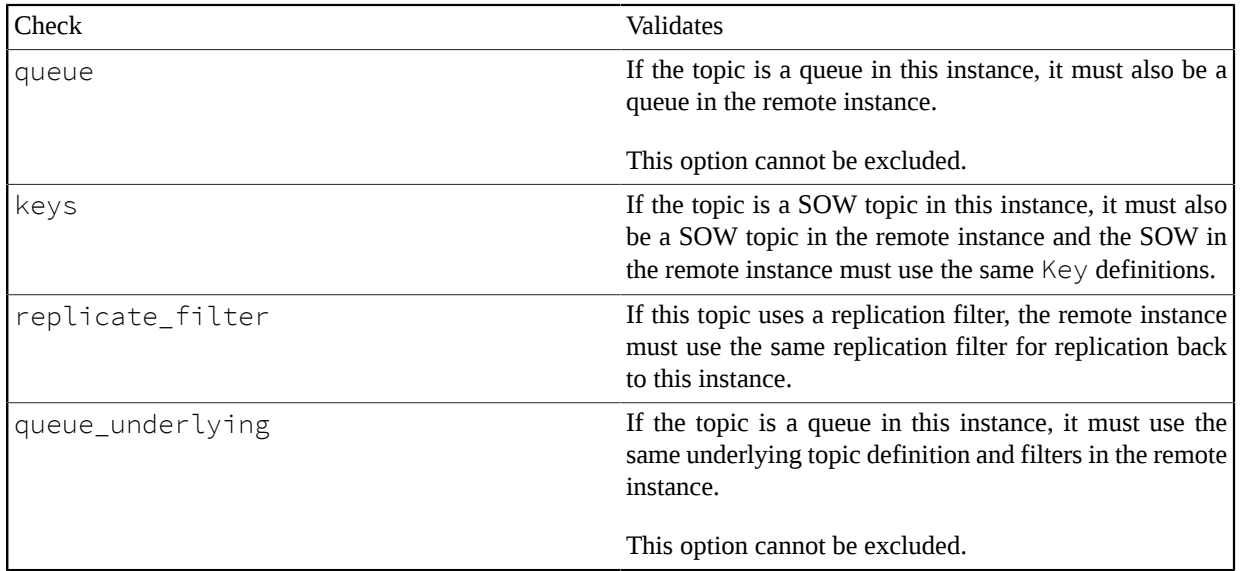

```
<Replication>
   <Destination>
     <Name>amps-2</Name>
     <Group>Data-Center-NYC-1</Group>
     <Topic>
       <Name>ORDER_STATE-Replication</Name>
       <MessageType>xml</MessageType>
     </Topic>
     <Topic>
       <Name>REFERENCE_INFO-.*</Name>
       <MessageType>json</MessageType>
       <Filter>/state = 'published'</Filter>
     </Topic>
     <SyncType>sync</SyncType>
     <Compression>enabled</Compression>
     <Transport>
       <Type>amps-replication</Type>
       <InetAddr>interface1.example.com:19005</InetAddr>
       <InetAddr>interface2.example.com:19080</InetAddr>
       <Authenticator>
          <Module>my-credentials-store-module</Module>
       </Authenticator>
     </Transport>
     <PassThrough>Data-Center-(ORD|HKG)-.*</PassThrough>
   </Destination>
   <Destination>
     <Name>NYC-View-Server</Name>
     <Group>Data-Center-NYC-1</Group>
     <Topic>
       <Name>ORDER_STATE</Name>
       <MessageType>json</MessageType>
       <ExcludeValidation>replicate,cascade,sow</ExcludeValidation>
     </Topic>
     <SyncType>async</SyncType>
```

```
 <Compression>enabled</Compression>
     <Transport>
       <Type>amps-replication</Type>
       <InetAddr>view-server-a.example.com:19005</InetAddr>
       <InetAddr>view-server-b.example.com:19080</InetAddr>
     </Transport>
   </Destination>
</Replication>
```
**Example 10.1. Replication Example**

# **Chapter 11. Transaction Log**

AMPS includes the ability to record and replay messages. This capability can be used by applications for durable subscriptions, reliable publish, and historical replay. The AMPS transaction log is also the foundation of the high availability features in AMPS. To enable message recording and replay, configure a TransactionLog to keep a journal of messages published to an AMPS instance. The *Transactional Messaging and Bookmark Subscriptions* chapter in the AMPS User Guide covers how to use the transaction log for historical replay, durable publish, and durable subscriptions. The *Replication and High Availability* chapter in the *AMPS User Guide* covers the use cases where a TransactionLog can be used to maximize the up-time of your AMPS instance.

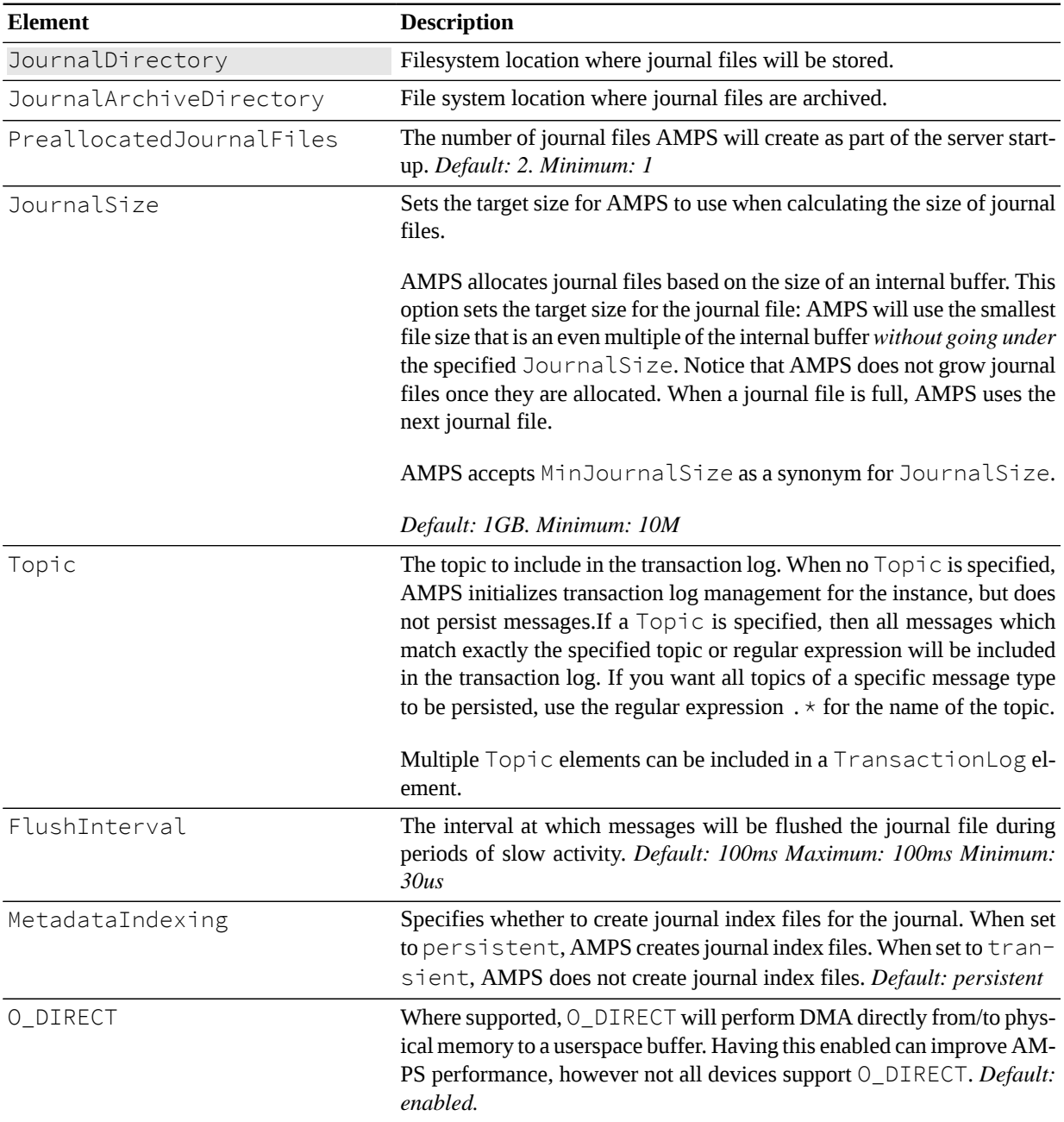

#### **Table 11.1. TransactionLog Configuration Parameters**

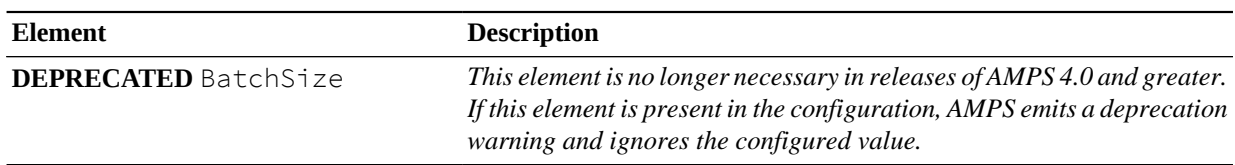

[Example 11.1](#page-56-0) demonstrates a transaction log where the journal file will be written to . /amps/journal. When AMPS starts, a single journal file will be pre-allocated as noted by the PreallocatedJournalFiles setting; and when the first journal file is completely full, 128 new journal files will be created. This journal is going to contain only those messages which match the topic  $\circ$ rders and also have a message type of  $fix$ . If, at any time, there is 40us of inactivity while there is data to be flushed to the journal file, AMPS will proactively flush the data to the file.

```
<AMPSConfig>
...
   <TransactionLog>
     <JournalDirectory>./amps/journal/</JournalDirectory>
     <PreallocatedJournalFiles>1</PreallocatedJournalFiles>
     <MinJournalSize>10MB</MinJournalSize>
     <Topic>
       <Name>orders</Name>
       <MessageType>nvfix</MessageType>
       <Filter>/price > 5</Filter>
     </Topic>
     <Topic>
       <Name>LOGGED_.*</Name>
       <MessageType>json</MessageType>
     </Topic>
     <FlushInterval>40ms</FlushInterval>
   </TransactionLog>
...
</AMPSConfig>
```
**Example 11.1. Transaction Log Configuration Example**

# **Chapter 12. Authentication**

The Authentication element specifies the module to use for validating user identity. AMPS allows you to set the default Authentication for the instance as a whole, and also to set the Authentication on each Transport individually.

Authentication elements are not required. The instance authentication defaults to using the amps-default-authentication-module if no Authentication element is specified for the instance. An individual Transport defaults to using the instance Authentication if no Authentication element is provided for that Transport.

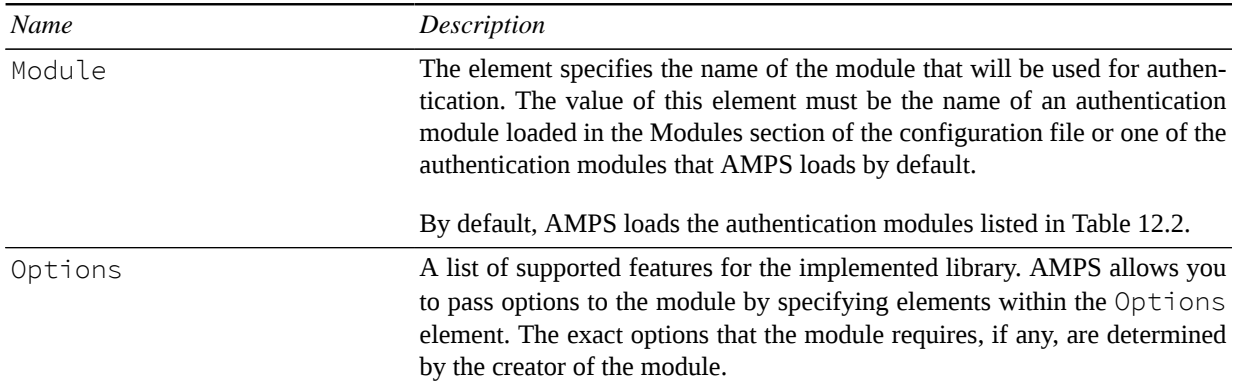

#### **Table 12.1. Authentication Parameters**

AMPS loads the following authentication modules by default:

| <b>Module Name</b>                  | Policy                                                                                                    |
|-------------------------------------|----------------------------------------------------------------------------------------------------|
| amps-default-authentication-module  | Authenticate any user, regardless of the credentials pro-<br>vided. Does not provide the user name to AMPS by de-<br>fault, and does not allow implicit authentication by de-<br>fault.                                    |
|                                     | The amps-default-authentication-module<br>accepts two options:                                                                                                    |
|                                     | • AllowSpoofing. When set to enabled, this mod-<br>ule provides the user name to AMPS. The Al-<br>lowSpoofing option is set to disabled by de-<br>fault.                                                                   |
|                                     | • RequireLogon. When set to enabled, this module<br>does not allow implicit logon. Connections must ex-<br>plicitly logon or the module will refuse to authentica-<br>tion them. This option is set to enabled by default. |
| amps-implicit-authentication-module | Authenticate any user, regardless of the credentials pro-<br>vided. Allows implicit authentication. Does not provide<br>the user name to AMPS by default. This module accepts<br>the following option:                     |

<span id="page-57-0"></span>**Table 12.2. AMPS default authentication modules**

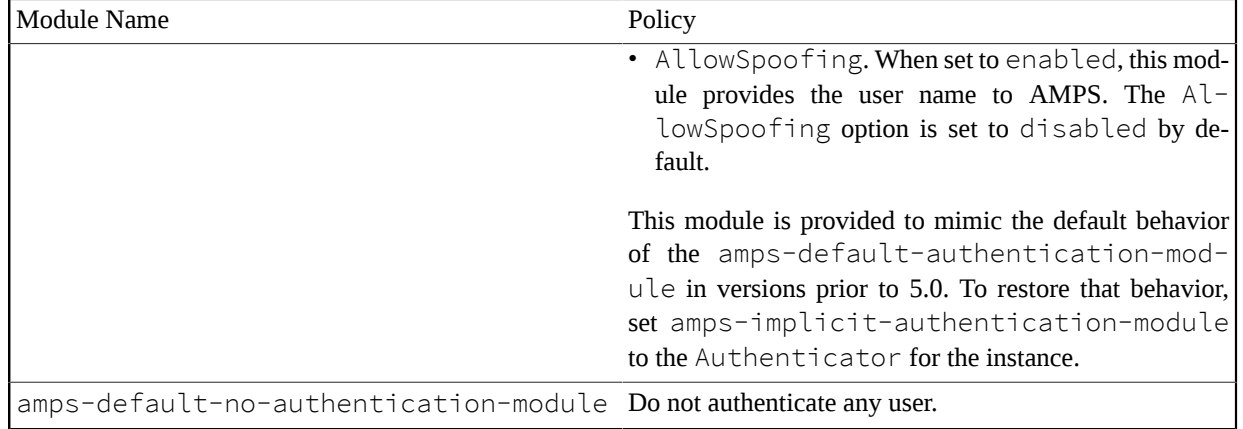

# **Chapter 13. Entitlement**

The Entitlement element specifies the module to use for validating permissions to resources within AMPS. AMPS allows you to set the default Entitlement for the instance as a whole, and also to set the Entitlement on each Transport individually.

Entitlement elements are not required. The instance authentication defaults to using the amps-default-entitlement-module if no Entitlement element is specified for the instance. An individual Transport defaults to using the instance Entitlement if no Entitlement element is provided for that Transport.

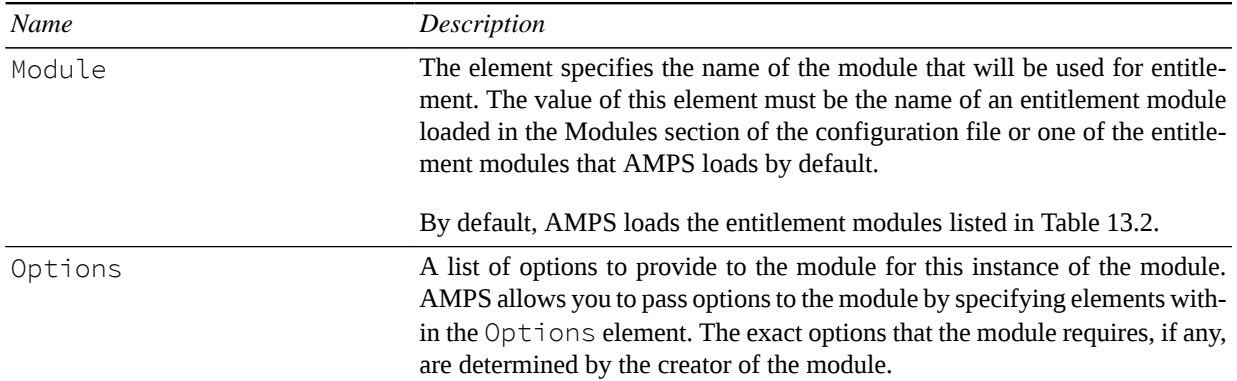

#### **Table 13.1. Entitlement Parameters**

AMPS loads the following entitlement modules by default:

<span id="page-59-0"></span>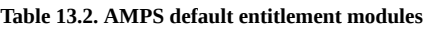

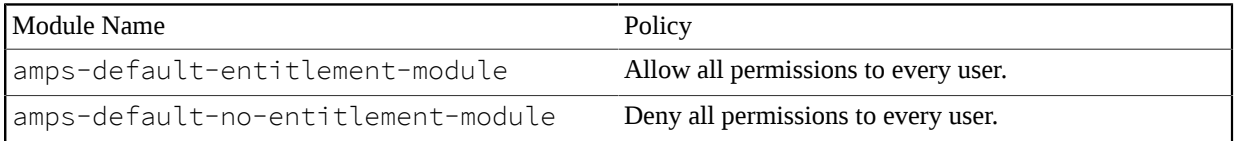

# **Chapter 14. Actions**

AMPS includes the ability to perform administrative tasks in response to Linux signals or on a set schedule. The Actions element allows you to specify these actions and when they occur.

The Actions element contains one or more Action elements. An Action element contains an On element, which tells AMPS when to perform the task, and a Do element, which tells AMPS what task to perform.

## **14.1. Setting when an Action Runs**

This section describes the options for configuring when AMPS runs a given action.

### **Running an Action on a Schedule**

AMPS provides the amps-action-on-schedule module for running actions on a specified schedule.

The options provided to the module define the schedule on which AMPS will run the actions in the Do element.

**Table 14.1. Parameters for Scheduling Actions**

| Parameter | Description                                                                                                    |
|-----------|----------------------------------------------------------------------------------------------------|
| Every     | Specifies a recurring action that runs whenever the time matches the provided specification.<br>Specifications can take three forms:                                                                                                    |
|           | <i>Timer action.</i> A specification that is simply a duration, such as $4h$ or 1d, creates a timer<br>action. AMPS starts the timer when the instance starts. When the timer expires, AMPS runs<br>the action and resets the timer.                                                        |
|           | <i>Daily action.</i> A specification that is a time of day, such as $00:30$ or $17:45$ , creates a<br>daily action. AMPS runs the action every day at the specified time. AMPS uses a 24 hour<br>notation for daily actions.                                                                |
|           | Weekly action. A specification that includes a day of the week and a time, such as Satur-<br>day at 11:00 or Wednesday at 03:30 creates a weekly action. AMPS runs the<br>action each week on the day specified, at the time specified. AMPS uses a 24 hour notation<br>for weekly actions. |
|           | AMPS accepts both local time and UTC for time specifications. To use UTC, append a $Z$ to<br>the time specifier. For example, the time specification $11:30$ is 11:30 AM local time. The<br>time specification 11:30Z is 11:30 AM UTC.                                                      |
| Name      | The name of the schedule. This name appears in log messages related to this schedule.                                                                                                    |
|           | Default: unknown                                                                                                    |

This module does not add any variables to the AMPS context.

### **Running an Action in Response to a Signal**

AMPS provides the amps-action-on-signal module for running actions when AMPS receives a specified signal.

The module requires the Signal parameter:

**Table 14.2. Parameters for Responding to Signals**

| Parameter | Description                                                                                                    |
|-----------|----------------------------------------------------------------------------------------------------|
| Signal    | Specifies the signal to respond to. This module supports the standard Linux signals. Configuring<br>an action uses the standard name of the signal.                                                                          |
|           | For example, to configure an action to SIGUSR1, the value for the Signal element is<br>SIGUSR1. To configure an action for SIGHUP, the value for the Signal element is SIGHUP<br>and so on.                                  |
|           | AMPS reserves SIGQUIT for producing minidumps, and does not allow this module to override<br>SIGQUIT. AMPS registers actions for several signals by default. See the section called "Default<br>Signal Actions" for details. |

This module does not add any variables to the AMPS context.

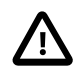

Actions can be used to override the default signal behavior for AMPS.

#### <span id="page-61-0"></span>**Default Signal Actions**

By default, AMPS registers the following actions for signals.

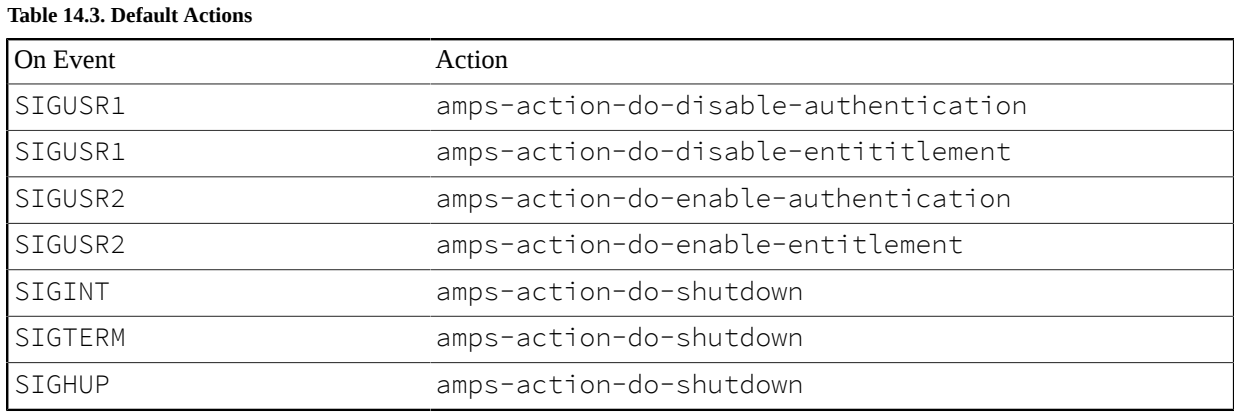

The actions in the table above can be be overridden by creating an explicit action in the configuration file.

AMPS reserves SIGQUIT to perform the action amps-action-do-minidump. This behavior is reserved, and cannot be overridden.

### **Running an Action on Startup or Shutdown**

AMPS includes modules to run actions when AMPS starts up or shuts down.

The amps-action-on-startup module runs actions as the last step in the startup sequence. The amps-action-on-shutdown module runs actions as the first step in the AMPS shutdown sequence.

In both cases, actions run in the order that the actions appear in the configuration file.

These modules do not require any parameters.

These modules do not add any variables to the AMPS context.

#### **Runnning an Action on Client Logon**

AMPS provides the amps-action-on-logon module for running actions when a user logs into an AMPS client.

This module does not require any parameters.

This module adds the following variables to the AMPS context:

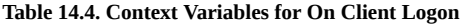

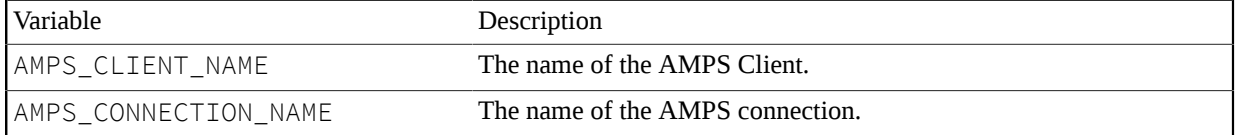

#### **Running an Action on Client Connection**

AMPS provides modules for running actions on the connection or disconnection of an AMPS client.

The amps-action-on-disconnect-client runs actions once an AMPS client instance disconnects. The amps-action-on-connect-client runs actions once an instance of an AMPS client successfully connects.

These modules do not require any parameters.

These modules add the following variables to the AMPS context.

**Table 14.5. Context Variables for On Connect and Disconnect Client**

| <b>Variable</b>       | Description                      |
|-----------------------|----------------------------------|
| IAMPS CLIENT NAME     | The name of the AMPS client.     |
| IAMPS CONNECTION NAME | The name of the AMPS connection. |

#### **Running an Action on Message Delivery**

AMPS provides modules to run actions when AMPS delivers a message to subscribers. The basic flow of AMPS messaging is to first receive a published message, find the subscriber(s) to which this message will be sent, then deliver the message.

The amps-action-on-deliver-message runs actions when AMPS delivers a message to subscribers.

This module requires the MessageType and the Topic of the message that has been delivered:

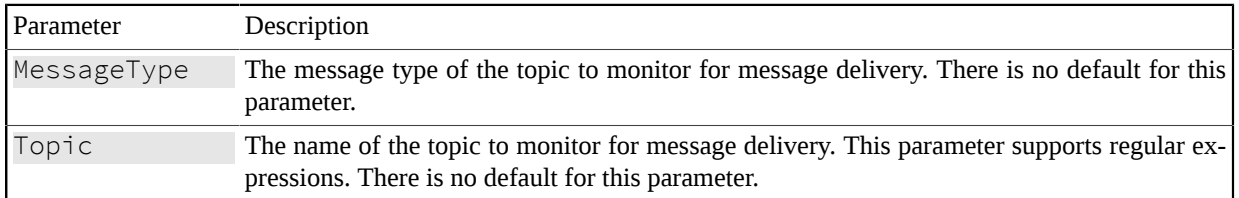

#### **Table 14.6. Parameters for On Deliver Message**

This module adds the following variables to the AMPS context:

**Table 14.7. Context Variables for On Deliver Message**

| Variable         | Description                                                                                                    |  |
|------------------|----------------------------------------------------------------------------------------------------|--|
| AMPS_TOPIC       | The topic of the message.                                                                                      |  |
| AMPS DATA        | The data the message contains.                                                                                 |  |
| AMPS DATA LENGTH | The length of the data the message contains.                                                                   |  |
| AMPS BOOKMARK    | The bookmark associated with this message. This is an empty string<br>if the message does not have a bookmark. |  |
| AMPS_CLIENT_NAME | The name of the client to which this message was delivered.                                                    |  |

### **Running an Action on Message Publish**

AMPS provides modules to run actions when a message is published to AMPS. The basic flow of AMPS messaging is to first receive a published message, find the subscriber(s) to which this message will be sent, then deliver that message to the subscriber(s).

The amps-action-on-publish-message runs actions as soon as a message is published to AMPS.

This module requires the MessageType and the Topic of the message that was published. In addition to that, this module also accepts an optional MessageSource parameter:

**Table 14.8. Parameters for On Publish Message**

ſ

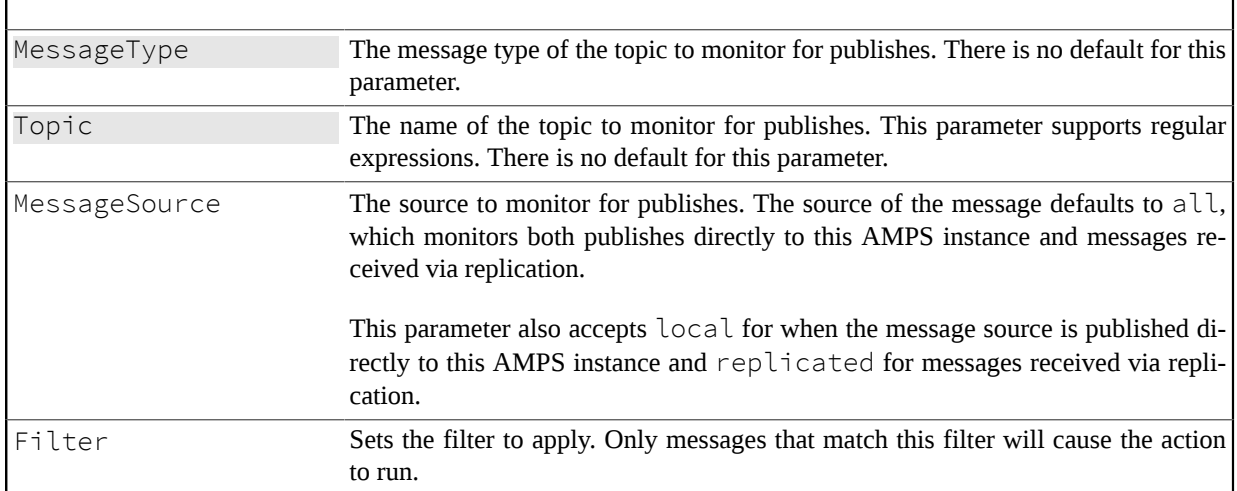

This module adds the following variables to the AMPS context:

| Variable         | Description                                                       |  |
|------------------|-------------------------------------------------------------------|--|
| AMPS_TOPIC       | The topic of the message.                                         |  |
| AMPS_DATA        | The data the message contains.                                    |  |
| AMPS_DATA_LENGTH | The length of the data that the message contains.                 |  |
| AMPS BOOKMARK    | The bookmark associated with this message.                        |  |
| AMPS_TIMESTAMP   | The time at which the message was processed by AMPS.              |  |
| AMPS_CLIENT_NAME | The name of the client from which the message was pub-<br>lished. |  |

**Table 14.9. Context Variables for On Publish Message**

### **Running an Action on OOF Message**

When a record that previously matched a subscription has been updated so that the record no longer matches its subscription, AMPS sends an out-of-focus (OOF) message to let subscribers know that their record no longer matches the subscription. With amps-action-on-oof-message, you can enter a subscription within AMPS and run actions when an OOF message for that subscription is produced.

This module requires the following parameters:

| Parameter   | Description                                                                                                    |                                                                                              |
|-------------|----------------------------------------------------------------------------------------------------|----------------------------------------------------------------------------------------------|
| MessageType | The message type of the topic to monitor for OOF messages. This parameter sup-<br>ports regular expressions. There is no default for this parameter.                                                 |                                                                                              |
| Topic       | The topic to monitor for OOF messages. The topic specified must be a SOW topic,<br>view, or conflated topic. This parameter supports regular expressions. There is no<br>default for this parameter. |                                                                                              |
| Filter      | Set the filter to apply. This filter forms the internal subscription for which OOF<br>messages will be generated.                                                                                    |                                                                                              |
| Type        | The type of OOF message to take action on.<br>Table 14.11. OOF message types for amps-action-on-oof-message                                                                                          |                                                                                              |
|             | Parameter                                                                                                    | Description                                                                                  |
|             | match                                                                                                    | Take action on OOF messages generat-<br>ed because message no longer matches<br>filter.      |
|             | delete                                                                                                    | Take action on OOF messages generat-<br>ed because message has been removed<br>from the SOW. |
|             | expire                                                                                                    | Take action on OOF messages generat-<br>ed because the message expired from the<br>SOW.      |
|             | Take action on all of the above types.<br>all                                                                                                    |                                                                                              |
|             | Defaults to all.                                                                                                    |                                                                                              |

**Table 14.10. Parameters for On OOF Message**

This module adds the following variables to the AMPS context:

**Table 14.12. Context Variables for On OOF Message**

| Variable                  | Description                                                             |
|---------------------------|-------------------------------------------------------------------------|
| AMPS TOPIC                | The topic of the OOF message.                                           |
| AMPS_DATA                 | The data of the OOF message.                                            |
| AMPS_DATA_LENGTH          | The length of the data of the OOF message.                              |
| AMPS PREVIOUS DATA        | The data previously contained from the updated<br>record.               |
| AMPS_PREVIOUS_DATA_LENGTH | The length of the data previously contained from<br>the updated record. |

#### **Running an Action on Minidump**

AMPS provides the amps-action-on-minidump module for running actions when AMPS generates a minidump.

This module does not require parameters.

This module adds the following variable to the AMPS context:

```
Table 14.13. Context Variable for On Minidump
```
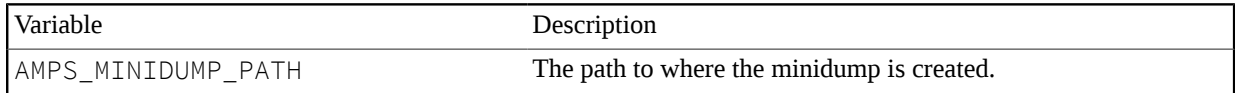

### **Running an Action on Offline Start or Stop**

AMPS provides modules to run actions when an AMPS client is marked as a slow client, and also for when the AMPS client catches up to no longer be subject to slow client offlining.

Slow client offlining is a feature in AMPS that reduces the memory resources consumed by slow clients. More on this feature can be found in ???.

The amps-action-on-offline-start module runs actions as the first step when AMPS's result set reaches its disk limit and has to disconnect the client. The amps-action-on-offline-stop module runs actions as AMPS is no longer subject to slow client offlining.

In both cases, actions run in the order that the actions appear in the configuration file.

Both modules do not require any parameters.

Both modules add the following variables to the AMPS context:

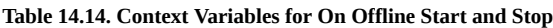

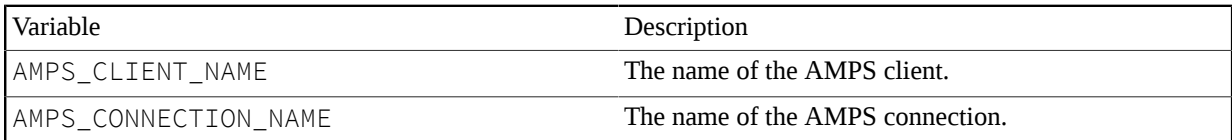

### **Running on Action on SOW Message Deletion**

AMPS provides a module to run an action when a message is deleted from a topic in the SOW.

The amps-action-on-sow-delete-message module monitors a topic for deletions from the SOW. The action runs once for each message that is deleted in the matching topic.

#### **Table 14.15. Parameters for On SOW Message Deletion**

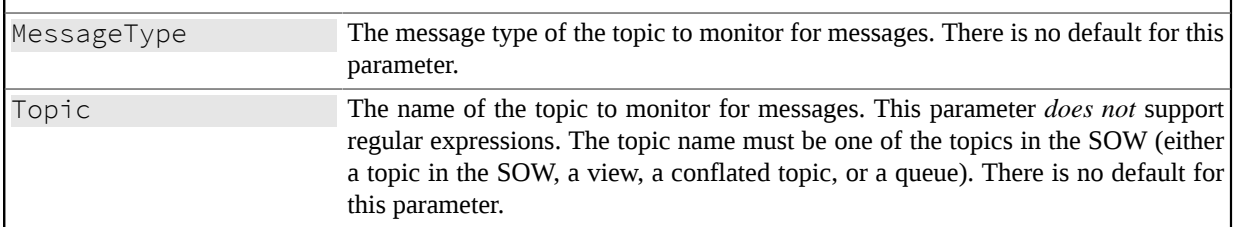

The module adds the following variables to the AMPS context:

#### **Table 14.16. Context Variables for On SOW Message Delete**

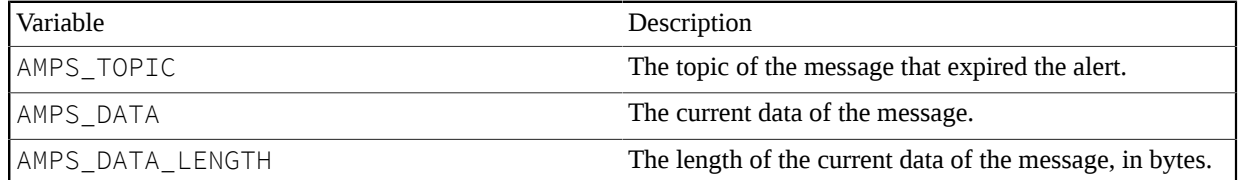

### **Running an Action on SOW Message Expiration**

AMPS provides a module to run an action when a message expires from a topic in the SOW.

The amps-action-on-sow-expire-message module monitors a topic for expirations. The action runs once for each message that expires in the matching topic. Notice, in particular, that this includes monitoring messages that expire from the queue, which are presented as SOW expirations to this module.

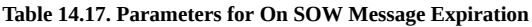

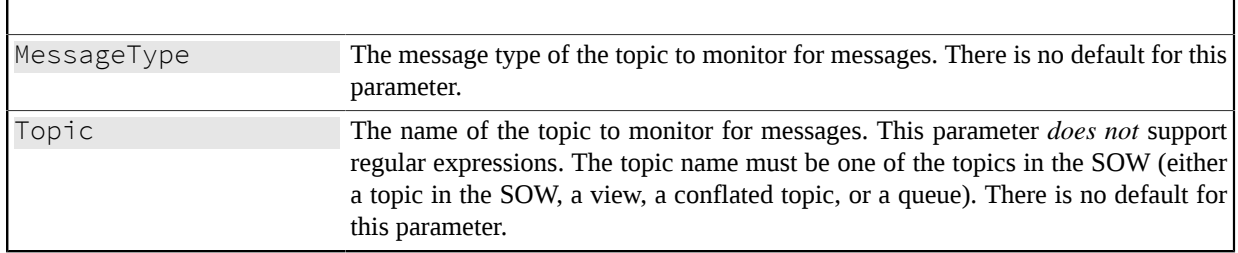

The module adds the following variables to the AMPS context:

#### **Table 14.18. Context Variables for On SOW Message Expire**

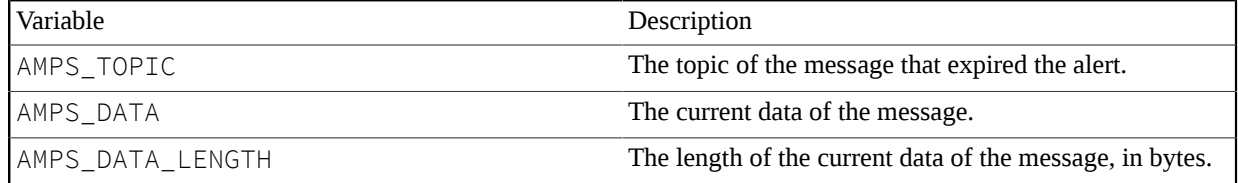

### **Running an Action on Message Condition Timeout**

AMPS provides a module to run an action when a message in a SOW topic meets a specific condition for longer than a specified period of time. For example, an action might be configured to publish a message to an Alerts topic if an order is unprocessed for more than a specified timeout.

The amps-action-on-message-condition-timeout monitors a SOW topic for messages that match a filter and triggers an action for each message that remains matched on that filter for at least the specified duration.

This module uses the Out-of-Focus notification (OOF) mechanism. When a message matches the specified topic and filter, the module begins tracking that message. If no OOF notification is received for that message within the specified timeout, the action runs for that message.

The module tracks each message that matches the filter individually, and will run once for each message that exceeds the timeout.

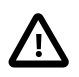

While the AMPS server is running, this action will trigger exactly once for each message after it reaches the timeout period. When AMPS restarts, if a message that had previously triggered this action still exists in the SOW topic (and still matches the filter provided, if any), the action will run for that message immediately after module initializes on restart.

#### **Table 14.19. Parameters for On Message Condition Timeout**

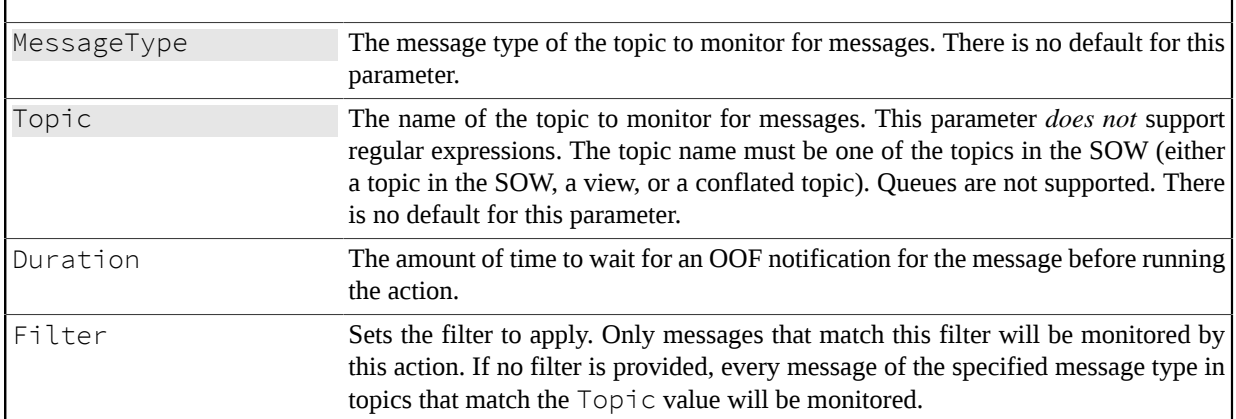

The module adds the following variables to the AMPS context:

#### **Table 14.20. Context Variables for On Message Condition Timeout**

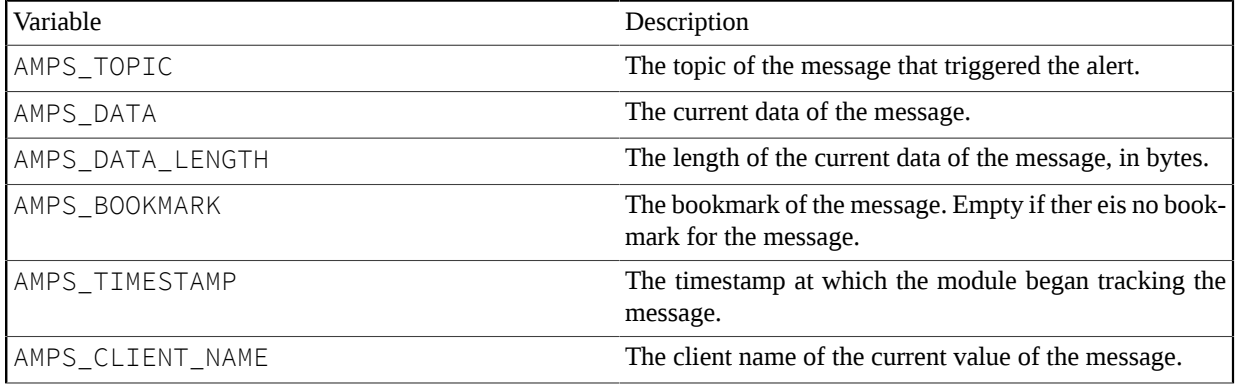

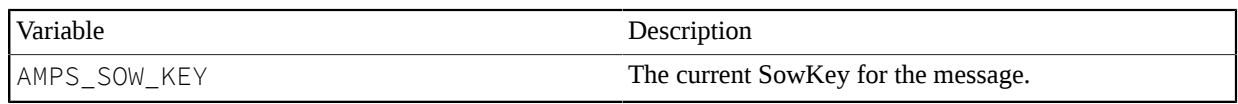

## **14.2. Defining the Action to Take**

This section describes the default modules for specifying what AMPS does when an action runs.

### **Rotate Log Files**

AMPS provides the following module for rotating log files. AMPS loads this module by default:

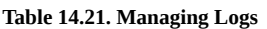

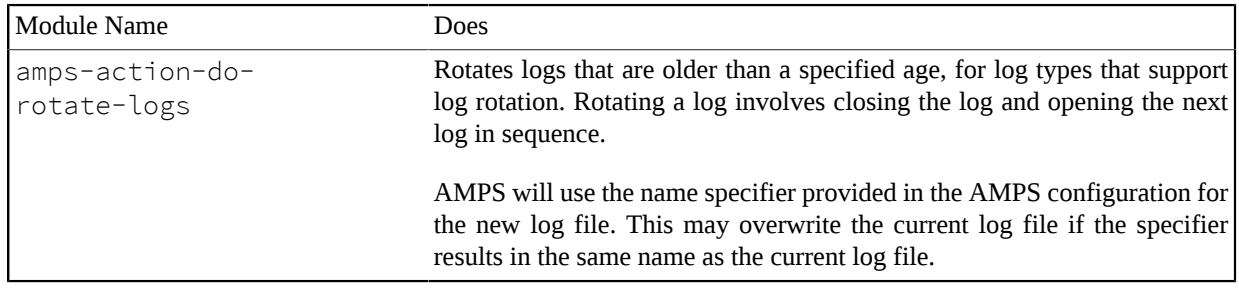

This module does not require options.

This module does not add any variables to the AMPS context:

### **Manage the Statistics Database**

AMPS provides the following modules for managing the statistics database. As a maintenance strategy, 60East recommends truncating statistics on a regular basis. This frees space in the database file, which will be reused as new statistics are generated. It is generally not necessary to vacuum statistics unless you have changed your retention policy so that less data is retained between truncation operations. With regular truncation, the statistics database file will usually stabilize at the correct size to hold the amount of data your application generates between truncation operations.

AMPS loads these modules by default.

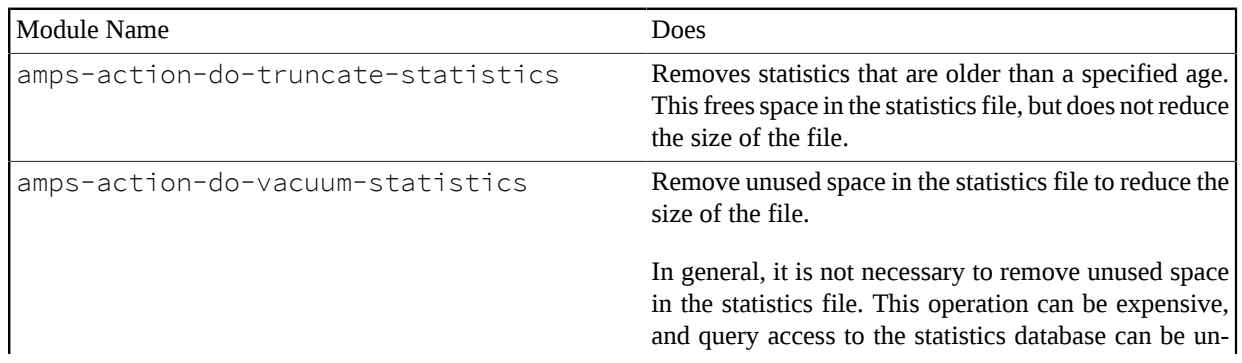

**Table 14.22. Managing Logs**

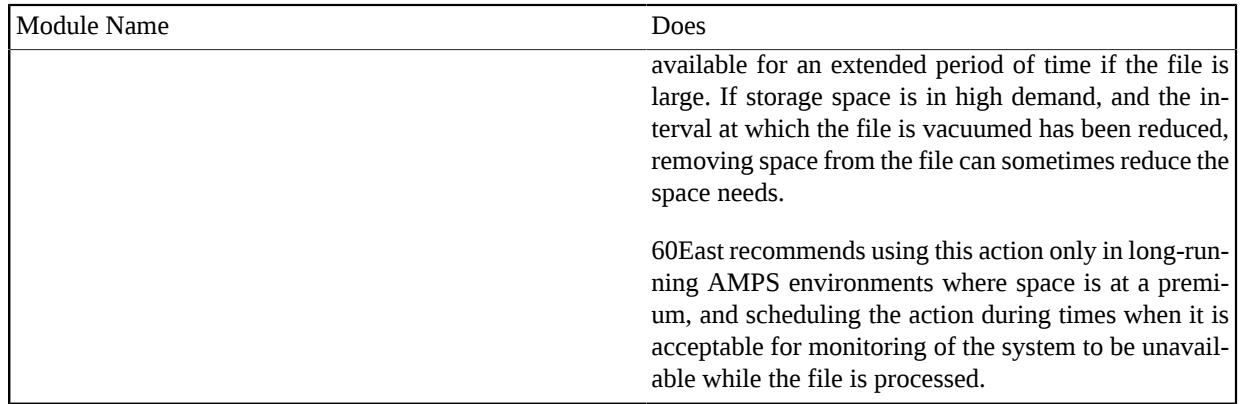

The amps-action-do-truncate-statistics module requires an Age parameter that specifies the age of the statistics to process.

**Table 14.23. Parameters for Managing Statistics**

| Parameter | Description                                                                                                    |
|-----------|----------------------------------------------------------------------------------------------------|
| Age       | Specifies the age of the statistics to remove. The module processes any file older<br>than the specified Age. For example, when the Age is 5d, the module removes<br>statistics that are older than 5d. |
|           | There is no default for this parameter.                                                                                                    |

<span id="page-69-0"></span>These modules do not add any variables to the AMPS context.

### **Manage Journal Files**

AMPS provides the following modules for managing journal files. AMPS loads these modules by default:

#### **Table 14.24. Managing Journals**

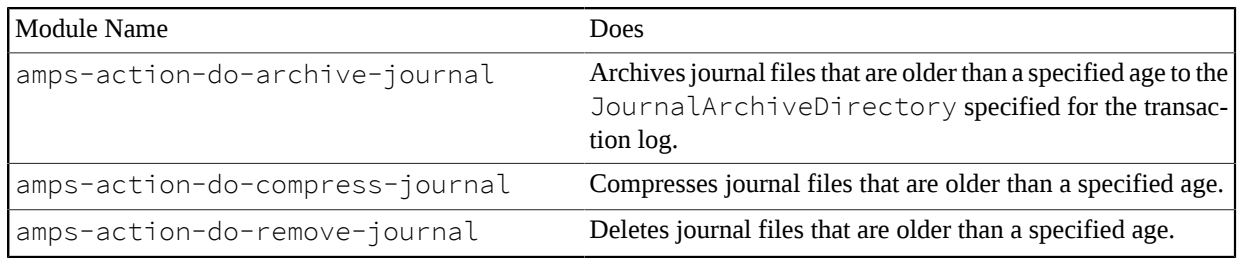

Each of these modules requires an Age parameter that specifies the age of the journal files to process.

AMPS will only remove journal files that are no longer needed by the instance. AMPS ensures that all replays from a journal file are complete, all queue messages in that journal file have been delivered (and acknowledged, if required), and all messages from a journal file have been successfully replicated before removing the file.

**Table 14.25. Parameters for Managing Journals**

| Parameter | Description                                                                                                    |
|-----------|----------------------------------------------------------------------------------------------------|
| Age       | Specifies the age of files to process. The module processes any file older than the                                                                               |
|           | specified Age. For example, when the Age is 5d, only files that have not been<br>written to for longer than 5 days will be processed by the module. AMPS does not |

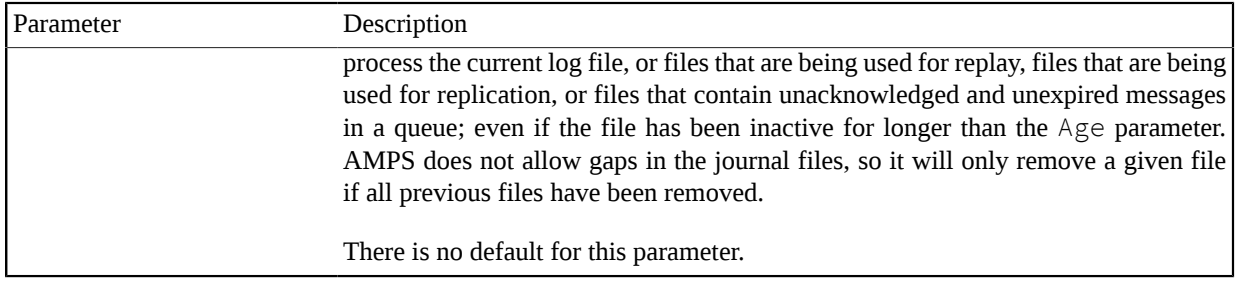

These modules do not add any variables to the AMPS context.

### **Removing Files**

AMPS provides the following module for removing files. Use this action to remove error log files that are no longer needed. AMPS loads this module by default. This action cannot be used to safely remove journal files (also known as transaction log files). For those files, use the journal management actions described in [the section called "Manage](#page-69-0) [Journal Files".](#page-69-0)

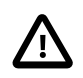

This action removes files that match an arbitrary pattern. If the pattern is not specified carefully, this action can remove files that contain important data, are required for AMPS, or are required by the operating system.

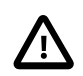

This action cannot be used to safely remove journal files. Use the actions in [the section called "Manage](#page-69-0) [Journal Files"](#page-69-0) to manage journal files.

#### **Table 14.26. Removing Files**

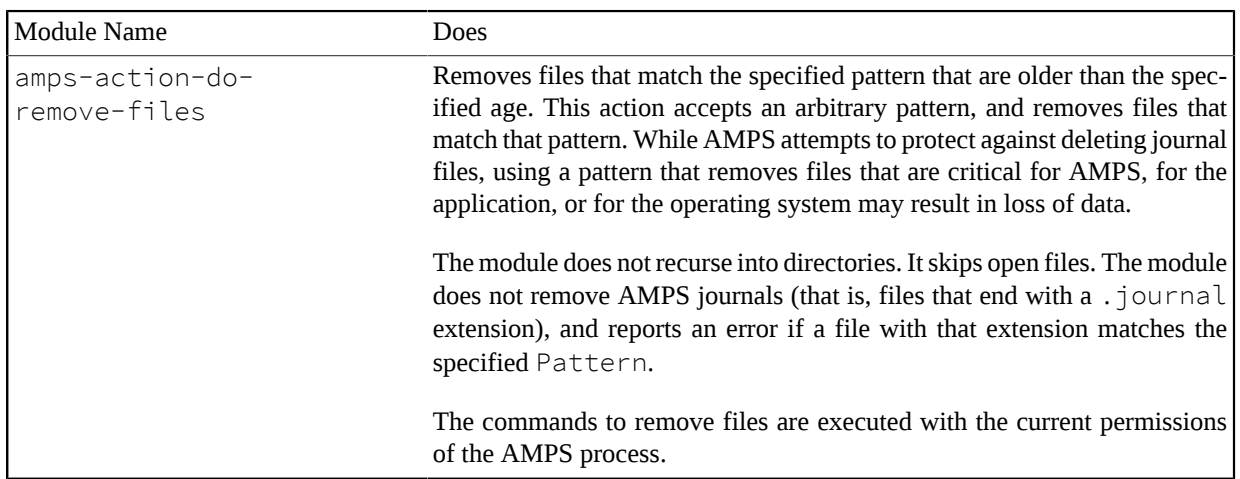

This module requires an Age parameter that specifies the age of the files to remove, as determined by the update to the file. This module also requires a Pattern parameter that specifies a pattern for locating files to remove.

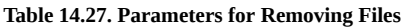

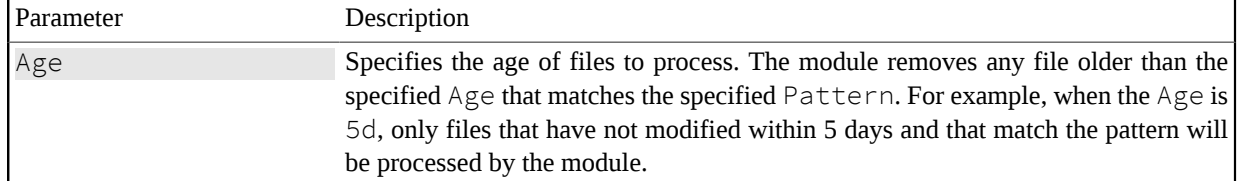

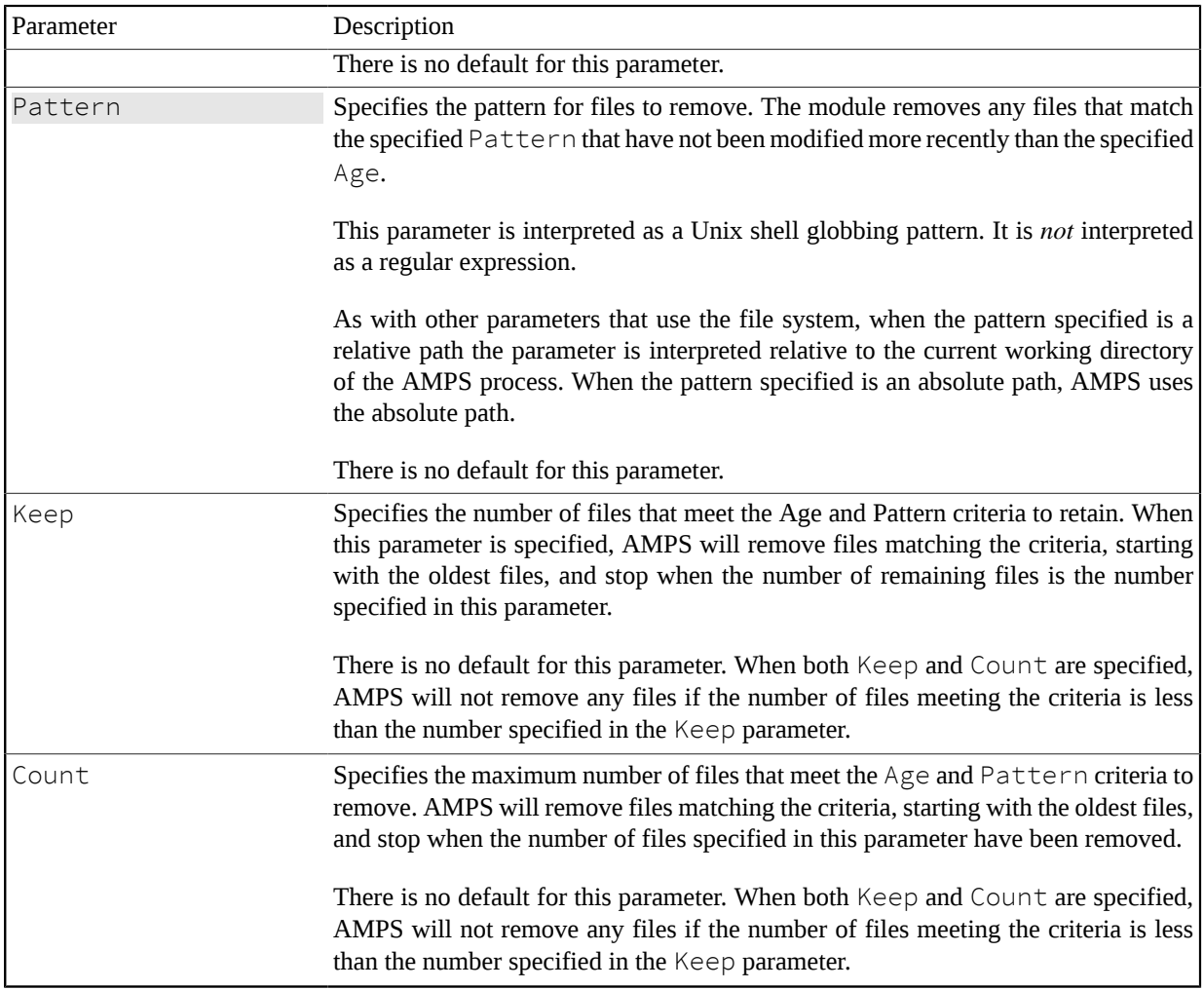

This module does not add any variables to the AMPS context.

### **Deleting Messages from SOW**

AMPS also provides modules for deleting SOW contents. The amps-action-do-delete-sow module deletes messages from the specified SOW topic.

This module requires the MessageType, Topic, and Filter parameters in order to delete the desired message.

| Parameter   | Description                                                                                                |
|-------------|----------------------------------------------------------------------------------------------------|
| MessageType | The MessageType of the SOW topic or topics to delete from.                                                 |
|             | There is no default for this parameter.                                                                    |
| Topic       | The name of the SOW topic from which to delete messages. This parameter sup-<br>ports regular expressions. |
|             | There is no default for this parameter.                                                                    |
| Filter      | Set the filter to apply. Only messages matching that filter will be deleted.                               |

**Table 14.28. Parameters for Deleting SOW Messages**
This module does not add any variables to the AMPS context.

## **Compacting a SOW File**

AMPS also provides provides a module for reducing the unused space in a SOW file. The amps-action-docompact-sow module rearranges the messages in the SOW into a smaller amount of space, where possible.

This module can compact a specific SOW file, or the SOW files for every topic in the instance. When a MessageType and Topic are provided, this module compacts the SOW file for that topic. Otherwise, the module compacts the file for all topics in the SOW.

While messages are being added or updated within a topic in the SOW, AMPS reuses free space as possible: it is not necessary to compact the SOW file during most normal operation. This action is most useful after an activity peak that leaves a large amount of unneeded space in the file, or in installations where space is at a premium. Depending on the file size, the number of topics to be compacted, and the amount of free space, the reogranization that this operation performs may require a noticeable amount of I/O bandwidth. 60East recommends that this action run during a maintenance window or in response to a critical lack of disk space.

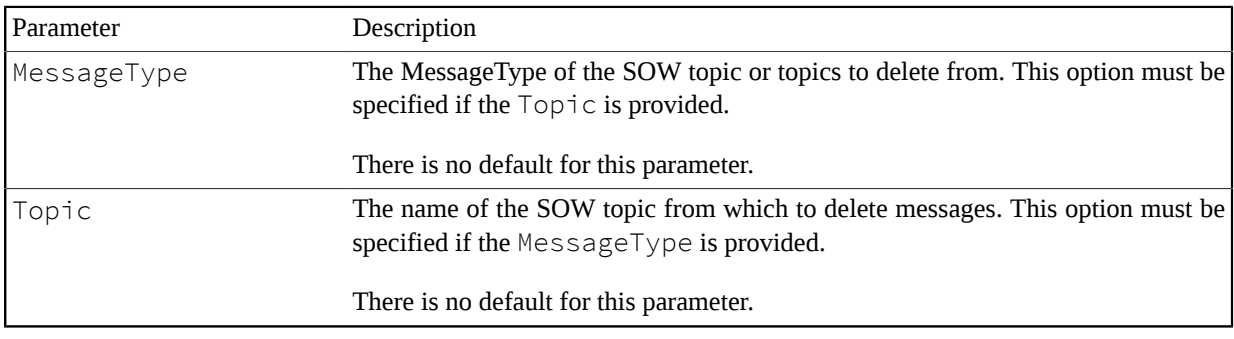

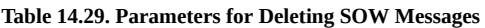

This module does not add any variables to the AMPS context.

## **Querying a SOW Topic**

AMPS provides a module for querying a SOW topic. The amps-action-do-query-sow queries the SOW topic, and stores the first message returned by the SOW query into a user-defined variable.

This module requires the MessageType, Topic, and Filter parameters to identify the query to run. This module requires the CaptureData parameter in order to be able to store the result of the query.

| <b>Parameter</b> | Description                                                                                                    |
|------------------|----------------------------------------------------------------------------------------------------|
| MessageType      | The message type of the topic to query. There is no default for this parameter                                                                                                    |
| Topic            | The name of the topic to query. This topic must be a SOW topic, a view, a queue,<br>or a conflated topic. There is no default for this parameter. This parameter supports<br>regular expressions. |
| Filter           | Set the filter to apply. If a Filter is present, only messages matching that filter<br>will be returned by the query.                                                                             |

**Table 14.30. Parameters for Querying SOW Messages**

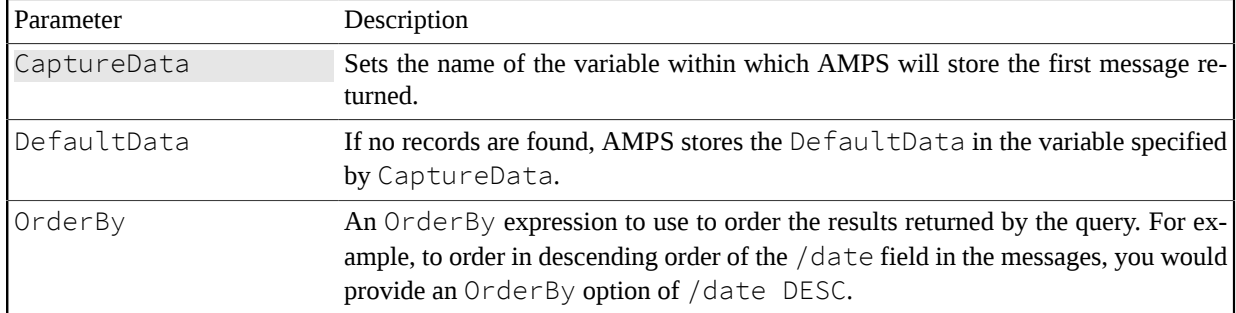

Once you query messages from the SOW topic, you can use the captured data in other actions. The example below uses amps-action-do-query-sow to query the SOW on a schedule in order to echo messages to the log for diagnostic purposes:

```
<Actions>
   <Action>
    <On> <Module>amps-action-on-schedule</Module>
       <Options>
         <Every>Saturday at 23:59</Every>
         <Name>Diagnostic_Schedule</Name>
       </Options>
    </On<Do> <Module>amps-action-do-query-sow</Module>
       <Options>
         <MessageType>xml</MessageType>
         <Topic>SOW_TOPIC</Topic>
         <Filter>/Trans/Order/@Oname = 'PURCHASE'</Filter>
         <CaptureData>AMPS_DATA</CaptureData>
       </Options>
    \langle/Do\rangle<Do> <Module>amps-action-do-extract-values</Module>
       <Options>
         <MessageType>xml</MessageType>
         <Data>{{AMPS_DATA}}</Data>
         <Value>SAVED_VARIABLE=/Value</Value>
       </Options>
    <Do> <Module>amps-action-do-echo-message</Module>
       <Options>
         <Message>{{SAVED_VARIABLE}} was in the message</Message>
       </Options>
    \langle/Do>
   </Action>
</Actions>
```
## **Manage Security**

AMPS provides modules for managing the security features of an instance.

Authentication and entitlement can be enabled or disabled, which is useful for debugging or auditing purposes. You can also reset security and authentication, which clears the AMPS internal caches and gives security and authentication modules the opportunity to reinitialize themselves, for example, by re-parsing an entitlements file.

AMPS loads the following modules by default:

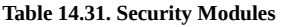

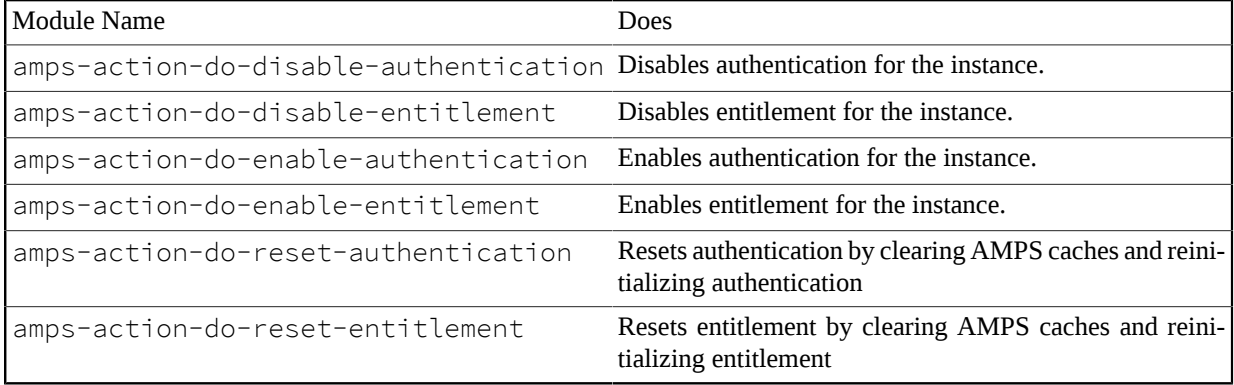

These modules require no parameters. The amps-action-do-reset-authentication module and the amps-action-do-reset-entitlement module accept an optional Transport parameter which specifies the transport to reset.

**Table 14.32. Parameters for Reset Authentication or Entitlement**

| <b>Parameter</b> | Description                                                                  |
|------------------|------------------------------------------------------------------------------|
| Transport        | The Name of the transport for which to reset authentication or entitlements. |
|                  | If no Name is provided, these modules affect all transports.                 |

These modules do not add any variables to the AMPS context.

## **Enable and Disable a Transport**

AMPS provides modules that can enable and disable specific transports. The amps-action-do-enable-transport module enables a transport. The amps-action-do-disable-transport module disables a transport.

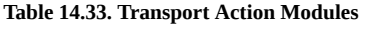

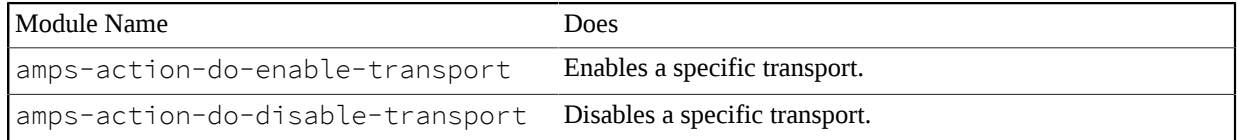

Both modules require the name of the transport to disable or enable.

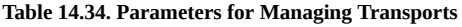

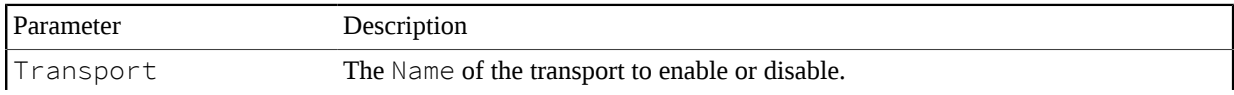

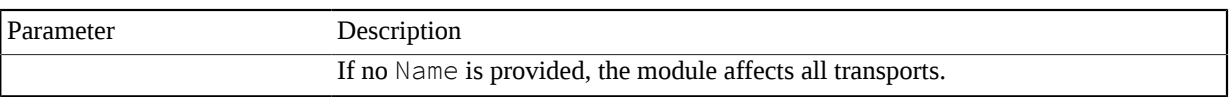

Both modules do not add any variables to the AMPS context.

## **Publishing Messages**

The amps-action-do-publish-message module publishes a message into a specified topic.

Publishes from this action are treated as publishes from an AMPS client inside the AMPS engine. This means that:

- There are no user credentials associated with the publish, so entitlements are not applied.
- There is no special handling for the publish. The publish is recorded in the transaction log exactly as if it arrived from outside of the instance, and is processed within the instance as if the had arrived from an external publisher.

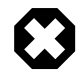

This action is treated by the AMPS engine as a publish from an internal AMPS client. When an ampsaction-do-publish-message runs in response to the amps-action-on-publish-message event or the amps-action-on-deliver-message event, use caution when the message published from this action could cause the event to trigger again.

This warning includes cases where the action publishes to a topic directly monitored by the action, cases where the action monitors a view and publishes to an underlying topic of the view. The warning also applies to configurations in which two or more actions "cross publish" to topics that are monitored by the other action. An example of the last case is an action that monitors TopicOne and publishes to TopicTwo, while another action monitors TopicTwo and publishes to TopicOne.

The result of a configuration like the ones described above is called a *publish loop*. AMPS does not support unterminated publish loops or loops that produce a large number of cycles before terminating.

To publish a message, this module requires the MessageType, a Topic to publish on, and also the Data that the message will contain.

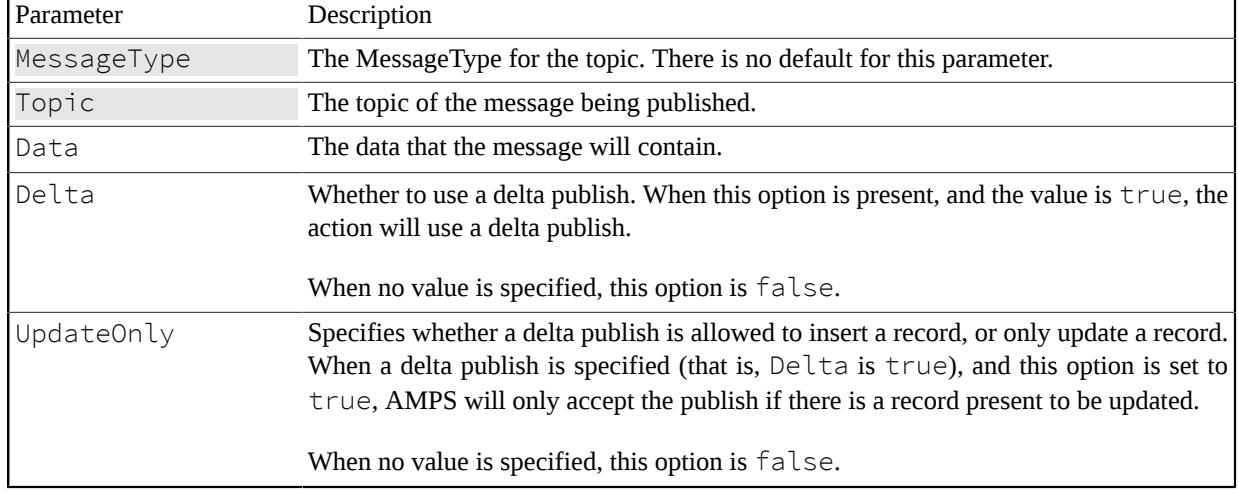

### **Table 14.35. Parameters for Publishing Messages**

This action is treated by the AMPS engine as a publish from an internal AMPS client. When an  $\alpha$ mpsaction-do-publish-message runs in response to the amps-action-on-publish-message event or the amps-action-on-deliver-message event, use caution when the message published from this action could cause the event to trigger again.

This includes both cases where the action publishes to a topic directly monitored by the action, cases where the action monitors a view and publishes to an underlying topic of the view, and cases where two or more actions each publish to a topic that is monitored by another action.

In effect, a configuration like the one described above creates a recursive call to the action: that recursion must terminate, and must terminate at a relatively low depth. (The exact limits depend on system capacity, message size, and so on).

This module does not add any variables to the AMPS context.

## **Manage Replication**

AMPS provides modules for downgrading replication destinations that fall behind and upgrading them again when they catch up.

#### **Table 14.36. Replication Modules**

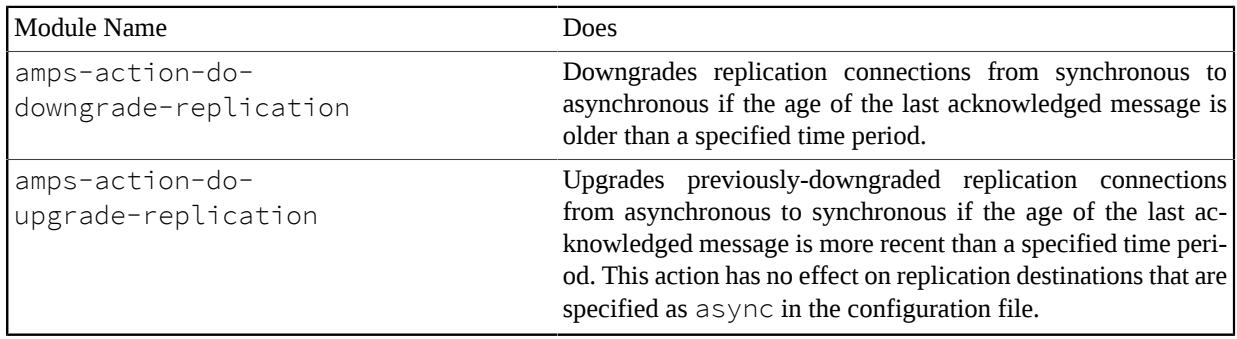

The modules determine when to downgrade and upgrade based on the age of the oldest message that a destination has not yet acknowledged. When using these modules, it is important that the thresholds for the modules are not set too close together. Otherwise, AMPS may repeatedly upgrade and downgrade the connection when the destination is consistently acknowledging messages at a rate close to the threshold values. To avoid this, 60East recommends that the Age set for the upgrade module is 1/2 of the age used for the downgrade module.

The amps-action-do-downgrade-replication module accepts the following options:

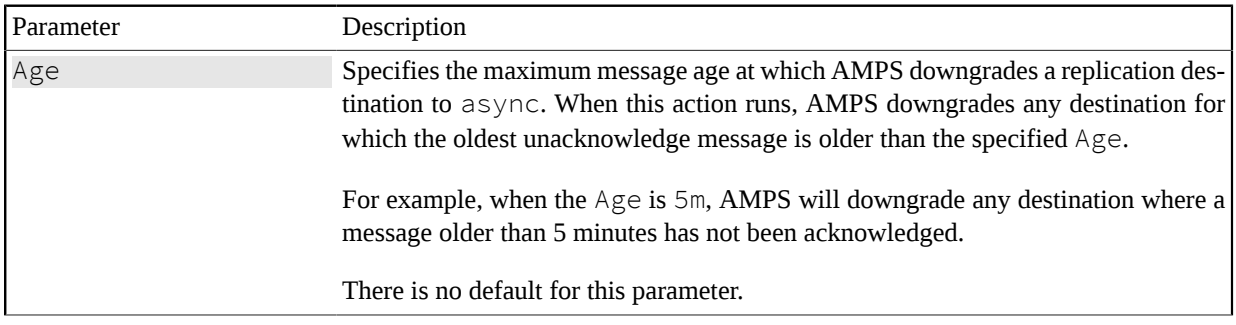

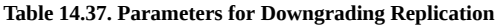

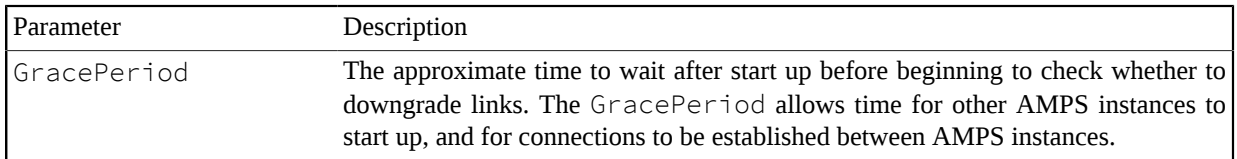

The amps-action-do-upgrade-replication module only applies to destinations configured as sync that have been previously downgraded. The module accepts the following options:

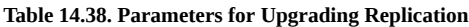

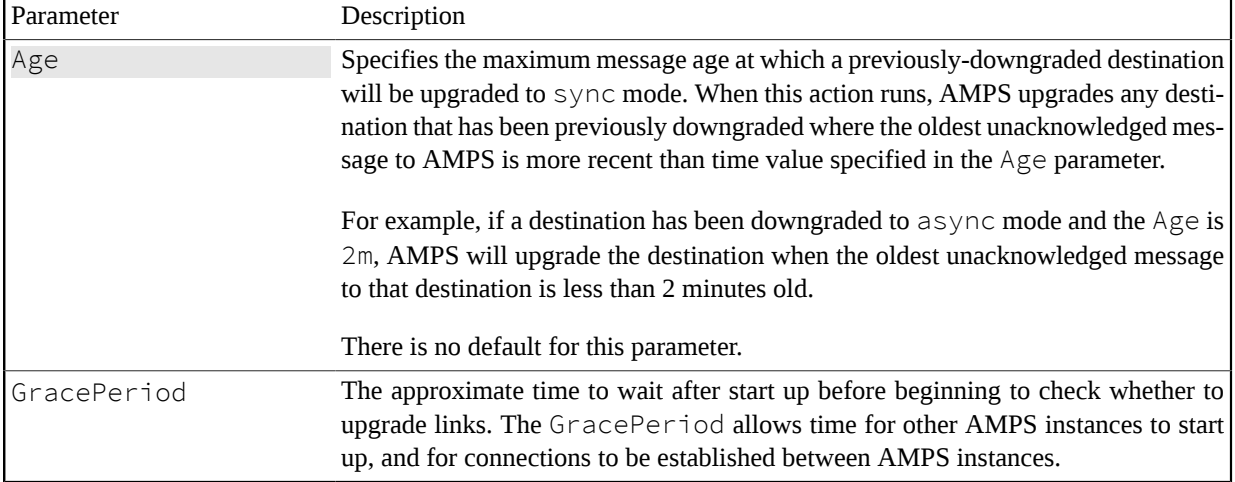

These modules do not add any variables to the AMPS context.

## **Extract Values**

The amps-action-do-extract-values module extracts message values from a message and stores the values in a variable.

To extract values from a message, this module requires the MessageType, Data, and Value parameters.

| Parameter   | Description                                                                                                    |
|-------------|----------------------------------------------------------------------------------------------------|
| MessageType | The MessageType for the message to parse. There is no default for this parameter.                                                                                                    |
| Data        | Contains the data to parse: typically a message received from a publish event or re-<br>trieved from a SOW query. There is no default value for this parameter. If it is omit-<br>ted, AMPS will not parse data when the action is run.    |
| Value       | An assignment statement that specifies the variable to store the extracted value in and<br>the XPath identifier for the value to extract. This action can contain any number of<br>Value elements, each providing an assignment statement. |
|             | The format of the assignment statement is as follows:                                                                                                    |
|             | variable = amps expression                                                                                                    |
|             | For example, the following assignment statement stores the value of the $/$ previ-<br>ous RegionCode within the message to the variable PREVIOUS_REGION. After                                                                             |

**Table 14.39. Parameters for Extract Values**

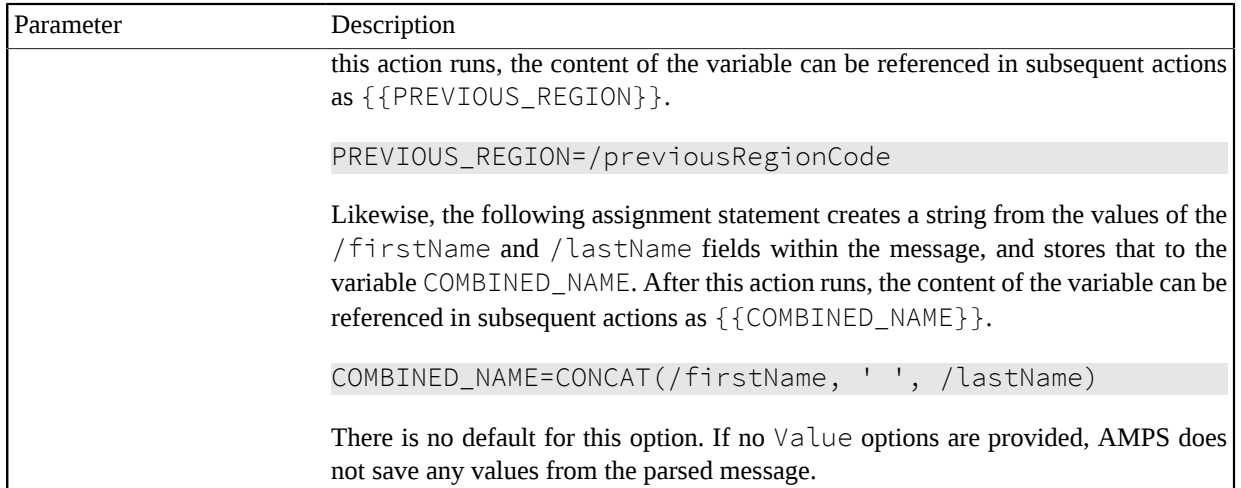

The module amps-action-do-extract-values adds the variables specified by the Value options to the current context.

## **Translate Data**

The amps-action-do-translate-data action allows you to translate the value from variables in the current context. One common use for this action is to translate a large number of status values into a smaller number of states before publishing that information in a message. For example, an order processing system may track a large number of finely-grained status codes, while the reporting view for customers may want to map those status codes to a smaller set of codes such as "pending", "shipped", and "delivered". This action allows you to easily translate those codes within AMPS.

When used to assemble a message, this action provides equivalent results to a set of nested conditional statements in a view projection. However, if you are using actions to parse, assemble, and publish messages, this action gives you the ability to change values.

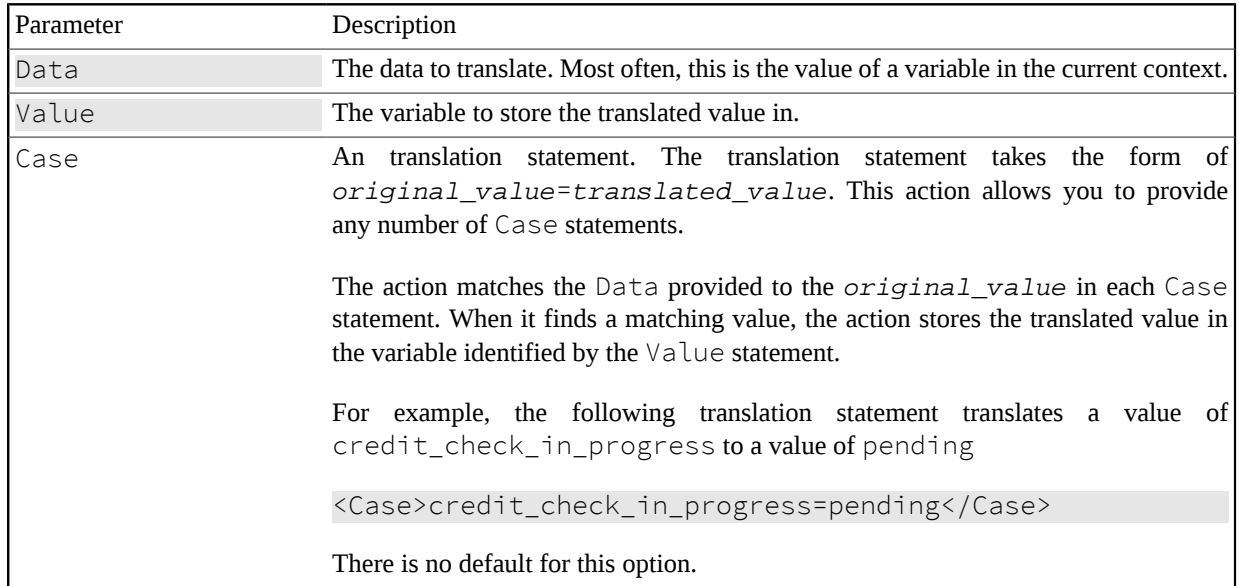

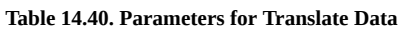

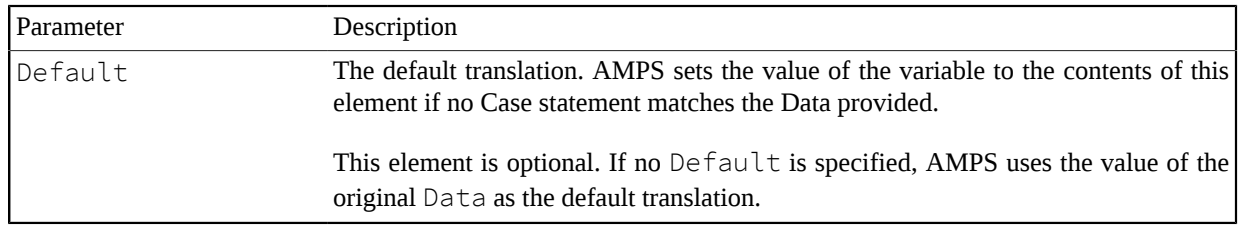

### **Increment Counter**

The amps-action-do-increment-counter module allows AMPS to increment a counter by a value. Counters persist across action runs, and are saved in the instance memory until the instance is restarted.

If a counter with the specified name does not currently exist in the instance when the action runs, AMPS creates the counter with a value of 0 and then immediately increments it with the specified value. If the counter is already present, AMPS will simply increment the counter.

To see an example of amps-action-do-increment-counter, refer to the Action Configuration Examples section at the end of this chapter.

This module requires a Key that tells AMPS which counter to increment and a  $\forall$  a lue that tells AMPS where to store the incremented value.

**Table 14.41. Parameter for Increment Counter**

| l Parameter | Description                                                                          |
|-------------|--------------------------------------------------------------------------------------|
| Key         | The name of the counter that AMPS will increment. There is no default value for this |
|             | parameter.                                                                           |
| Value       | The variable in which to store the current value of the counter.                     |

This module adds variable that contains the counter, as specified in the  $\forall a \exists w \in a$  parameter, to the current context.

## **Executing System Commands**

The amps-action-do-execute-system module allows AMPS to execute system commands.

The parameter for this module is simply the command. The command executes in the current working directory of the AMPS process, with the credentials and environment of the AMPS process.

**Table 14.42. Parameter for Execute System**

| l Parameter      | Description                                                                                                    |
|------------------|----------------------------------------------------------------------------------------------------|
| <b>I</b> Command | The command to execute. When the action runs, this command is executed as a shell<br>command on the system where AMPS is running. |

This module does not add any variables to the AMPS context.

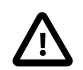

This module executes system commands with the credentials of the AMPS process. It is possible to damage the system, interrupt the AMPS service, or cause data loss by executing commands with this module. 60East recommends against using any data extracted from an AMPS message in the command executed.

## **Debugging Actions**

AMPS provides modules for debugging your AMPS action configuration.

**Table 14.43. Debugging Modules**

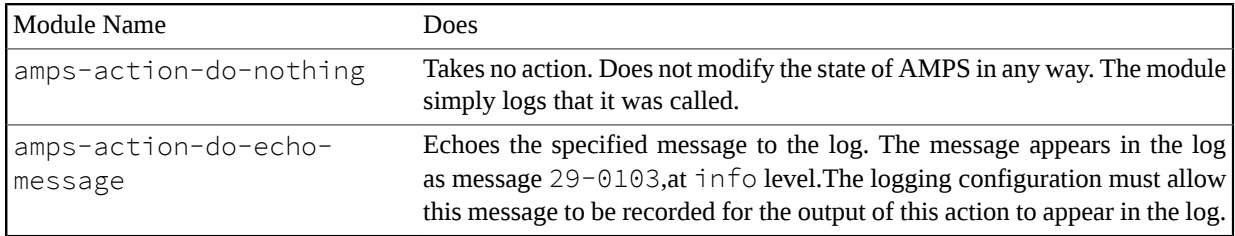

The amps-action-do-nothing module requires no parameters.

The amps-action-do-echo-message module requires the following parameter:

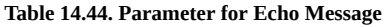

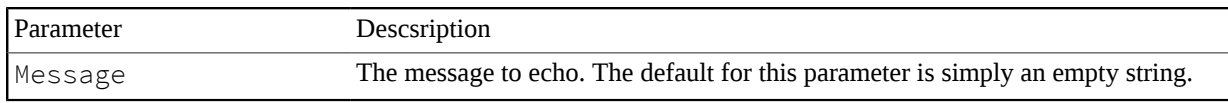

These modules do not add any variables to the AMPS context.

## **Creating a Minidump**

AMPS provides a module for creating a minidumps. The amps-action-do-minidump module provides a way for developers and/or administrators to easily create minidumps for diagnostic purposes.

**Table 14.45. Creating a Minidump Module**

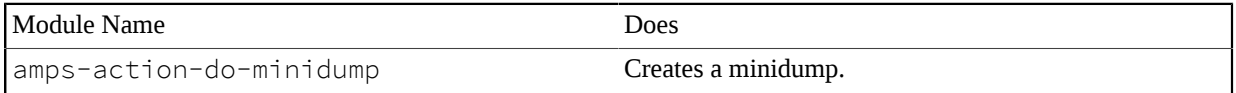

This module does not require any parameters.

This module does not add any variables to the AMPS context.

## **Shut Down AMPS**

The amps-action-do-shutdown module shuts down AMPS. This module is registered as the default action for several Linux signals, as described in [the section called "Default Signal Actions"](#page-61-0).

**Table 14.46. Shut Down Module**

| Module Name                  | Joes             |
|------------------------------|------------------|
| amps-action-do-<br>Ishutdown | Shuts down AMPS. |

This module does not require any parameters.

This module does not add any variables to the the AMPS context.

# **14.3. Conditionally Run Actions**

AMPS includes the ability to run actions only if certain conditions are true. For some actions (such as the replication management actions), the condition is included as a part of the action. In other cases, AMPS provides If actions.

An If action is evaluated each time the execution of an action reaches the If action. When the condition specified in an If action is true, AMPS proceeds to the next Do action. If the condition in an If action is False, AMPS does not run any further Do elements in the action.

## **File System Usage**

AMPS provides the following If module for taking action based on the file system capacity. AMPS loads this module by default:

**Table 14.47. File System Usage**

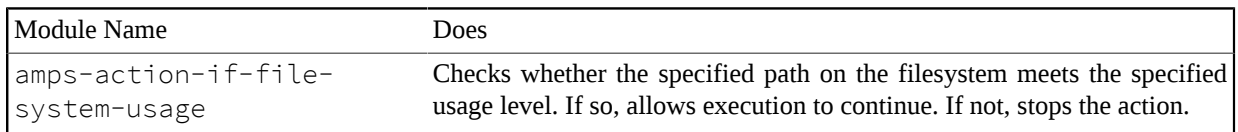

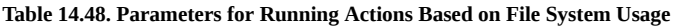

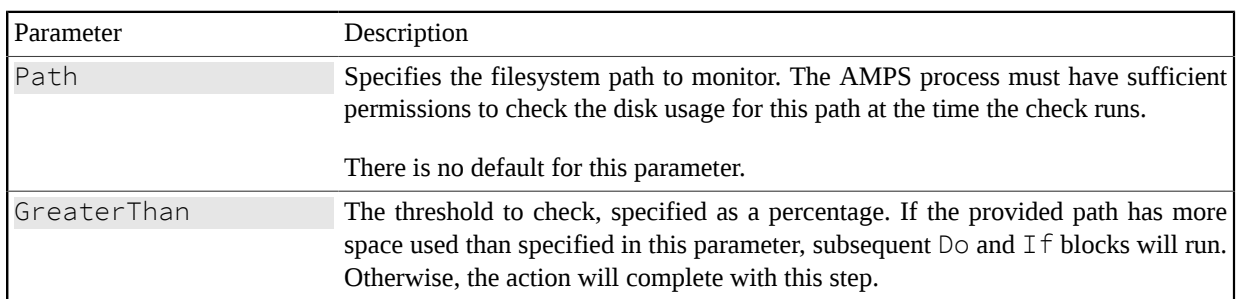

This module does not add any variables to the AMPS context.

For example, the following action will log a message in the AMPS log every minute when the file system becomes more than 90% full, and perform a full shutdown of AMPS if the file system is more than 98% full.

```
<Actions>
   <Action>
    \langleOn\rangle <Module>amps-action-on-schedule</Module>
        <Options>
           <Every>1m</Every>
        </Options>
    \langle/0n>
    <If>
        <Module>amps-action-if-file-system-usage</Module>
        <Options>
          <GreaterThan>90%</GreaterThan>
```

```
 <Path>/mnt/fastdrive/amps</Path>
       </Options>
    \langle/If>
    <Do> <Module>amps-action-do-echo-message</Module>
       <Options>
         <Message>ALERT: You're getting low on space!</Message>
       </Options>
    </Do>
    <If>
       <Module>amps-action-if-file-system-usage</Module>
       <Options>
         <GreaterThan>98%</GreaterThan>
         <Path>/mnt/fastdrive/amps</Path>
       </Options>
    \langle/If>
    <Do> <Module>amps-action-do-echo-message</Module>
       <Options>
         <Message>CRITICAL: Shutting down AMPS</Message>
       </Options>
    </Do>
    <Do> <Module>amps-action-do-shutdown</Module>
    </Do>
   </Action>
</Actions>
```
## **14.4. Action Configuration Examples**

## **Archive Files Older Than One Week, Every Saturday**

The listing below asks AMPS to archive files older than 1 week, every Saturday at 12:30 AM:

```
<Actions>
        <Action>
         \langleOn\rangle <Module>amps-action-on-schedule</Module>
            <Options>
               <Every>Saturday at 00:30</Every>
               <Name>Saturday Night Fever</Name>
            </Options>
         </On>\langleDo\rangle <Module>amps-action-do-archive-journal</Module>
            <Options>
                 <Age>7d</Age> 
            </Options>
         </Do>
```
 </Action> </Actions>

## **Disable and Re-enable Security on Signal**

The listing below disables authentication and entitlement when AMPS receives on the USR1 signal. When AMPS receives the USR2 signal, AMPS re-enables authentication and entitlement. This configuration is, in effect, the configuration that AMPS installs by default for these signals:

```
<Actions>
        <Action>
         \langleOn\rangle <Module>amps-action-on-signal</Module>
            <Options>
               <Signal>SIGUSR1</Signal>
            </Options>
         \langle/0n>
         <Do> <Module>amps-action-do-disable-authentication</Module>
         </Do>
         <Do> <Module>amps-action-do-disable-entitlement</Module>
         \langle/Do\rangle </Action>
        <Action>
         <On> <Module>amps-action-on-signal</Module>
            <Options>
               <Signal>SIGUSR2</Signal>
            </Options>
         </On<Do> <Module>amps-action-do-enable-authentication</Module>
         \langle/Do\rangle<Do> <Module>amps-action-do-enable-entitlement</Module>
         \langle/Do>
        </Action>
    </Actions>
```
## **Extract Values on Publish of a Message**

The listing below extracts values from a locally published xml message and stores them into VALUE.

```
<Actions>
   <Action>
    \langleOn\rangle <Module>amps-action-on-publish-message</Module>
       <Options>
          <Topic>message-sow</Topic>
          <MessageType>xml</MessageType>
```

```
 <MessageSource>local</MessageSource>
       </Options>
    \langle/0n>
    <Do> <Module>amps-action-do-extract-values</Module>
       <Options>
         <MessageType>xml</MessageType>
         <Data>{{AMPS_DATA}}</Data>
         <Value>VALUE = /VALUE</Value>
       </Options>
    </Do>
   </Action>
</Actions>
```
### **Increment a Counter and Echo a Message on Signal**

The listing below increments a counter and echoes the counter's value when AMPS receives on the USR1 signal.

```
<Actions>
  <Action>
   \langleOn\rangle <Module>amps-action-on-signal</Module>
      <Options>
        <Signal>SIGUSR1</Signal>
      </Options>
   \langle/0n>
   <Do> <Module>amps-action-do-increment-counter</Module>
      <Options>
        <Key>MY_COUNTER</Key>
        <Value>CURRENT_COUNTER_VALUE</Value>
      </Options>
   \langle/Do>
   <Do> <Module>amps-action-do-echo-message</Module>
      <Options>
         <Message>AMPS has gotten {{CURRENT_COUNTER_VALUE}}
                   SIGUSR1 signals.</Message>
      </Options>
    \langle/Do\rangle </Action>
</Actions>
```
## **Copy a Message to a Different Topic When a Timeout is Exceeded**

The listing below, in effect, copies messages from the Orders topic to the Orders\_Stale topic when the status has been PENDING for more than 5 seconds.

<Actions>

```
 <Action>
    <On> <Module>amps-action-on-message-condition-timeout</Module>
       <Options>
         <MessageType>nvfix</MessageType>
         <Topic>Orders</Topic>
         <Filter>/status = 'PENDING'</Filter>
         <Duration>5s</Duration>
       </Options>
    </On><Do> <Module>amps-action-do-publish-message</Module>
       <Options>
         <MessageType>nvfix</MessageType>
         <Topic>Orders_Stale</Topic>
         <Data>{{AMPS_DATA}}</Data>
       </Options>
    \langle/Do>
   </Action>
</Actions>
```
## **Recording Expired Queue Messages in a Dead Letter Topic**

The listing below detects when a message expires from a queue, and publishes those messages to a dead letter topic.

```
 <Action>
      <Action>
          <On> <Module>amps-action-on-sow-expire-message</Module>
               <Options>
                  <Topic>interesting-queue</Topic>
                  <MessageType>json</MessageType>
               </Options> 
          \langle/0n\rangle<On> <Module>amps-action-on-sow-expire-message</Module>
               <Options>
                  <Topic>another-interesting-queue</Topic>
                  <MessageType>json</MessageType>
               </Options> 
          \langle/0n\rangle<Do> <Module>amps-action-do-publish-message</Module>
              <Options>
                   <Topic>dead-letter</Topic>
                   <MessageType>json</MessageType>
                   <Data>{"topic":{{AMPS_TOPIC}},"message":{{AMPS_DATA}} }</
Data>
              </Options>
          \langle/Do\rangle </Action>
</Actions>
```
## **Shutting Down AMPS When Filesystem Fills**

The listing below directs AMPS to perform a graceful shutdown when the filesystem becomes full, with a check run every 3 seconds.

```
<Actions>
       <Action>
        \langleOn\rangle <Module>amps-action-on-schedule</Module>
             <Options>
              <Every>3s</Every>
             </Options>
        \langle/0n>
        \langle I f \rangle <Module>amps-action-if-file-system-usage</Module>
             <Options>
              <Path>./</Path>
              <GreaterThan>99%</GreaterThan>
            </Options>
        \langle/If>
        <Do> <Module>amps-action-do-shutdown</Module>
        \langle/Do>
       </Action>
</Actions>
```
# **Appendix A. Obsolete Configuration Parameters**

<span id="page-87-4"></span><span id="page-87-3"></span><span id="page-87-2"></span><span id="page-87-1"></span><span id="page-87-0"></span>This section lists obsolete configuration parameters and provides pointers to the current parameters, where applicable.

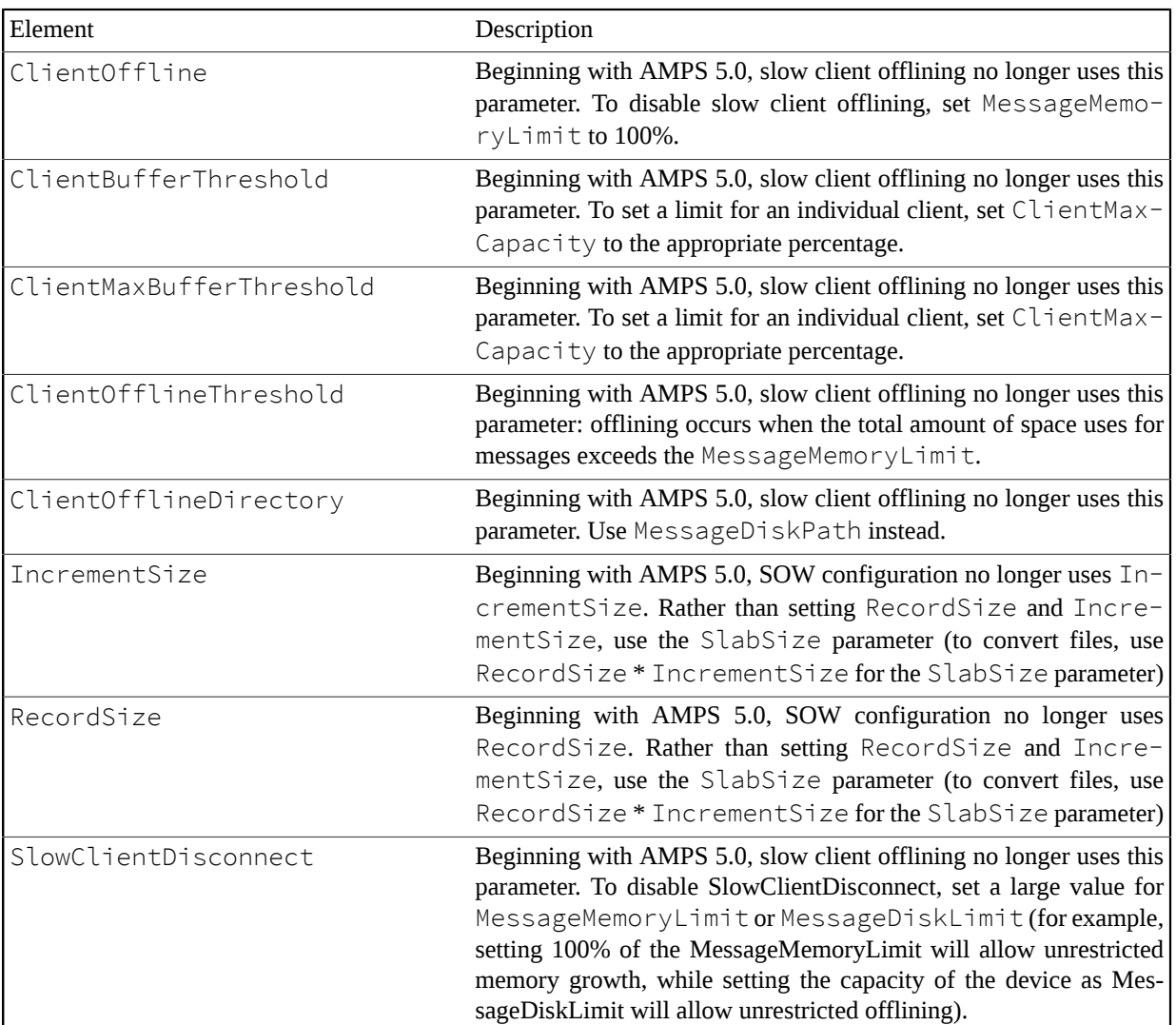

#### **Table A.1. Obsolete Parameters**

# **Index**

### **A**

action loading modules, [18](#page-20-0) actions, [58](#page-60-0) Admin server, [17](#page-19-0) authentication configuring, [55](#page-57-0) default for instance, [10](#page-12-0), [10](#page-12-1) loading modules, [18](#page-20-0) Authentication Transport, [27](#page-29-0) authenticator default for instance, [11](#page-13-0) loading modules, [18](#page-20-0)

### **C**

ClientBufferThreshold, [85](#page-87-0) ClientMaxBufferThreshold, [85](#page-87-1) ClientOffline, [85](#page-87-2) ClientOfflineDirectory, [85](#page-87-3) composing configuration files, [7](#page-9-0) configuration validation, [14](#page-16-0) conflated topics, [47](#page-49-0) cycle detection, [11](#page-13-1)

### **D**

default actions, [59](#page-61-1) defining in configuration file, [40](#page-42-0)

### **E**

entitlement configuring, [57](#page-59-0) default for instance, [10](#page-12-0), [10](#page-12-2) loading modules, [18](#page-20-0) Entitlement Transport, [27](#page-29-1) error log rotation size, [32](#page-34-0) external libraries, [15](#page-17-0)

### **F**

FileName Logging, [32](#page-34-1) SOW/Topic, [35](#page-37-0)

### **H**

historical SOW enabling, [36](#page-38-0)

### **I**

Include, [7](#page-9-1) include comments, [11](#page-13-2) Instance name, [10](#page-12-0) instance name, [10](#page-12-3) Interval Admin, [17](#page-19-1)

### **J**

joining topics, [44](#page-46-0)

### **L**

LocalQueue configuration element, [40](#page-42-1) logging configuration, [32](#page-34-2) including specific levels, [32](#page-34-3)

### **M**

message expiration, [36](#page-38-1) message type loading modules, [18](#page-20-0) specifying module, [21](#page-23-0) MessageType defining and configuring, [21](#page-23-1) SOW/View, [44](#page-46-1) Transport, [26](#page-28-0) minidump configuring dump location, [13](#page-15-0) disabling, [13](#page-15-1) minimum version required, [11](#page-13-3) suggested, [11](#page-13-4) module setting name, [18](#page-20-1) Module MessageType, [21](#page-23-2) Modules configuration, [18](#page-20-0)

### **N**

Name AMPSConfig, [10](#page-12-3) MessageType, [21](#page-23-3) Module, [18](#page-20-2) Transport, [25](#page-27-0)

### **O**

**Options** Logging, [32](#page-34-4)

### **P**

process name, [10](#page-12-4) projecting topics, [44](#page-46-0) protocol loading modules, [18](#page-20-0) Protocol Logging, [32](#page-34-5) Transport, [25](#page-27-1)

### **Q**

Queue configuration element, [40](#page-42-2) queues, [40](#page-42-0)

### **R**

recording messages, [53](#page-55-0) replication, [48](#page-50-0) setting group name, [10](#page-12-5) reserved signals SIGQUIT, [59](#page-61-2)

### **S**

shared object loading, [15](#page-17-0) SIGHUP, [59](#page-61-3) SIGINT, [59](#page-61-4) SIGQUIT, [59](#page-61-5) SIGTERM, [59](#page-61-6) SIGUSR1, [59](#page-61-1) SIGUSR2, [59](#page-61-1) slow client, [12](#page-14-0) slow client conversion, [85](#page-87-1) SlowClientDisconnect, [85](#page-87-4) SOW, [34](#page-36-0) configuration, [34](#page-36-1) ConflatedTopic, [47](#page-49-0) topic, [34](#page-36-1) View, [44](#page-46-0) sow statistics interval, [11](#page-13-5) State of the World (SOW) configuration, [34](#page-36-1) stats.db file location, [17](#page-19-2)

### **T**

topic replicas, [47](#page-49-0) TopicDefinition, [34](#page-36-2) transaction log, [53](#page-55-0) Transport, [25](#page-27-2) tuning, [15](#page-17-1)

### **V**

ViewDefinition, [44](#page-46-2) (see also View)

views configuring, [44](#page-46-0)